#### **INSTITUTO FEDERAL DE EDUCAÇÃO, CIÊNCIA E TECNOLOGIA DE SANTA CATARINA CAMPUS FLORIANÓPOLIS DEPARTAMENTO ACADÊMICO DE CONSTRUÇÃO CIVIL CURSO SUPERIOR DE ENGENHARIA CIVIL**

## **BRUNA PETTER CORRÊA SCHVEPER**

BPS - Programa Computacional para Dimensionamento de Pavimento Flexível com base no custo SICRO

> Trabalho de Conclusão de Curso submetido ao Instituto Federal de Educação, Ciência e Tecnologia de Santa Catarina, como parte dos requisitos para obtenção do título de Engenheiro Civil.

> Professor Orientador: Fábio Krueger da Silva.

### **FLORIANÓPOLIS, JULHO DE 2019.**

Ficha de identificação da obra elaborada pelo autor.

```
Schveper, Bruna Petter Corrêa
BPS - Programa Computacional para Dimensionamento 
de Pavimento Flexível com base no custo SICRO / Bruna Petter 
Corrêa Schveper ; orientação de Fábio Krueger da 
Silva. - Florianópolis, SC, 2019. 
83 p.
Trabalho de Conclusão de Curso (TCC) - Instituto Federal 
de Santa Catarina, Câmpus Florianópolis. Bacharelado 
em Engenharia Civil. Departamento Acadêmico 
de Construção Civil. 
Inclui Referências.
1. Dimensionamento De Pavimento Flexível. 2. Custo-benefício. 
  3. Programa Computacional. 4. Método Do CBR. 
5. Método Do DNIT. I. Krueger da Silva, Fábio . II. 
Instituto Federal de Santa Catarina. Departamento 
Acadêmico de Construção Civil. III. Título.
```
#### BPS - PROGRAMA COMPUTACIONAL PARA DIMENSIONAMENTO DE PAVIMENTO FLEXÍVEL COM BASE NO CUSTO SICRO

### **BRUNA PETTER CORRÊA SCHVEPER**

Este trabalho foi julgado adequado para obtenção do Título de Bacharel em Engenharia Civil e aprovado na sua forma final pela banca examinadora do Curso Superior de Engenharia Civil do Instituto Federal de Educação, Ciência e Tecnologia de Santa Catarina.

Florianópolis, julho de 2019.

Banca Examinadora:

Fábio Krueger da Silva Doutor.

nanda Simoni Schuch, Doutora. Far

Juliana Guarda de Albuquerque, Mestre.

## **AGRADECIMENTOS**

Ao professor **Fábio Krueger da Silva**, por todo o auxílio, inclusive emocional, e dedicação prestados para tornar esse trabalho possível.

Às professoras **Fernanda Simoni Schuch** e **Juliana Guarda de Albuquerque** pela dedicação e participação na banca examinadora.

Ao professor **Antônio João** pelas sugestões de melhoramento do programa.

À minha família, principalmente aos meus pais **Ivana** e **Valdori**, por serem minha inspiração de vida, por toda dedicação e sacrifícios feitos pela minha educação. Ao meu irmão **Vitor Hugo** por toda a parceria. Sem vocês nada disso seria possível.

Ao meu namorado **Tony**, por todo o companheirismo, paciência e auxílio na parte de programação deste trabalho. Obrigada por sempre acreditar em mim.

Aos meus colegas de curso, principalmente a **Camila**, **Daiane** e **Karoline**, por toda a amizade e companheirismo durante a nossa (longa) jornada no curso.

A todos que direta ou indiretamente contribuíram para a conclusão desta etapa.

#### **RESUMO**

Este trabalho consistiu na elaboração de um programa computacional utilizando a linguagem Python para auxílio de dimensionamento de pavimentos flexíveis através do método do DNIT. Foram utilizadas no programa todas as composições de revestimento, base, sub-base e reforço do subleito apresentadas no SICRO, exceto àquelas que necessitavam de cotação para para obtenção de seu custo, e as referentes à tratamentos superficiais. A partir da entrada dos dados iniciais de CBR do subleito e do número "N", relativo ao tráfego na via projetada, o programa utiliza as inequações e premissas pertinentes ao dimensionamento para combinar os materiais disponibilizados no Relatório de Custos do SICRO. Assim, obtiveram-se diversas combinações tecnicamente corretas de pavimentos e seus custos, que pode auxiliar o engenheiro projetista na escolha da alternativa com melhor custo-benefício. No teste realizado com os dados de uma obra da região, o programa retornou uma solução de pavimento cerca de 32% mais barato que a solução escolhida para a obra.

**Palavras-chave:** dimensionamento de pavimento flexível, método DNIT, método do CBR, programa computacional, alternativas de pavimento, custobenefício.

**Abstract:** This study consisted in the elaboration of a computational program using the Python language to help to design flexible pavements using DNIT's method. All the SICRO's compositions of pavement structure were used in the program: surface course, base course, subbase course and comported subgrade, except those that needed quotation to obtain their cost, and those referring to surface treatments. From the input "N" number, regarding the traffic, and "ISC" , the program uses the inequalities and assumptions to combine materials available at SICRO Cost Report. Thus, it was obtained several technically correct combinations of pavements and its costs, helping the engineer to choose the most cost-effective alternative. In the test performed with the data of study case of the region, the program provided a pavement solution 32% cheaper than the originally adopted.

# **LISTA DE FIGURAS**

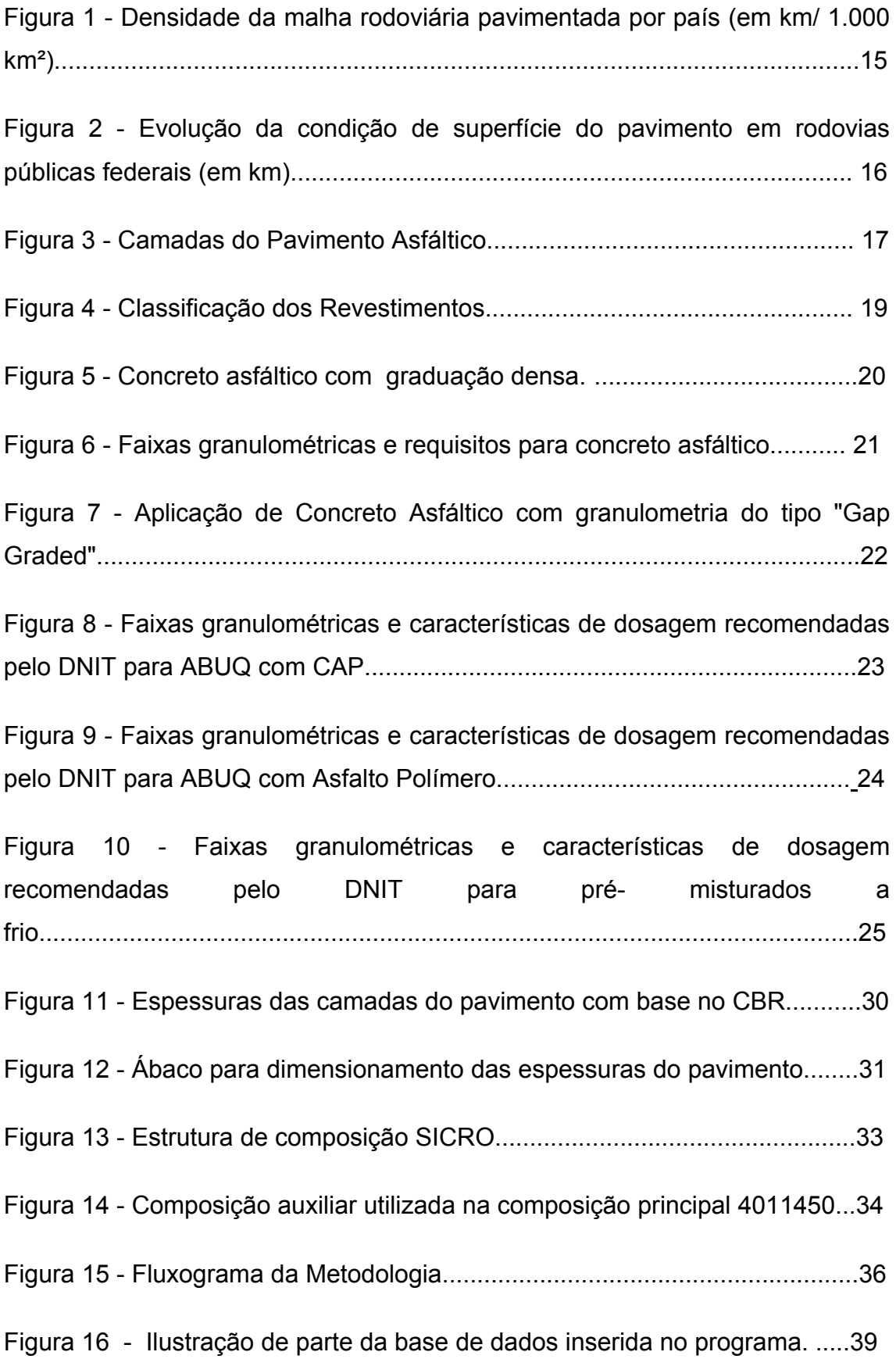

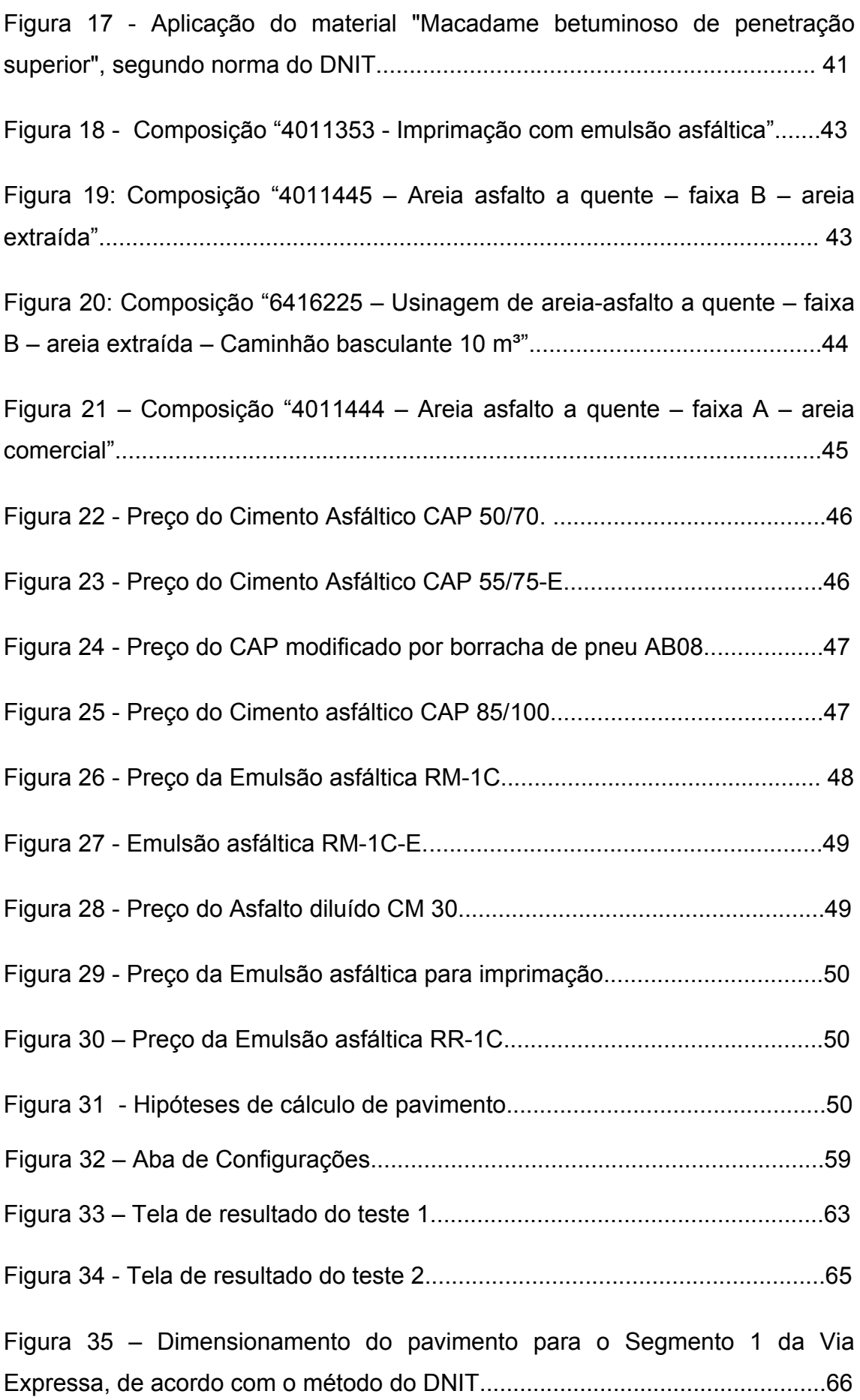

Figura 36 - Tela de resultado do teste 3, com banco de dados de Novembro de 2016...................................................................................................................68 Figura 37 – Programa BPS aplicado ao caso do Projeto Via Expressa – Primeiro e segundo resultados do Teste 3A...................................................................................................................... 69 Figura 38- Programa BPS aplicado ao caso do Projeto Via Expressa – Décimo resultado do Teste 3A........................................................................................70 Figura 39 - Programa BPS aplicado ao caso do Projeto Via Expressa – Primeiro e segundo resultados do Teste 3B....................................................................70

# **LISTA DE TABELAS**

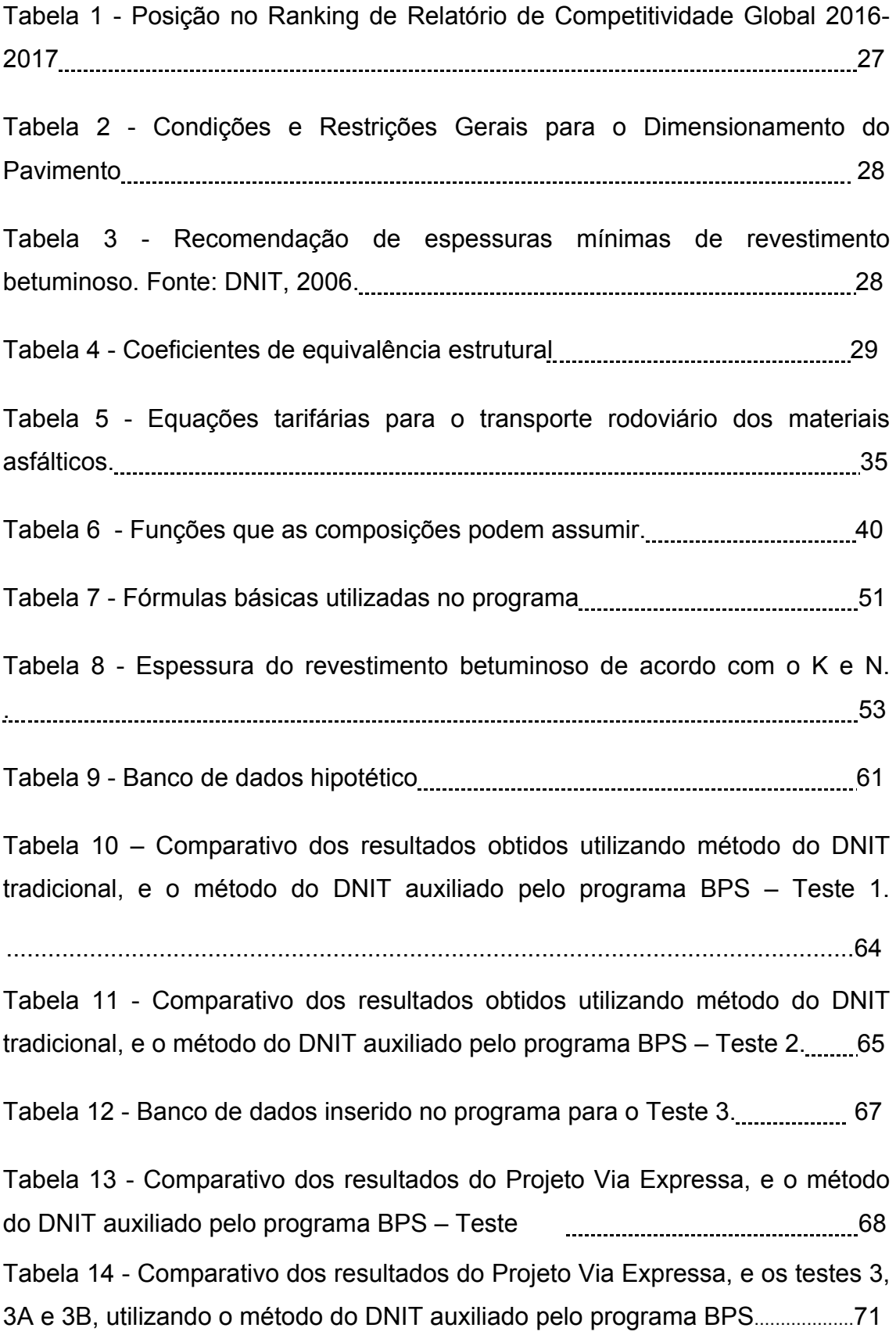

# **LISTA DE SIGLAS**

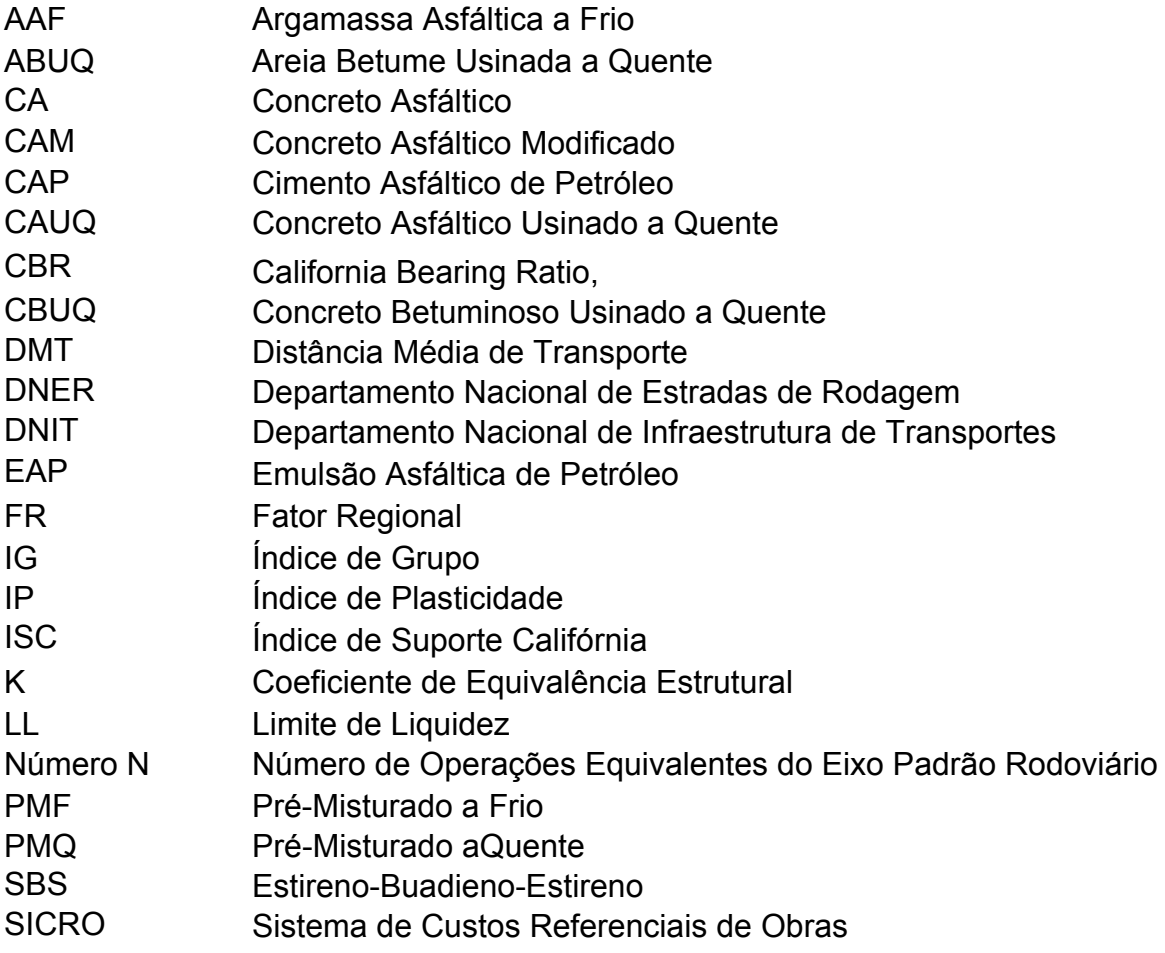

# **SUMÁRIO**

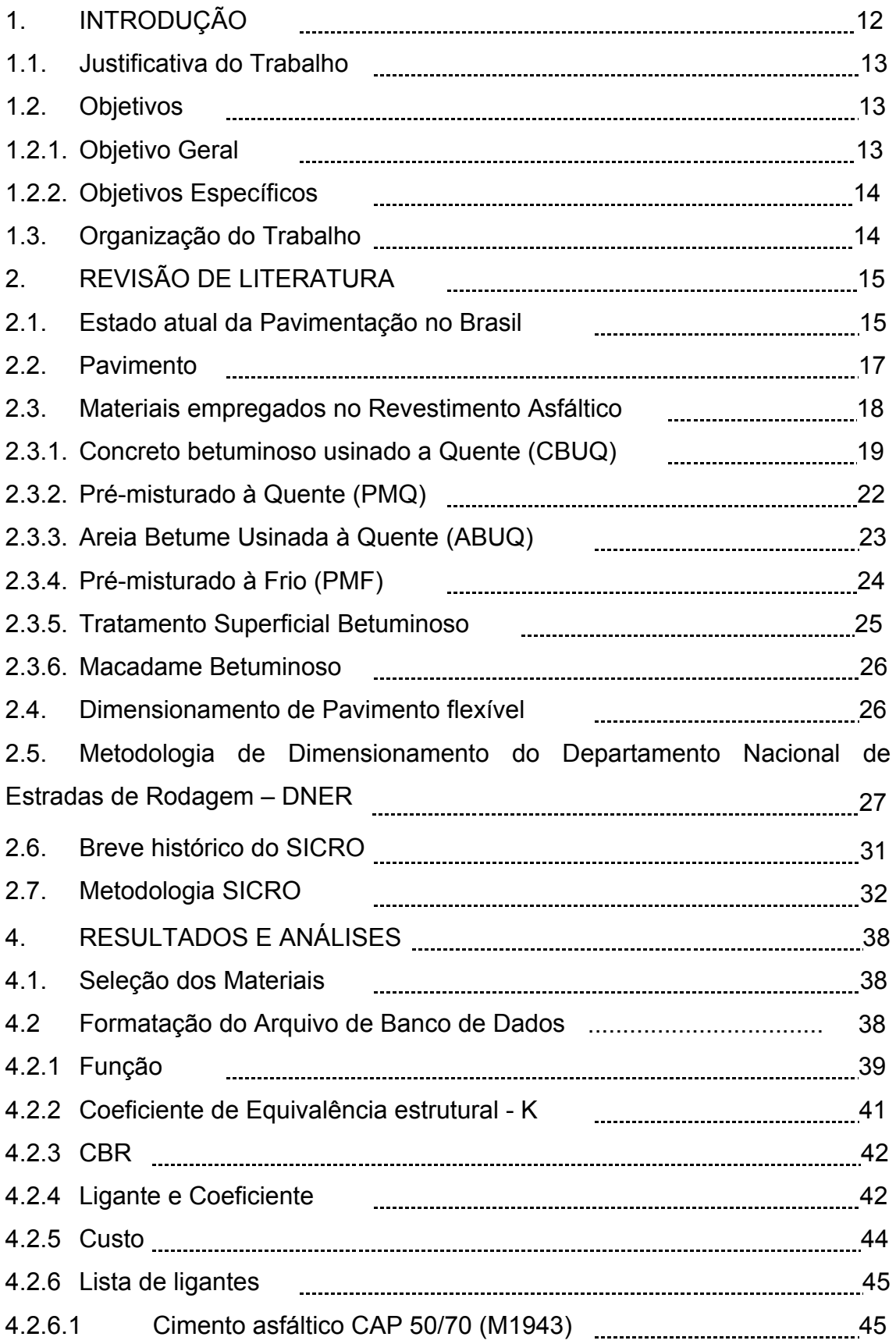

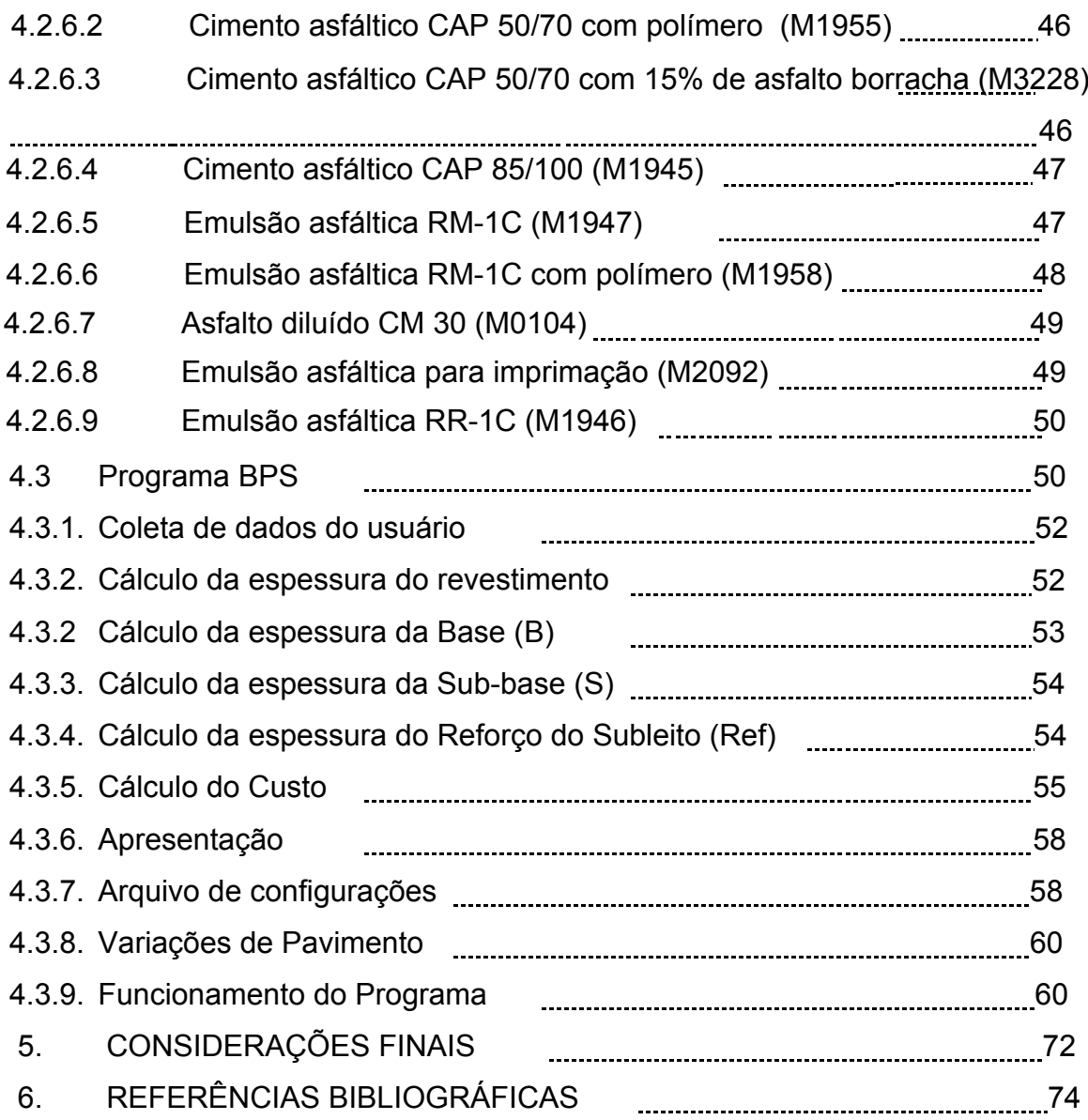

## **1. INTRODUÇÃO**

O pavimento rodoviário pode ser definido como uma estrutura de múltiplas camadas de espessuras finitas, construída sobre a superfície final de terraplenagem, destinada técnica e economicamente a resistir aos esforços oriundos do tráfego de veículos e do clima, e a propiciar aos usuários melhoria nas condições de rolamento, com conforto, economia e segurança (BERNUCCI et al, 2008). Ele pode ser do tipo rígido ou flexível, este último objeto deste trabalho.

Pavimento flexível é aquele em que todas as camadas que o compõem sofrem grandes deformações elásticas. Tal deformação faz com que a distribuição dos esforços se dê próxima ao ponto de aplicação da carga, exigindo camadas espessas e bem dimensionadas para absorver o bulbo de tensões, evitando fissuras/rompimento e protegendo o subleito (CNT, 2017).

O dimensionamento de um pavimento consiste em determinar os tipos de materiais e espessuras das camadas que o constituem de forma que estas resistam e transmitam ao subleito as pressões impostas pelo tráfego, de modo a não levar o pavimento à ruptura ou a deformações e desgastes excessivos, mantendo sua condição operacional ao longo de um período de projeto determinado (FRANCO, 2007).

Para que uma obra rodoviária possa progredir do projeto para obra é necessário estimar seu custo através de um orçamento detalhado. A partir dele é possível realizar análises econômicas de viabilidade, assim como a licitação ou outro processo administrativo adequado (BERNUCCI et al, 2008).

Atualmente, grande parte dos orçamentos de obras rodoviária utiliza como referência o Sistema de Custos Referenciais de Obras (SICRO). Trata-se de um acervo de composições de custos de serviços produzido pelo Departamento Nacional de Infraestrutura dos Transportes (DNIT) desde a década de 70, continuamente atualizado, criado com o intuito de balizar principalmente os orçamentos de obras de infraestrutura a serem licitadas.

O objetivo deste trabalho é apoiar a decisão quanto à seleção de hipóteses de composição de pavimento, visando o menor custo, e garantindo sua estabilidade.

12

#### **1.1. Justificativa do Trabalho**

De acordo com o Ministério dos Transportes, os investimentos no sistema rodoviário brasileiro no ano de 2016 somou 8,61 bilhões de reais, quase o mesmo montante que o investido nos demais modais de transporte juntos. Considerando que uma parcela significativa do orçamento de infraestrutura do país é direcionado à construção e manutenção de estradas, é de suma importância que, ao projetá-las, o "fator custo" seja considerado juntamente com o "fator segurança".

Atualmente, o método de dimensionamento de pavimento flexível considera somente fatores relativos à performance do pavimento. Ou seja, utiliza dados de resistência dos materiais de construção e do solo onde a estrada será executada, e oferece uma gama de opções "corretas" tecnicamente.

Este estudo é importante pois o método de dimensionamento do DNIT não considera nenhuma variável monetária para avaliar a viabilidade do pavimento. Assim, esta pesquisa pretende atuar nos dois pilares que sustentam a concepção de obras civis: segurança e economia.

Assim, cabe ao projetista escolher uma determinada composição de camadas que atenda às demandas do projeto. Muitas vezes essa escolha é baseada na disposição de materiais próximos à obra, na familiaridade com tal técnica construtiva ou simplesmente na semelhança de pavimentos executados anteriormente. Mas, será que a composição das camadas escolhidas é a que representa o melhor custo benefício? Será que além de seguro o pavimento será economicamente mais econômico?

### **1.2. Objetivos**

## **1.2.1. Objetivo Geral**

Desenvolver um programa computacional para dimensionamento das camadas de um pavimento flexível, obtendo um custo otimizado de acordo com as referências de custo do SICRO.

## **1.2.2. Objetivos Específicos**

- a. Apresentar o método de dimensionamento de pavimentos flexíveis vigente no Brasil;
- b. Realizar uma breve pesquisa sobre as propriedades dos materiais listados no SICRO. Atribuir a cada material características como aplicação, CBR (Califórnia Bearing Ratio)<sup>1</sup> e coeficiente "K";
- c. Criar um programa computacional que, a partir da coleta de alguns dados iniciais, mostre as hipóteses de pavimentos possíveis tecnicamente e seus respectivos custos;
- d. Testar o programa com diferentes situações-problema;

## **1.3. Organização do Trabalho**

Este trabalho foi divido em 5 capítulos, listados abaixo:

- 1) Introdução: justificativa o estudo realizado, lista dos objetivos gerais e específicos a serem alcançados, e exposição da organização do trabalho;
- 2) Revisão de Literatura: nesta etapa foram revisados os seguintes temas: estado atual da pavimentação no Brasil, conceito de pavimento, materiais empregados na camada de revestimento, dimensionamento de pavimento flexível, metodologia de dimensionamento do Departamento Nacional de Rodagem (DNER) e orçamento de obras de pavimentação
- 3) Metodologia: fluxograma esquemático e descrição de todas as etapas realizadas; testes do programa;
- 4) Resultados e Análises: discussão dos resultados obtidos através do programa criado;
- 5) Considerações Finais e Sugestões
- 6) Referências Bibliográficas.

1

<sup>1</sup> CBR ou ISC (Índice de Suporte Califórnia) é um ensaio concebido pelo Departamento de Estradas de Rodagem da Califórnia. No Brasil, é padronizado através da NBR 9895. Segundo o DNIT, o ensaio de CBR consiste na determinação da relação entre a pressão necessária para produzir uma penetração de um pistão num corpo-de-prova de solo, e a pressão necessária para produzir a mesma penetração numa brita padronizada.

## **2. REVISÃO DE LITERATURA**

### **2.1. Estado atual da Pavimentação no Brasil**

De acordo com o Anuário da Confederação Nacional dos Transportes (CNT), em 2017 a malha rodoviária brasileira totalizava 1.720.100,30 km, sendo apenas 12,40% destes pavimentados. Ao compararmos a densidade da malha rodoviária pavimentada brasileira com a de outros países é possível perceber o quão deficiente que é o sistema rodoviário do Brasil, que perde até mesmo para países da América do Sul, como Argentina e Uruguai.

**Figura 1 - Densidade da malha rodoviária pavimentada por país (em km/ 1.000 km²).** 

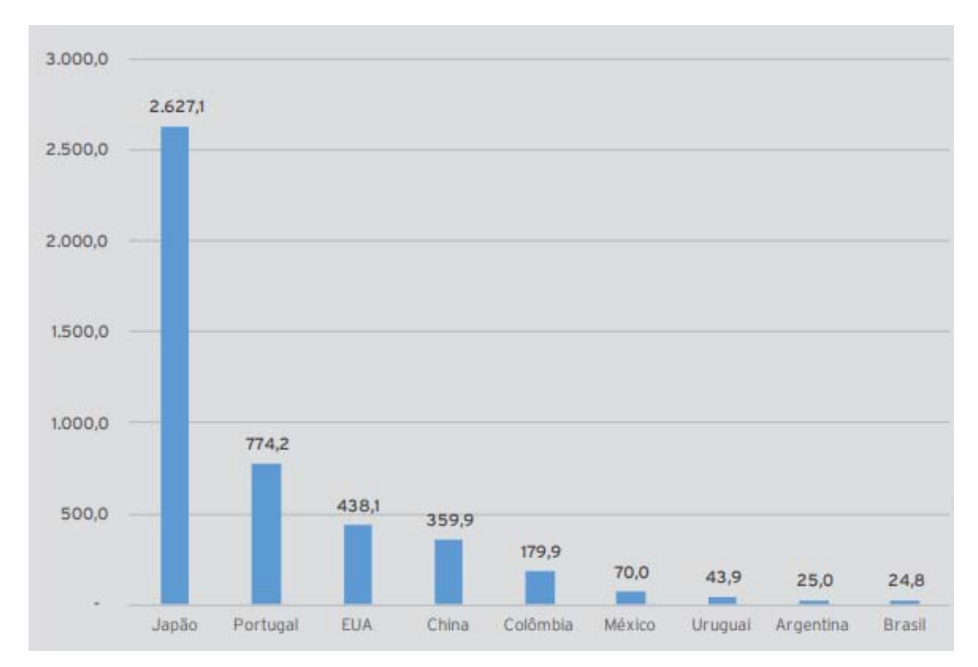

**Fonte: Transporte Rodoviário: por que os pavimentos das rodovias do Brasil não duram? – Brasília: CNT, 2017.** 

Deste modo fica evidente que os recursos repassados para obras de construção, fiscalização e manutenção de rodovias é insuficiente e/ou mal aplicado.

No Brasil, mais de 99% da malha rodoviária pavimentada é de pavimento flexível. O tempo de vida útil deste tipo de pavimento pode variar entre 10 e 20 anos, dependendo do projeto e da realização de manutenção adequada (CNT, 2017).

A pesquisa realizada pela CNT também constatou que as rodovias brasileiras apresentam problemas estruturais precocemente, principalmente as sob gestão pública, corroborado por relatórios do Tribunal de Contas da União

de 2013, que aponta casos em que os problemas começam a surgir apenas sete meses depois da entrega da obra.

 A qualidade da superfície do pavimento decaiu nos últimos 13 anos, sendo o "desgaste" a principal deficiência constatada, conforme Figura 2. A CNT indica que o percentual de trechos com pavimento desgastado passou de 13%, em 2004, para 49%, em 2016. Enquanto isso, o índice de pavimento perfeito no país caiu de 48% para 32%, no mesmo período.

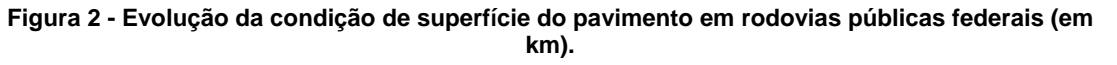

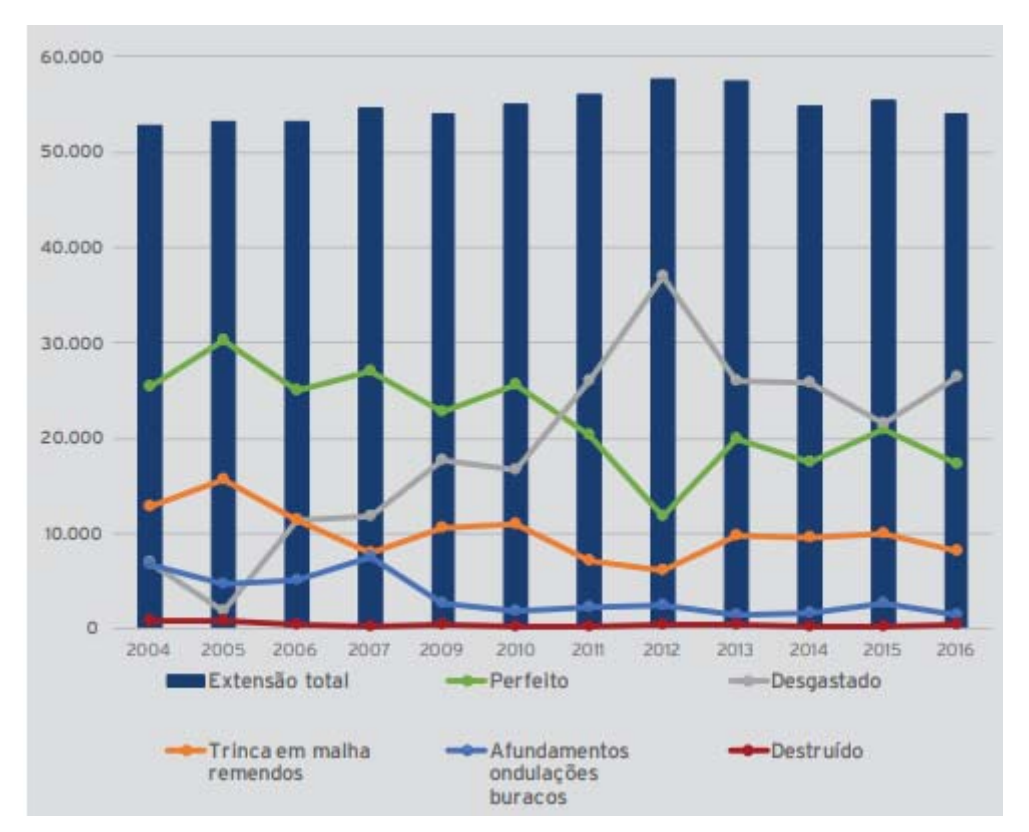

**Fonte: Transporte Rodoviário: por que os pavimentos das rodovias do Brasil não duram? – Brasília: CNT, 2017.** 

#### **2.2. Pavimento**

.

Diversas camadas compõem o pavimento flexível, sendo as principais a camada de rolamento ou revestimento, base, sub-base, e reforço do subleito, conforme Figura 3. O revestimento é a camada mais exposta do pavimento. Além de receber diretamente a ação dos veículos que transitam na rodovia, ele deve ser resistente às intempéries. Deve ser impermeável, e garantir atrito suficiente com o veículo para oferecer-lhe segurança (BERNUCCI et al, 2008).

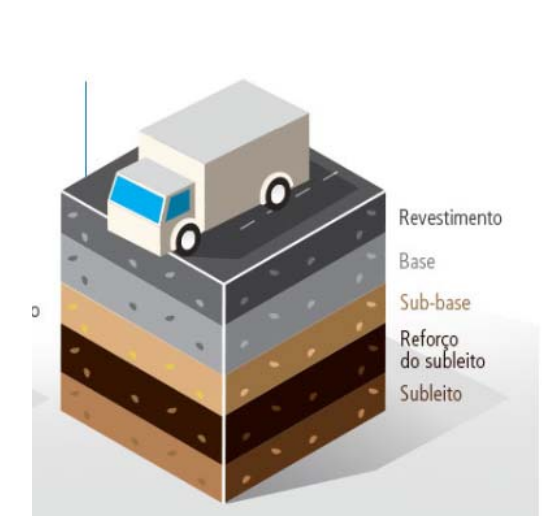

**Figura 3 - Camadas do Pavimento Asfáltico.** 

**Fonte: adaptado de Votorantim Cimentos, 2016.**

A camada seguinte é chamada de base, e sua função é resistir e distribuir os esforços transmitidos pelo tráfego através da camada superior. Sua resistência será maior quanto maior for a resistência do material empregado em sua constituição. Entre o revestimento e a base faz-se necessária a execução de imprimação e pintura de ligação, que consistem em finas camadas de material asfáltico, sem valor estrutural, que conferem coesão e impermeabilização para a superfície (BERNUCCI et al, 2008).

Sub-base é camada complementar à base, quando por circunstâncias técnico-econômicas não for aconselhável construir a base diretamente sobre regularização. De mesmo modo, o reforço do subleito é uma camada de espessura constante, posta por circunstâncias técnico-econômicas, acima da de regularização, com características geotécnicas inferiores ao material usado na camada que lhe for superior, porém melhores que o material do subleito (DNIT, 2006).

A sub-base e o reforço de subleito tem função semelhante à da base, e por isso alguns autores consideram que o pavimento é composto somente por duas camadas: revestimento e base. O que os diferencia, por questões econômicas, é o material empregado na sua constituição, que tende a ter características inferiores quanto mais distantes da superfície estiverem locados (BERNUCCI et al, 2008).

O subleito é o terreno em que é apoiado o pavimento, devendo ser estudado e considerado até a profundidade onde as cargas do trafego atuam de forma significativa, ou seja, 1,50m de profundidade segundo o Manual de Pavimentação do DNIT Ele é responsável por absorver definitivamente todos os esforços verticais causados pelo tráfego. É de extrema importância que seja realizado o ensaio de CBR, a fim de estimar sua resistência para o dimensionamento das demais camadas.

### **2.3. Materiais empregados no Revestimento Asfáltico**

O revestimento é a camada mais externa do pavimento, que está mais exposta às intempéries e a carga de veículos. Por isso, propriedades importantes dos materiais que a compõem são impermeabilidade, resistência, durabilidade, resistência à derrapagem e flexibilidade. É formado basicamente por ligante e agregado, e as variações desses dois insumos é o que dá origem aos diversos tipos de revestimento existentes (BERNUCCI et al, 2008).

Podem ser divididos em dois grandes grupos: os obtidos através de mistura, e os por penetração, conforme a Figura 4. Os revestimentos betuminosos por penetração são aqueles executados na própria pista, através de uma ou mais aplicações de material betuminoso, seguida(s) de idêntico número de espalhamento e compressão de camadas de agregado (DNIT, 2006).

Já no material produzido por mistura o agregado é pré-envolvido em material betuminoso, antes da compressão na pista. O revestimento pode ser fabricado em usina específica (misturas usinadas), fixa ou móvel, ou preparado na própria pista, no caso de tratamentos superficiais (BERNUCCI et al, 2008).

18

 Os revestimentos são também identificados quanto ao tipo de ligante: a quente com uso de CAP, ou a frio com uso de EAP. As misturas usinadas podem ser separadas quanto à distribuição granulométrica em: densas, abertas, contínuas e descontínuas (BERNUCCI et al, 2008).

**Figura 4 - Classificação dos Revestimentos.** 

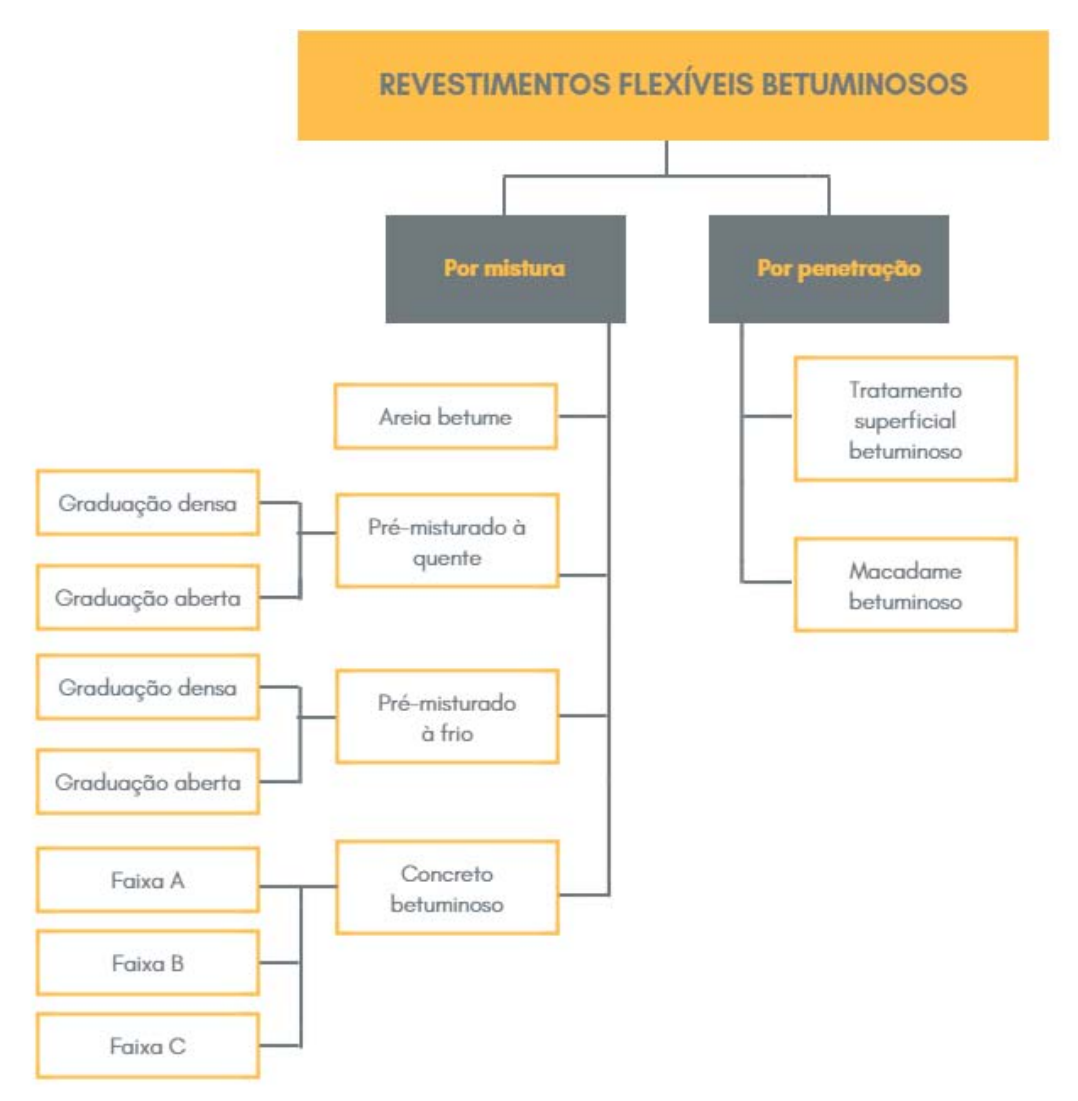

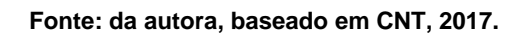

### **2.3.1. Concreto betuminoso usinado a Quente (CBUQ)**

Também chamado de CAUQ (concreto asfáltico usinado a quente) ou simplesmente CA (concreto asfáltico), consiste em uma mistura convenientemente proporcionada de cimento asfáltico e agregados, ambos aquecidos em temperaturas determinadas em função da característica viscosidade-temperatura do ligante (BERNUCCI et al, 2008).

Utiliza ligante do tipo CAP e possui curva granulométrica contínua e bem graduada, proporcionando à mistura poucos vazios, fazendo com que a quantidade de ligante requerida para envolver todas as partículas não seja elevada. Assim, a pós a compactação o volume de vazios varia entre 3 e 5%. O teor de ligante geralmente empregado varia entre 4,5 a 6% do peso total da mistura (BERNUCCI et al, 2008).

Na figura 5, é apresentado um exemplo de corpo de prova de CBUQ, onde podem ser observados agregados de variados tamanhos, formando uma superfície quase sem vazios aparentes.

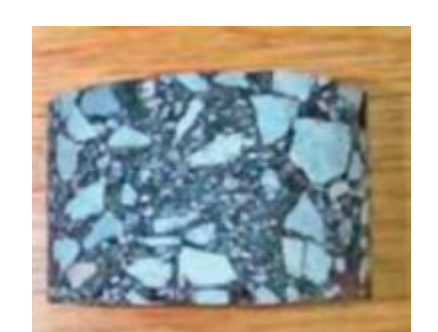

**Figura 5 - Concreto asfáltico com graduação densa.** 

**Fonte: BERNUCCI et al, 2008.** 

O DNIT recomenda três faixas granulométricas para a obtenção de CBUQ, conforme Figura 6. A faixa "A" é mais porosa, e por isso indicada para camada de ligação. A faixa "C" é mais densa, indicada para camada de rolamento, e a faixa "B" com uma granulação intermediária, pode ser utilizada em ambas as funções.

|                                                                   |                  | Faixas                            |                                              |                                   |            |  |
|-------------------------------------------------------------------|------------------|-----------------------------------|----------------------------------------------|-----------------------------------|------------|--|
| Peneira de malha quadrada                                         |                  | Porcentagem em massa, passando    |                                              |                                   |            |  |
| Série ASTM                                                        | Abertura<br>(mm) | A                                 | B                                            | C                                 | Tolerância |  |
| 2"                                                                | 50,8             | 100                               |                                              |                                   |            |  |
| $1\frac{1}{2}$                                                    | 38.1             | $95 - 100$                        | 100                                          |                                   | ±7%        |  |
| 1"                                                                | 25,4             | $75 - 100$                        | $95 - 100$                                   |                                   | ±7%        |  |
| $\frac{3}{4}$                                                     | 19,1             | $60 - 90$                         | $80 - 100$<br>100                            |                                   | ±7%        |  |
| $1/2$ <sup>16</sup>                                               | 12,7             |                                   |                                              | $80 - 100$                        | $±7\%$     |  |
| 3/8"                                                              | 9,5              | $35 - 65$                         | $45 - 80$                                    | $70 - 90$                         | ±7%        |  |
| $N^{\alpha}$ 4                                                    | 4,8              | $25 - 50$                         | $28 - 60$                                    | $44 - 72$                         | ±5%        |  |
| $No$ 10                                                           | 2,0              | $20 - 40$                         | $20 - 45$                                    | $22 - 50$                         | ±5%        |  |
| $N^{\circ}$ 40                                                    | 0,42             | $10 - 30$                         | $10 - 32$                                    | $8 - 26$                          | ±5%        |  |
| $N^{\circ}$ 80                                                    | 0,18             | $5 - 20$                          | $8 - 20$                                     | $4 - 16$                          | ±5%        |  |
| Nº 200                                                            | 0.075            | $1 - 8$                           | $3 - 8$                                      | $2 - 10$                          | ±2%        |  |
| Teor de asfalto, %<br>Tipo de camada de revestimento<br>asfáltico |                  | 4,0 a 7,0<br>Camada de<br>ligação | 4,5a7,5<br>Camada de ligação<br>ou rolamento | 4,5a9.0<br>Camada de<br>rolamento | ±0.3%      |  |

**Figura 6 - Faixas granulométricas e requisitos para concreto asfáltico.** 

#### **Fonte: DNIT 031/2004-ES.**

O ligante convencional pode ser trocado por asfalto modificado por polímero (geralmente SBS) ou borracha (borracha triturada adicionada ao CAP), dando origem à Concreto Asfáltico Modificado (CAM). Este tipo de mistura apresenta maior resistência mecânica, evitando patologias do pavimento como "trilhas de roda" e "fissuras térmicas", maior resistência ao atrito superficial ocasionado pelo tráfego, redução de ruídos, etc (DNIT, 2017).

O DNIT indica 3 faixas granulométricas contínuas para cada um dos tipos de CAM, sendo que para o asfalto borracha ainda é indicado um quarto tipo: Gap Graded.

Gap Graded é um tipo de graduação descontínua, que apresenta um intervalo em sua composição ("gap"), sem deixar de ser densa. Sua curva granulométrica caracteriza-se pela presença de um patamar correspondendo ao seu "gap". Com isso, o revestimento ganha superfície mais rugosa, sem aumentar o teor de vazios (Figura 7).

**Figura 7 - Aplicação de Concreto Asfáltico com granulometria do tipo "Gap Graded".** 

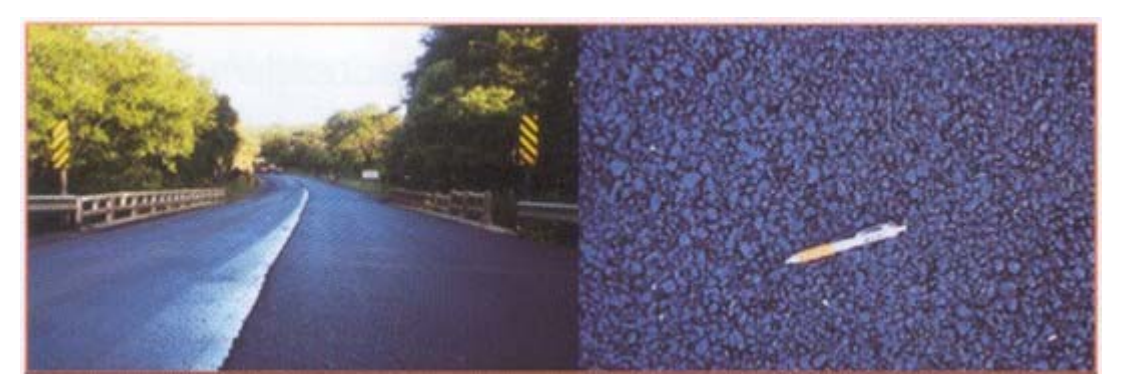

**Fonte: Junior, 2012. Disponível em: http://sinicesp.org.br/materias/2012/bt07a.htm.** 

A execução do CBUQ e suas variações se dá através do aquecimento e mistura em usina estacionária do ligante com agregados, e posterior transporte para o local onde serão aplicados através de caminhão. No local, o material é lançado, espalhado e compactado.

De acordo com o DNIT, pode ser empregado como camada de ligação (binder), base, regularização ou reforço do pavimento, porém sua função mais usual é revestimento.

O DNIT também possui composição referente à Concreto Asfáltico Reciclado. Trata-se de mistura realizada em usina utilizando-se como agregado o material do revestimento asfáltico removido à frio de um pavimento existente. Ainda são empregados na mistura ligante asfáltico, agregados adicionais e material de enchimento.

### **2.3.2. Pré-misturado à Quente (PMQ)**

De acordo com *Bernucci et al*.(2008), PMQ é toda a mistura feita à quente destinada à revestimento que são preparadas com tamanhos nominais máximos de agregados graúdos de grandes dimensões. Portanto, o PMQ apresenta textura mais porosa e maior índice de vazios que o CBUQ.

Geralmente é utilizado em camadas de base, ligação e regularização, sendo muito comum também seu uso em acostamentos. Sua execução é semelhante à execução de CBUQ.

### **2.3.3. Areia Betume Usinada à Quente (ABUQ)**

Também chamada de argamassa asfáltica, a Areia Betuminosa Usinada à Quente (ABUQ) consiste em uma mistura constituída de agregado miúdo, filler (se necessário) e ligante (CAP), muito utilizada em regiões onde não há disponibilidade de agregados pétreos graúdos (BERNUCCI et al, 2008).

 Como os materiais que a integram tem dimensões menores e consequentemente superfície específica maior, a mistura requer maior quantidade de ligante que os concretos asfálticos convencionais. Pode-se empregar asfalto convencional ou modificado por polímero. As faixas recomendadas pelo DNIT para cada um dos tipos são apresentadas nas Figuras 8 e 9.

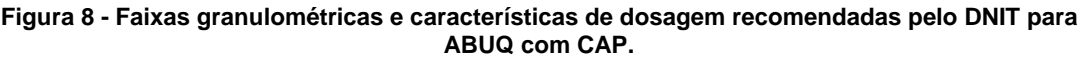

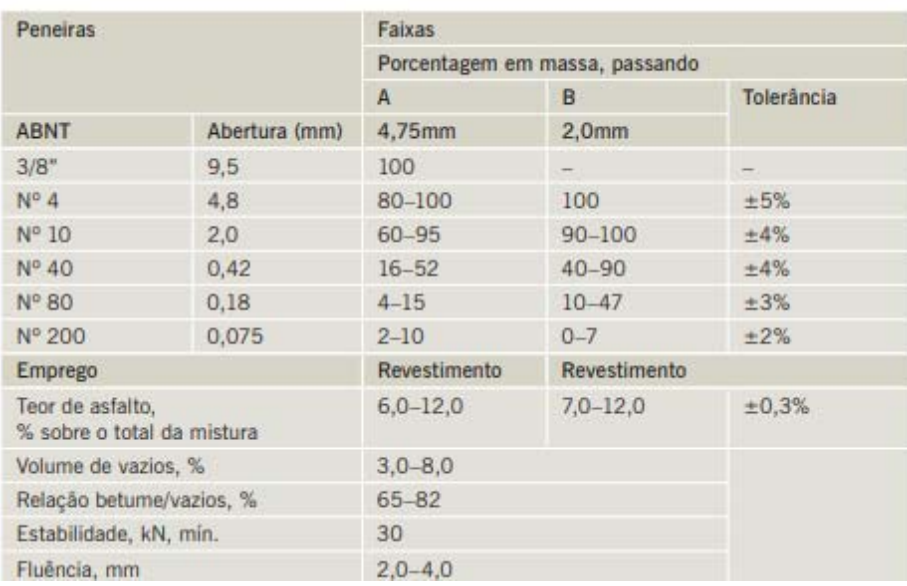

**Fonte: DNIT 032/2005-ES.** 

#### **Figura 9 - Faixas granulométricas e características de dosagem recomendadas pelo DNIT para ABUQ com Asfalto Polímero.**

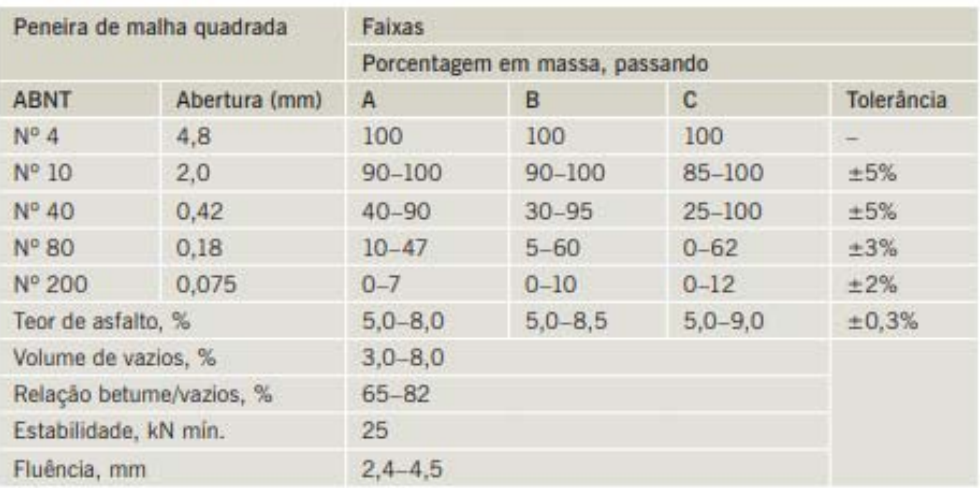

#### **Fonte: DNER-ES 387/00.**

Este tipo de mistura asfáltica apresenta menor resistência a deformações permanentes, e por isso são indicadas como revestimentos em rodovias de tráfego não muito elevado. Por se tratar de mistura usinada à quente, sua execução se dá de modo similar ao CBUQ (BERNUCCI et al, 2008).

### **2.3.4. Pré-misturado à Frio (PMF),**

Consiste em uma mistura que utiliza emulsão asfáltica de petróleo (EAP) como ligante, e por isso sua pré-mistura é feita à temperatura ambiente. Assim, o processo de produção é facilitado, podendo até ser realizado em betoneiras (se a quantidade de massa asfáltica requerida for pequena, como no caso de reparos, por exemplo).

O PMF pode ser usado como revestimento de ruas e estradas de baixo volume de tráfego, ou ainda como camada intermediária (com CA superposto) e em operações de conservação e manutenção (BERNUCCI et al, 2008).

Sua granulometria pode ser densa (bem graduado) ou aberta (em que apresenta elevado número de vazios).O DNIT especifica 4 faixas granulométricas, expostas na Figura 10 a seguir:

#### **Figura 10 - Faixas granulométricas e características de dosagem recomendadas pelo DNIT para pré- misturados a frio.**

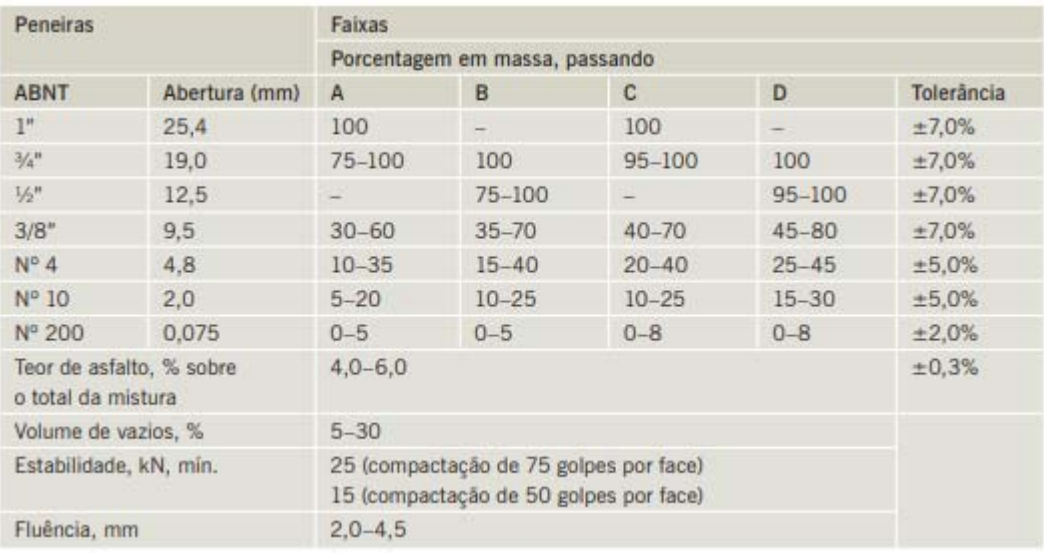

#### **Fonte: DNER-ES 317/97.**

O PMF deve ser espalhado sobre a pista e compactado em temperatura ambiente. O espalhamento pode ser utilizado máquinas do tipo vibroacabadora, ou até mesmo motoniveladoras, que reduz a quantidade de máquinas a serem mobilizadas para a pavimentação (BERNUCCI et al, 2008).

As vantagens da técnica de misturas a frio estão ligadas principalmente ao uso de equipamentos mais simples, trabalhabilidade à temperatura ambiente, boa adesividade com quase todos os tipos de agregado britado, possibilidade de estocagem e flexibilidade elevada (BERNUCCI et al, 2008).

É possível utilizar emulsões asfálticas modificadas por polímero, melhorando características como resistência mecânica e impermeabilidade. Outra combinação possível é a argamassa asfáltica a frio (AAF), onde há carência de agregados graúdos (BERNUCCI et al, 2008).

### **2.3.5. Tratamento Superficial Betuminoso**

Os chamados tratamentos superficiais consistem em aplicação de ligantes asfálticos e agregados sem mistura prévia, na pista, com posterior compactação que promove o recobrimento parcial e a adesão entre agregados e ligantes (DNIT, 2017).

Este tipo de mistura não fará parte do estudo em questão.

#### **2.3.6. Macadame Betuminoso**

Também considerado um tratamento superficial, consiste em sucessivas aplicações de agregado e ligante betuminosos na própria pista, sendo que as camadas de agregados se dão dos de maiores dimensões para os menores, para conferir acabamento à camada (DNIT, 2017).

Este tipo de mistura não fará parte do estudo em questão.

### **2.4. Dimensionamento de Pavimento flexível**

O dimensionamento de um pavimento consiste na determinação das camadas que o compõem a fim de que elas sejam suficientes para resistir, transmitir e distribuir as pressões resultantes do tráfego ao subleito, sem que haja deformações, rupturas ou desgastes superficiais consideráveis (CNT, 2017).

Ele é parte fundamental para que o pavimento consiga atender suas demandas. Devem ser consideradas inúmeras variáveis, como carregamento do tráfego, características dos materiais e suas respostas às cargas atuantes, além dos fatores climáticos como variação de temperatura, chuvas, etc., tornando-se assim, um processo de difícil modelagem.

 Existem diversos métodos de dimensionamento de pavimentos sendo praticados atualmente no mundo. Cada país/região adotou o método que melhor atendem às suas particularidades de condições climáticas, geológicas, demandas de tráfego, etc. Todos os métodos podem ser agrupados em dois grandes grupos: os empíricos e os mecanístico-empíricos.

Os métodos empíricos são aqueles resultados da observação da evolução das condições do pavimento, e relaciona alguns parâmetros aferidos em campo à variáveis de projeto, como resistência dos materiais e repetição de cargas. De acordo com a Confederação Nacional do Transporte, sua maior limitação é seu campo de aplicação, pois apenas pode ser reproduzido adequadamente em locais com condições climáticas relativamente semelhantes às do local onde foram realizadas as observações.

Já os métodos mecanístico-empíricos são aqueles que, não satisfeitos com a subjetividade dos métodos empíricos, criam modelos acerca do comportamento estrutural das camadas do pavimento baseados em conceitos da mecânica. O empirismo entra no processo apenas para "calibrar" o modelo criado.

 Apesar da crescente tendência de adoção desta última vertente de dimensionamento, ambos os métodos podem gerar pavimentos econômicos e de qualidade. O Relatório de Competitividade Global 2016-2017 elencou países em função da qualidade de suas rodovias, atribuindo a cada um dos 138 países analisados uma nota de 1 a 7. Quando maior a nota, melhor a situação das estradas. A Tabela 1 lista alguns países referência, e é possível perceber que a qualidade do pavimento não está relacionada com o tipo de método de dimensionamento utilizado.

| País                  | Posição no<br>Ranking | Pontuação<br>Modelo de<br>(1 a 7)<br><b>Dimensionamento</b> |                      |
|-----------------------|-----------------------|-------------------------------------------------------------|----------------------|
| Japão                 |                       | 6,1                                                         | Empírico             |
| Portugal              |                       | 5,9                                                         | Mecanístico-Empírico |
| <b>Estados Unidos</b> | 13                    | 5,6                                                         | Mecanístico-Empírico |
| <b>Brasil</b>         | 111                   | 3,0                                                         | Empírico             |

**Tabela 1 - Posição no Ranking de Relatório de Competitividade Global 2016-2017** 

**Fonte: da autora, baseado em Transporte Rodoviário: por que os pavimentos das rodovias do Brasil não duram – 2017.** 

O método de dimensionamento de pavimentos brasileiro é do tipo empírico e baseado no "método do CBR", criado nos Estados Unidos:

> Porter, engenheiro do Califórnia Division os Highways, realizou pesquisas no final dos anos 20 que permitiram definir as principais causas de ruptura dos pavimentos flexíveis àquela época, sendo que a mais comum era ruptura por cisalhamento. Deste estudo resultou a primeira curva empírica para dimensionamento com base em um critério de resistência ao cisalhamento do subleito obtida pelo ensaio do California Bearing Ratio (CBR). (SANTOS, 2011)

Os principais parâmetros de entrada deste método são o CBR do subleito em que a via será implantada, e o tráfego a que ela estará submetida.

# **2.5. Metodologia de Dimensionamento do Departamento Nacional de Estradas de Rodagem – DNER**

Inicialmente são estipulados alguns requisitos mínimos que os materiais componentes de cada camada devem apresentar, conforme exposto na Tabela 2 a seguir.

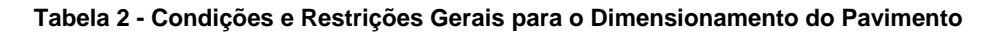

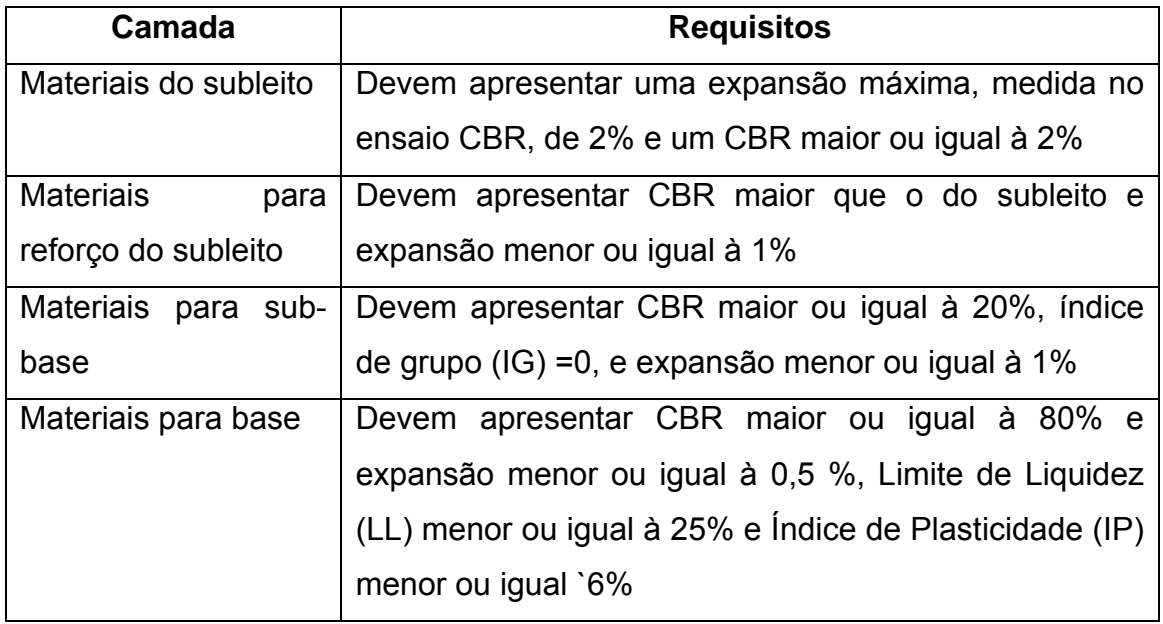

#### **Fonte: DNIT, 2006.**

O tráfego da via projetada é representado no dimensionamento através do número equivalente N. De acordo com o CNT, ele representa o volume do tráfego real da rodovia, durante o período de projeto escolhido, em termos do volume de veículos com eixo-padrão de 8,2 toneladas, ou seja, ele converte o volume total do tráfego, que na prática é composto por veículos diversos, em um volume equivalente de tráfego, como se esse fosse composto unicamente por eixos padrões.

No dimensionamento americano original, o valor N deve ser multiplicado por um fator climático regional (FR). Considera-se que todo o Brasil possuí FR=1, logo, o valor de N não se altera.

A espessura mínima de revestimento betuminoso ainda é um dos pontos em aberto na engenharia rodoviária, contudo o DNIT faz algumas recomendações, considerando o N, conforme tabela abaixo:

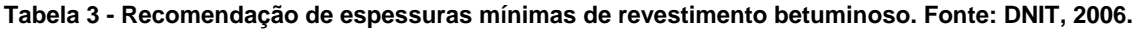

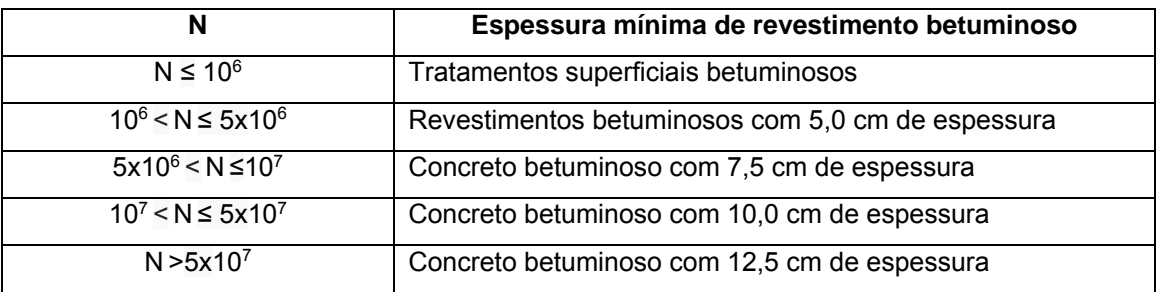

A cada material é conferido um valor K. O Coeficiente de Equivalência Estrutural (K) é um número que relaciona a espessura necessária da camada constituída de material padrão (camada granular) com a espessura equivalente da camada constituída com o material que a irá compor de fato. Os valores de K para os principais materiais utilizados na pavimentação são apresentados na tabela a seguir:

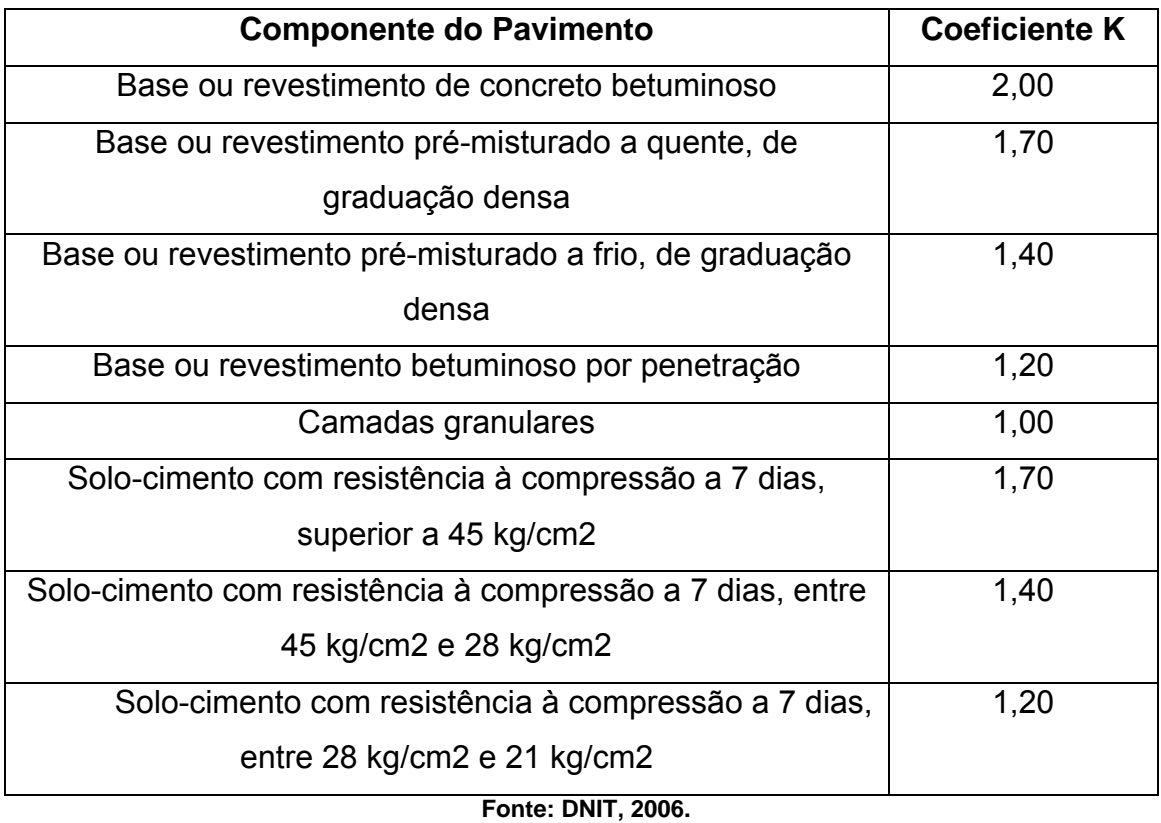

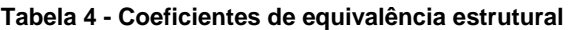

As espessuras das camadas do pavimento são representadas pelas siglas ilustradas na Figura abaixo, em que R, B, h<sub>20</sub> e h<sub>n</sub> representam a espessura das camadas de revestimento, base, sub-base e reforço do subleito, respectivamente, e H<sub>20</sub>, H<sub>n</sub> e H<sub>m</sub> representam a espessura do pavimento sobre a sub-base, sobre o reforço do subleito e sobre o subleito, respectivamente (CNT, 2017).

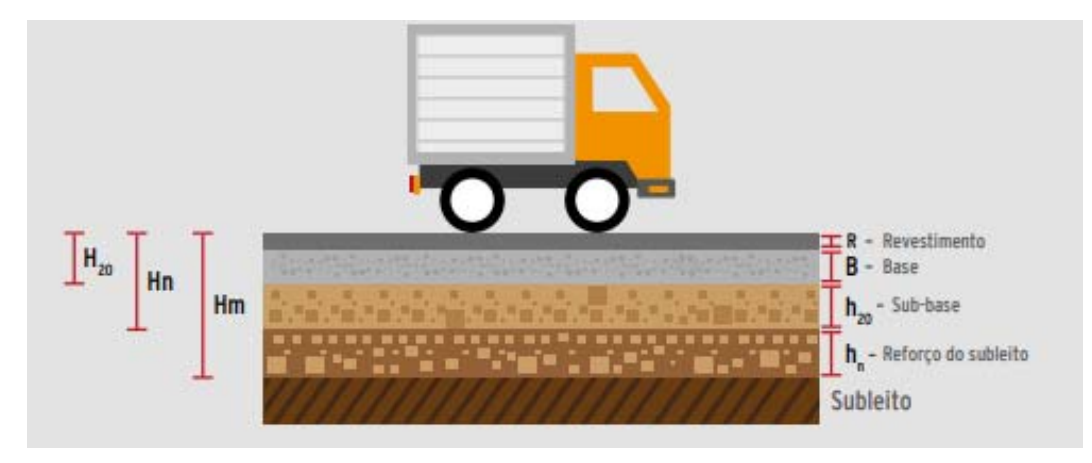

**Figura 11 - Espessuras das camadas do pavimento com base no CBR.** 

O método estabelece que, mesmo que o CBR da sub-base seja superior a 20, a espessura do pavimento necessário para protegê-la é determinada como se esse valor fosse 20. Por esse motivo, adotam-se as nomenclaturas H<sub>20</sub> e h<sub>20</sub> para designar as espessuras de pavimento sobre a sub-base e a espessura da sub-base, respectivamente.

Determinada a espessura do revestimento e os K's dos materiais de cada camada do pavimento, calcula-se as espessuras das demais camadas através das seguintes inequações:

> $R \times K_R + B \times K_R \geq H_{20}$  $R \times K_R + B \times K_B + h_{20} \times K_S \geq H_n$  $R \times K_R + B \times K_B + h_{20} \times K_S + h_n \times K_{REF} \ge H_m$

Onde KR, KB, KS , e Kref são os Coeficientes de Equivalência Estrutural dos materiais empregados no revestimento, na base, na sub-base e no reforço do subleito, respectivamente.

As espessuras  $H_{20}$ ,  $H_n$  e  $H_m$  são calculadas por meio do ábaco representado pela figura abaixo. Para sua utilização, considera-se o CBR da sub-base, do reforço do subleito e do subleito, respectivamente, e o valor de N projetado. É importante ressaltar que, para efeitos de dado de entrada no ábaco, o método estabelece CBR máximo de 20 para sub-base (CBR20).

**Fonte: CNT, 2017.** 

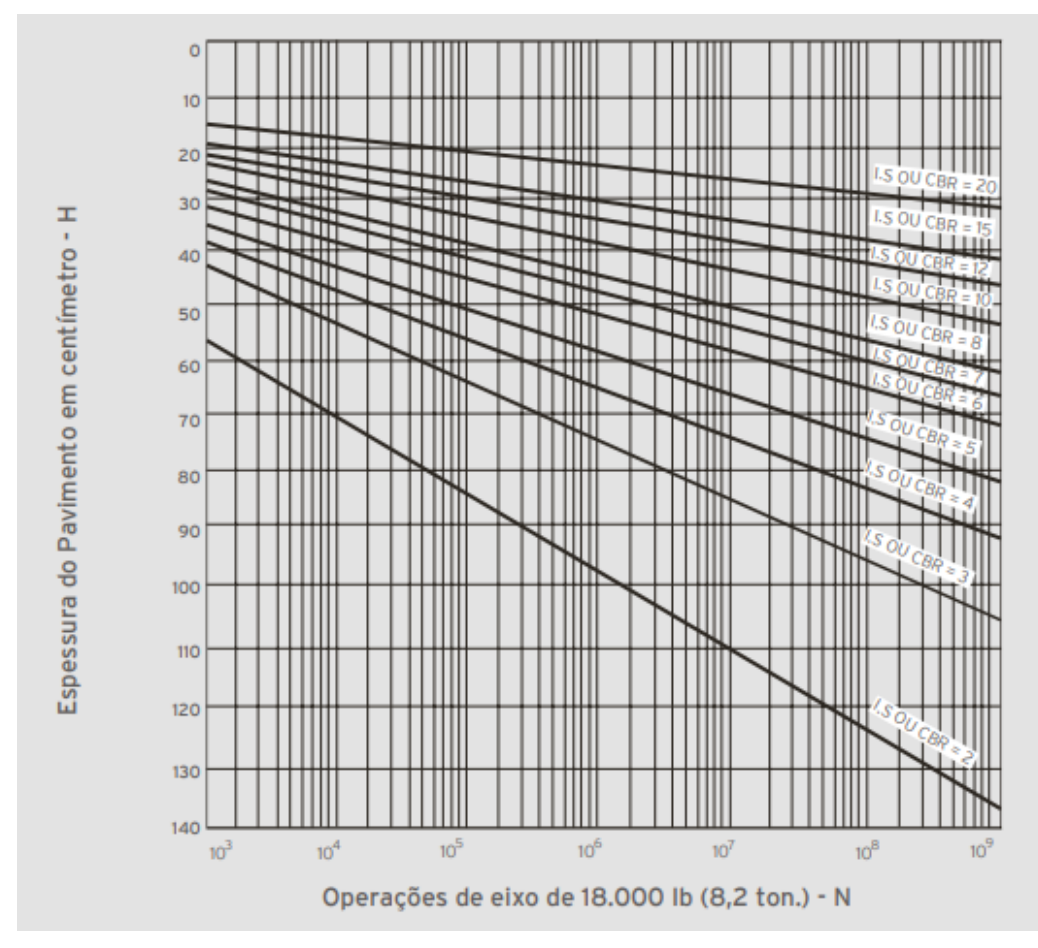

**Figura 12 - Ábaco para dimensionamento das espessuras do pavimento.** 

#### **Fonte: DNIT, 2006.**

As curvas de dimensionamento apresentadas no ábaco também podem ser calculadas a partir da seguinte expressão:

$$
H = 77{,}67 * N^{0.0482} * CBR^{-0.589}
$$
 (I)

#### **2.6. Breve histórico do SICRO**

A obtenção de parâmetros de custos de obras rodoviárias foi uma criação do extinto Departamento Nacional de Estradas de Rodagem – DNER, na década de 1970. O objetivo principal era referenciar os custos para aplicação em projetos e licitações de obras de infraestrutura. Para isso, utilizouse de composições de custos de serviços, sendo um conceito inovador para a época.

Devido à inflação que atingia o país neste período, os dados coletados logo tornavam-se ultrapassados, tornando-se o maior desafio na época.

> [...] as tarefas envolvidas no processo de estimativa de custos, principalmente a pesquisa de preços de insumos, são trabalhosas,

consumidoras de tempo e onerosas. Nesta época, a informação resultante de todo este processo mostrava-se em algumas ocasiões efêmera, pois sua validade era tão restrita que, qualquer atraso em sua produção, poderia torná-la ultrapassada. (DNIT, Manual de Custos de Infraestrutura de Transportes Volume 01 - Metodologia e Conceitos, p.3, 2017)

Com a estabilização monetária em meados da década de 1990, e o avanço da tecnologia, com a modernização de equipamentos e recursos de informática, o Manual de Custos Rodoviários do DNER foi revisado. Era necessário que os custos refletissem as particularidades de cada região do país, já que é sabido que eles são sensíveis à localização geográfica e às condições naturais, sociais, econômicas e logísticas encontradas. Assim, no ano 2000 foi implantado um novo sistema – o SICRO2.

Fatos importantes como o aumento dos investimentos públicos em infraestrutura e a exigência da utilização do SICRO nos orçamentos de obras públicas prevista na Lei de Diretrizes Orçamentárias, reforçaram a importância do sistema do DNIT para o país. Assim, ele consagrou-se como um sistema robusto e com importantes inovações metodológicas, principalmente na definição de custos referenciais de instalação e manutenção de canteiros, de mobilização e desmobilização, de mão de obra, de administração local, de aquisição e transporte de materiais asfálticos, entre outras.

Dessa forma, considerando a dinâmica das obras de infraestrutura de transportes e o desenvolvimento de tecnologias e serviços, mostra-se imprescindível que o SICRO possa ser revisado e atualizado continuamente (DNIT, 2017).

### **2.7. Metodologia SICRO**

A base metodológica do SICRO e de todos os seus sistemas antecessores sempre estiveram calcadas no conceito de composições de custos. As composições de custos consistem na modelagem da execução de determinado serviço objetivando identificar as principais informações do processo para sua precificação (DNIT, 2017).

 As composições podem ser classificadas, quanto à sua utilização, como principais e auxiliares. As principais são aquelas que representam os serviços essenciais da obra e é sobre elas que incide o BDI e os custos de transportes

32

de materiais. Já as auxiliares são aquelas que contemplam as atividades de produção de insumos ou de execução de partes do serviço, e não recebem incidência do BDI, sendo este aplicado apenas ao custo final do serviço principal (DNIT, 2017).

 A estrutura das composições é dividida em 6 itens: a) equipamentos, b) mão de obra, c) material, d) atividades auxiliares e f) momento de transporte. No exemplo de composição abaixo é possível verificar a estrutura adotada.

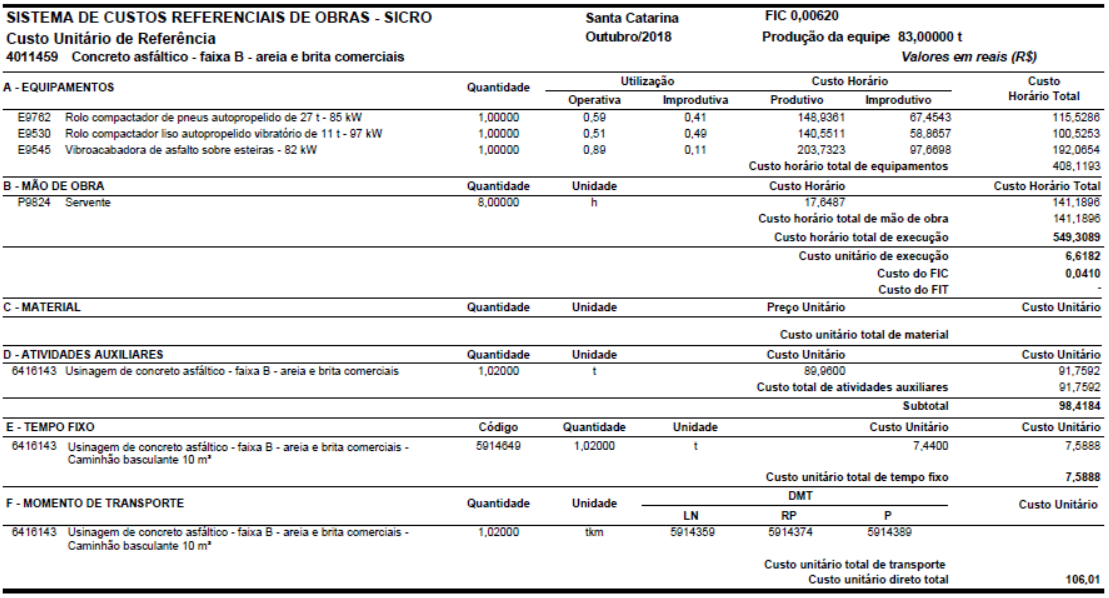

**Figura 13 - Estrutura de composição SICRO.** 

**Fonte: Relatório Analítico de Composições de Custos, 10/2018. Disponível em: http://www.dnit.gov.br/custos-e-pagamentos/sicro/sul/santa-catarina/2018/outubro/outubro-2018.**

No item A são listados os equipamentos utilizados na composição. É considerado o tempo produtivo e improdutivo de cada um deles. O custo horário de um equipamento é definido por meio de seus custos horários de propriedade, de manutenção e de operação (DNIT, 2017).

No item B são listados todos os trabalhadores necessários à execução direta do serviço ou na administração local. O custo desse insumo é obtido por meio do salário do trabalhador acrescido dos encargos inerentes a cada categoria profissional, expresso de forma horária ou mensal (DNIT, 2017).

No item C é listada a matéria-prima empregada. No exemplo da Figura 13 pode-se observar que não há materiais listados. Isso ocorre porque os materiais estão inclusos na composição auxiliar de usinagem (Figura 14). O custo dos materiais considera pagamento à vista e todos os tributos incidentes.

No item D são listadas as composições auxiliares ao serviço principal, caso existam.

|                                                                                                    | SISTEMA DE CUSTOS REFERENCIAIS DE OBRAS - SICRO                                  |            | <b>Santa Catarina</b> |                    |                               |                                                                   |                            |
|----------------------------------------------------------------------------------------------------|----------------------------------------------------------------------------------|------------|-----------------------|--------------------|-------------------------------|-------------------------------------------------------------------|----------------------------|
| Custo Unitário de Referência<br>6416143 Usinagem de concreto asfáltico - faixa B - areia e brita comerciais |                                                                                  |            | Outubro/2018          |                    |                               | Produção da equipe 83,00000 t                                     |                            |
|                                                                                                    |                                                                                  |            |                       |                    | <b>Valores em reais (R\$)</b> |                                                                   |                            |
|                                                                                                    |                                                                                  |            |                       | Utilização         |                               | <b>Custo Horário</b>                                              | Custo                      |
|                                                                                                    | <b>A-EQUIPAMENTOS</b>                                                            | Quantidade | <b>Operativa</b>      | <b>Improdutiva</b> | Produtivo                     | Improdutivo                                                       | <b>Horário Total</b>       |
| E9559                                                                                                    | Aquecedor de Fluido Térmico - 12 kW                                              | 1.00000    | 1.00                  | 0.00               | 43,4305                       | 19,9602                                                           | 43,4305                    |
| E9511                                                                                                    | Carregadeira de pneus com capacidade de 3,3 m <sup>a</sup> - 213 kW              | 1,00000    | 0.58                  | 0,42               | 331,2462                      | 127,2940                                                          | 245,5863                   |
| E9021                                                                                                    | Grupo gerador - 456 kVA                                                          | 1,00000    | 1.00                  | 0.00               | 228,5138                      | 10.0545                                                           | 228.5138                   |
| E9558                                                                                                    | Tanque de estocagem de asfalto com capacidade de 30.000 l                        | 2.00000    | 1.00                  | 0.00               | 15,9467                       | 10.8681                                                           | 31.8934                    |
| F9689                                                                                                    | Usina de asfalto a quente gravimétrica com capacidade de 100/140 t/h -<br>260 kW | 1.00000    | 1.00                  | 0.00               | 763.1365                      | 407.9113                                                          | 763.1365                   |
|                                                                                                    |                                                                                  |            |                       |                    |                               | Custo horário total de equipamentos                               | 1.312.5605                 |
| <b>B-MÃO DE OBRA</b>                                                                                        |                                                                                  | Quantidade | <b>Unidade</b>        |                    | <b>Custo Horário</b>          |                                                                   | <b>Custo Horário Total</b> |
|                                                                                                    | P9824 Servente                                                                   | 8.00250    | ь                     |                    | 17.6487                       |                                                                   | 141.2337                   |
|                                                                                                    |                                                                                  |            |                       |                    |                               | Custo horário total de mão de obra                                | 141,2337                   |
|                                                                                                    |                                                                                  |            |                       |                    |                               | Custo horário total de execução                                   | 1.453.7942                 |
|                                                                                                    |                                                                                  |            |                       |                    |                               | Custo unitário de execução                                        | 17,5156                    |
|                                                                                                    |                                                                                  |            |                       |                    |                               | Custo do FIC                                                      |                            |
|                                                                                                    |                                                                                  |            |                       |                    |                               | <b>Custo do FIT</b>                                               |                            |
| <b>C-MATERIAL</b>                                                                                           |                                                                                  | Quantidade | <b>Unidade</b>        |                    | <b>Preco Unitário</b>         |                                                                   | <b>Custo Unitário</b>      |
| M0028                                                                                                    | Areia média                                                                      | 0.24528    | m,                    |                    | 45,1709                       |                                                                   | 11.0795                    |
| M0005                                                                                                    | Brita <sub>0</sub>                                                               | 0.16981    | m <sup>2</sup>        |                    | 57.9763                       |                                                                   | 9.8450                     |
| M0191                                                                                                    | Brita 1                                                                          | 0.06289    | mª                    |                    | 55.9542                       |                                                                   | 3.5190                     |
| M0345                                                                                                    | Cal hidratada                                                                    | 47,16981   | kg                    |                    | 0.4245                        |                                                                   | 20.0236                    |
| M1943                                                                                                    | Cimento asfáltico CAP 50/70                                                      | 0.05660    | ŧ                     |                    | 0,0000                        |                                                                   | 0.0000                     |
| M1941                                                                                                    | <b>Oleo Combustivel 1A</b>                                                       | 8.00000    | п                     |                    | 2,3800                        |                                                                   | 19,0400                    |
|                                                                                                    | M1103 Pedrisco                                                                   | 0.11950    | m <sup>2</sup>        |                    | 57.6595                       |                                                                   | 6.8903                     |
|                                                                                                    |                                                                                  |            |                       |                    |                               | Custo unitário total de material                                  | 70.3974                    |
|                                                                                                    | <b>D-ATIVIDADES AUXILIARES</b>                                                   | Quantidade | <b>Unidade</b>        |                    | <b>Custo Unitário</b>         |                                                                   | <b>Custo Unitário</b>      |
|                                                                                                    |                                                                                  |            |                       |                    |                               | Custo total de atividades auxiliares                              |                            |
|                                                                                                    |                                                                                  |            |                       |                    |                               | <b>Subtotal</b>                                                   | 87,9130                    |
| <b>E-TEMPO FIXO</b>                                                                                         |                                                                                  | Código     | Quantidade            | <b>Unidade</b>     |                               | <b>Custo Unitário</b>                                             | <b>Custo Unitário</b>      |
| M0028                                                                                                    | Areia média - Caminhão basculante 10 m <sup>a</sup>                              | 5914647    | 0.36792               |                    |                               | 1,0300                                                            | 0.3790                     |
| M0005                                                                                                    | Brita 0 - Caminhão basculante 10 m <sup>a</sup>                                  | 5914647    | 0.25472               | ٠                  |                               | 1.0300                                                            | 0.2624                     |
| M0191                                                                                                    | Brita 1 - Caminhão basculante 10 m <sup>a</sup>                                  | 5914647    | 0.09434               | ٠                  |                               | 1.0300                                                            | 0.0972                     |
| M0345                                                                                                    | Cal hidratada - Caminhão carroceria 15 t                                         | 5914655    | 0.04717               | Ť                  |                               | 23,8000                                                           | 1.1226                     |
| M1103                                                                                                    | Pedrisco - Caminhão basculante 10 m <sup>*</sup>                                 | 5914647    | 0.17925               | ٠                  |                               | 1.0300                                                            | 0.1846                     |
|                                                                                                    |                                                                                  |            |                       |                    |                               | Custo unitário total de tempo fixo                                | 2.0458                     |
|                                                                                                    | <b>F - MOMENTO DE TRANSPORTE</b>                                                 | Quantidade | Unidade               |                    | <b>DMT</b>                    |                                                                   | <b>Custo Unitário</b>      |
|                                                                                                    |                                                                                  |            |                       | LN                 | <b>RP</b>                     | P                                                                 |                            |
| M0028                                                                                                    | Areia média - Caminhão basculante 10 m <sup>a</sup>                              | 0.36792    | tkm                   | 5914359            | 5914374                       | 5914389                                                           |                            |
| M0005                                                                                                    | Brita 0 - Caminhão basculante 10 m <sup>a</sup>                                  | 0.25472    | tkm                   | 5914359            | 5914374                       | 5914389                                                           |                            |
| M0191                                                                                                    | Brita 1 - Caminhão basculante 10 m <sup>a</sup>                                  | 0.09434    | tkm                   | 5914359            | 5914374                       | 5914389                                                           |                            |
| M0345                                                                                                    | Cal hidratada - Caminhão carroceria 15 t                                         | 0.04717    | tkm                   | 5914449            | 5914464                       | 5914479                                                           |                            |
| M1103                                                                                                    | Pedrisco - Caminhão basculante 10 m <sup>a</sup>                                 | 0.17925    | tkm                   | 5914359            | 5914374                       | 5914389                                                           |                            |
|                                                                                                    |                                                                                  |            |                       |                    |                               | Custo unitário total de transporte<br>Custo unitário direto total | 89.96                      |
|                                                                                                    |                                                                                  |            |                       |                    |                               |                                                                   |                            |

**Figura 14 - Composição auxiliar utilizada na composição principal 4011450.** 

**Fonte: Relatório Analítico de Composições de Custos, 10/2018. Disponível em: http://www.dnit.gov.br/custos-e-pagamentos/sicro/sul/santa-catarina/2018/outubro/outubro-2018**

O tempo fixo refere-se ao tempo necessário às operações de carga, descarga e manobra de um equipamento. O Momento de transporte refere-se ao transporte dos materiais e deve ser quantificado pelo orçamentista de acordo com a DMT da obra.

Os custos dos materiais e dos equipamentos são obtidos por meio de pesquisas de preços de mercado realizadas em todas as unidades da federação. Já os custos da mão de obra são definidos em função do tratamento da base do Cadastro Geral de Empregados e Desempregados - CAGED do Ministério do Trabalho e Emprego (DNIT, 2017).

Como pode ser observado na Figura 14, o insumo Cimento Asfáltico 50/70 não apresenta custo. Isso ocorre porque seu custo deve ser calculado pelo orçamentista, de acordo com a metodologia do SICRO.

A metodologia indica que os materiais asfálticos terão seus preços de referência para aquisição definidos em função do acompanhamento de distribuição de asfaltos realizado e disponibilizado pela ANP em seu endereço eletrônico, por unidade da federação, acrescidos das respectivas alíquotas de ICMS e do BDI diferenciado de 17,69% (DNIT, 2017).

Os preços iniciais de aquisição dos materiais asfálticos serão reajustados para o mês-base de referência do projeto ou contrato por meio de índices setoriais de Cimento Asfáltico de Petróleo, de Asfalto Diluído de Petróleo e de Emulsão Asfáltica, conforme orientações preconizadas na Instrução de Serviço DNIT nº 04/2012 (DNIT, 2017).

Os custos de referência para o transporte dos materiais asfálticos serão calculados a partir das equações tarifárias, apresentadas na tabela abaixo e definidas em função da natureza do transporte, das condições do pavimento e das distâncias de transporte envolvidas (D).

| <b>Natureza do Transporte</b>    | Equações tarifárias de transporte (R\$) |
|----------------------------------|-----------------------------------------|
| Rodovia em leito natural         | $(26,939 + 0,412^{\ast}D)$ por tonelada |
| Rodovia em revestimento primário | $(26,939 + 0,299*D)$ por tonelada       |
| Rodovia pavimentada              | $(26,939 + 0,253*D)$ por tonelada       |

**Tabela 5 - Equações tarifárias para o transporte rodoviário dos materiais asfálticos.** 

**Fonte: DNIT, 2017.** 

As equações tarifárias para o transporte rodoviário têm como referência o mês-base de julho de 2014 e incluem todos os custos diretos envolvidos com o transporte de produtos asfálticos, excetuando-se ICMS, BDI diferenciado de 17,69% e eventuais despesas relacionadas ao pagamento de pedágio em rodovias concessionadas (DNIT, 2017).
# **3. METODOLOGIA**

A metodologia deste trabalho foi desenvolvida de acordo com o fluxograma abaixo. A seguir serão detalhadas as principais etapas.

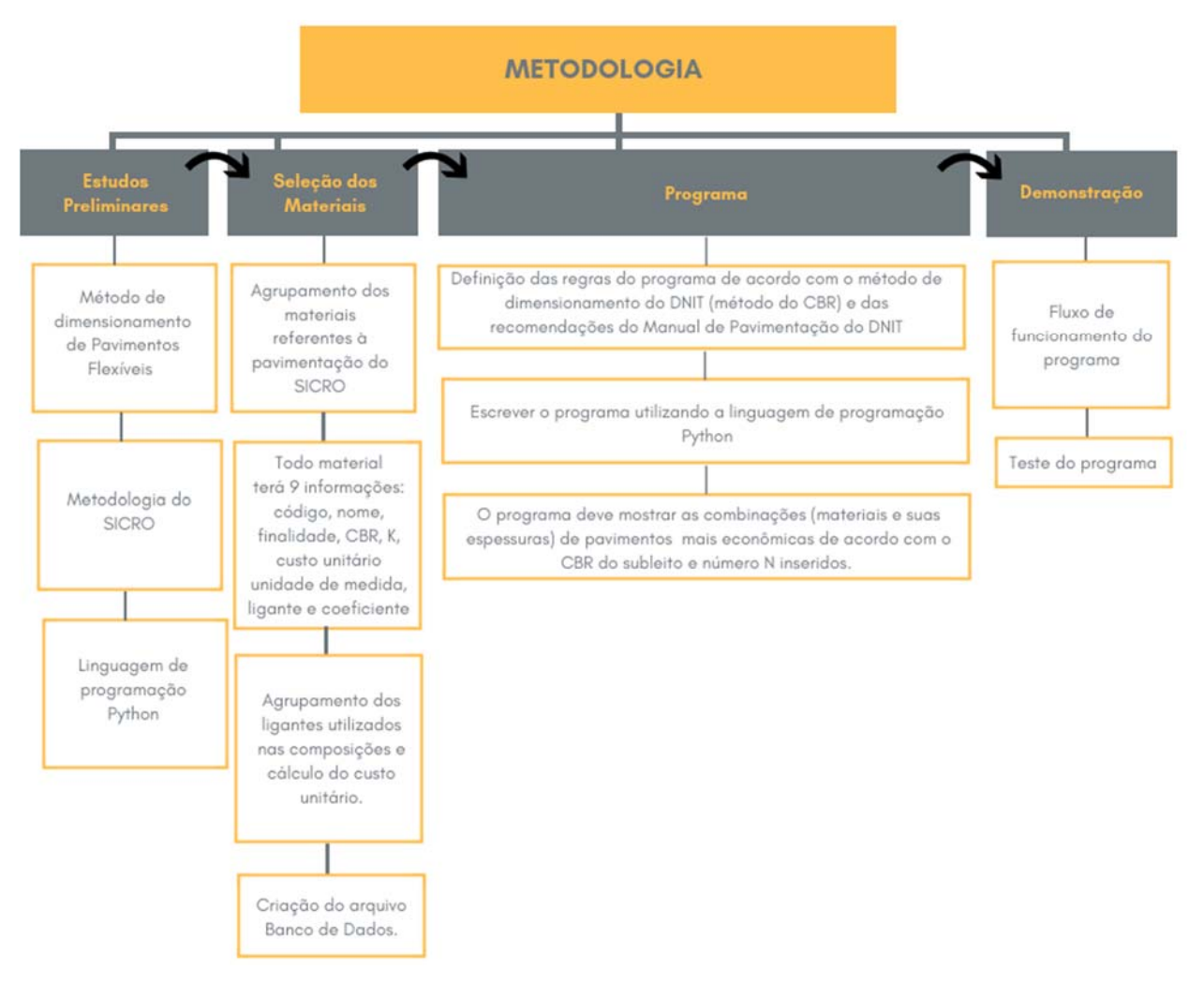

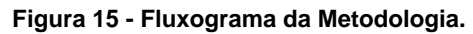

#### **Fonte: da autora.**

 Inicialmente foram selecionadas todas as composições referentes ao revestimento, base, sub-base, reforço do subleito e ligantes asfálticos disponíveis no Relatório de Custo Unitário do SICRO. Para cada uma das composições foram atribuídas 9 informações necessárias ao dimensionamento e desenvolvimento do programa. Este arquivo recebeu o nome de "Banco de Dados". Esta etapa demandou estudo prévio da metodologia do SICRO e do método de dimensionamento de flexíveis do DNIT.

 A etapa seguinte foi a criação do programa propriamente dito. Além do conhecimento técnico da área de engenharia, esta etapa demandou o estudo de programação, mais especificamente da linguagem Python. O programa respeitou todas as recomendações impostas pelo DNIT sobre dimensionamento de pavimentos flexíveis, além de escolher as opções mais econômicas diante dos materiais disponíveis e calcular o custo do pavimento por m².

Por fim, foram realizados testes para validar o programa.

## **4. RESULTADOS E ANÁLISES**

### **4.1. Seleção dos Materiais**

O propósito inicial na concepção do programa era utilizar todas as composições disponíveis pelo SICRO relacionadas à pavimentação. Contudo foram feitas algumas limitações para tornar o programa executável.

Para isso, inicialmente foi consultado *o* Relatório Analítico de Composições de Custos *SC* do DNIT de Outubro de 2018, e agrupadas todas as composições referentes à revestimento, pintura de ligação, imprimação, base, sub-base e reforço de subleito.

Este estudo limitou-se em utilizar apenas revestimentos asfálticos obtidos por misturas (quente e fria). Portanto as composições referentes a tratamentos superficiais foram excluídas e a composição do "Macadame betuminoso de penetração superior" (que pode ser considerada um revestimento betuminoso obtido por penetração, como visto em 2.3) não teve a finalidade "revestimento" considerada no programa em questão.

As composições "4011455 - Concreto asfáltico - faixa A - massa comercial" e "4011464 - Concreto asfáltico - faixa C - massa comercial" também foram excluídas, pois o SICRO não apresenta custo para elas. Por se tratar de "massa comercial" seu custo deve ser obtido através de cotação com fornecedores, e esta opção não foi considerada para o programa.

#### **4.2 Formatação do Arquivo de Banco de Dados**

1

Após o processo de seleção de materiais descrito anteriormente, foi gerado um arquivo no formato "valores separados por vírgula" (.csv)2 para alimentar o programa. Totalizaram 58 composições de revestimento, 38 de base, 28 de sub-base e 11 de reforço de subleito, disponíveis no anexo A. A Figura 16 ilustra parte deste arquivo.

<sup>2</sup> Um arquivo CSV (Valores Separados por Vírgula) é um tipo especial de arquivo que você pode criar ou editar no Excel. Em vez de armazenar informações em colunas, os arquivos CSV armazenam informações separadas por vírgulas. Quando o texto e os números são salvos em um arquivo CSV, é fácil movê-los de um programa para outro.

Fonte:https://support.office.com/pt-br/article/criar-ou-editar-arquivos-csv-para-importa%C3%A7%C3%A3o-para-ooutlook-4518d70d-8fe9-46ad-94fa-1494247193c7

|    | 4011444;Areia asfalto a quente - faixa A - areia comercial;t;103.25;1.7;R;;0.08257;M1943                                   |
|----|----------------------------------------------------------------------------------------------------|
|    | 4011443;Areia asfalto a quente - faixa A - areia extraída;t;85.62;1.7;R;;0.08257;M1943                                     |
|    | 4011446;Areia asfalto a quente - faixa B - areia comercial;t;91.54;1.7;R;;0.08257;M1943                                    |
| 4  | 4011445;Areia asfalto a quente - faixa B - areia extraída;t;73.36;1.7;R;;0.08257;M1943                                     |
| 5. | 4011448;Areia asfalto a quente com asfalto polímero - faixa A - areia comercial;t;92.72;1.7;R;;0.0566;M1955                |
| 6  | 4011447;Areia asfalto a quente com asfalto polímero - faixa A - areia extraída;t;74.03;1.7;R;;0.0566;M1955                 |
|    | 4011450;Areia asfalto a quente com asfalto polímero - faixa B - areia comercial;t;100.74;1.7;R;;0.0566;M1955               |
| 8  | 4011449;Areia asfalto a quente com asfalto polímero - faixa B - areia extraída;t;82.43;1.7;R;;0.0566;M1955                 |
| 9  | 4011452;Areia asfalto a quente com asfalto polímero - faixa C - areia comercial;t;104.24;1.7;R;;0.06542;M1955              |
| 10 | 4011451;Areia asfalto a quente com asfalto polímero - faixa C - areia extraída;t;86.29;1.7;R;;0.06542;M1955                |
| 11 | 4011276/1;Base ou sub-base de brita graduada com brita comercial;m <sup>3</sup> ;99.31;1;B;80;;                            |
| 12 | 4011276/2;Base ou sub-base de brita graduada com brita comercial; m <sup>3</sup> ;99.31;1;S;20;;                           |
| 13 | 4011549/1;Base ou sub-base de brita graduada executada com vibroacabadora - brita comercial;m <sup>3</sup> ;99.72;1;B;80;; |
| 14 | 4011549/2;Base ou sub-base de brita graduada executada com vibroacabadora - brita comercial;m <sup>3</sup> ;99.72;1;S;20;; |
| 15 | 4011275/1;Base ou sub-base de brita graduada com brita produzida;m <sup>3</sup> ;88.91;1;B;80;;                            |

**Figura 16 - Ilustração de parte da base de dados inserida no programa.** 

#### **Fonte: da autora.**

Para cada uma das composições foram definidas 9 informações: código do SICRO, nome do material, unidade, custo unitário, K, função, CBR, coeficiente e ligante.

O primeiro campo refere-se ao código do material e é composto por um número com 7 dígitos. O segundo campo é o nome da composição exatamente igual ao apresentado no *Relatório Analítico de Composições de Custos* do SICRO. O terceiro campo é a unidade em que o custo se encontra, e pode ser m<sup>3</sup> (para os materiais pétreos), toneladas (para os revestimentos e ligantes) e m² (para pintura de ligação e imprimação).

Os demais campos serão explorados nos itens seguintes. Todos os números foram escritos de modo que o separador decimal fosse o ponto.

É importante ressaltar que o banco de dados do programa foi alimentado com os referenciais de preço do SICRO na data-base de Outubro de 2018, para Santa Catarina. Caso futuramente deseje-se alterar a data-base e/ou a localidade é necessário atualizar o campo "Custo" do arquivo de entrada, atentando para todos os detalhes descritos nesse item.

### **4.2.1 Função**

Foram definidas 6 possíveis funções para as composições. A nomenclatura utilizada para cada uma das funções consta na Tabela 6 a seguir.

| <b>Função</b>                  | <b>Sigla</b> |
|--------------------------------|--------------|
| Revestimento                   | R            |
| Base                           | B            |
| Sub-base                       | S            |
| Reforço de Subleito            | Ref          |
| Pintura de Ligação             | PL           |
| Imprimação                     |              |
| Ligante<br>-<br>$\blacksquare$ |              |

**Tabela 6 - Funções que as composições podem assumir.** 

#### **Fonte: da autora.**

Logo, o campo 7 foi preenchido com a sigla da função que a composição possui, sendo que, no caso de possuir mais de uma, foi criada uma nova linha para cada função. Nestes casos, foi adicionado o código o incremento "/n".

Em alguns casos foi possível identificar a finalidade da composição em seu próprio nome, como, por exemplo "Base ou sub-base de macadame seco com brita produzida". Nos demais casos foram consultadas as Especificações Técnicas de Serviço do DNIT.

Para a composição "Macadame betuminoso por penetração - faixa A brita comercial", por exemplo, foi consultada a norma do DNIT "Pavimentos flexíveis – Macadame betuminoso de penetração superior – Especificação de serviço", onde consta que este material pode ser empregado como base, reforço, ou capa de revestimento com selagem, como consta na Figura 17.

**Figura 17 - Aplicação do material "Macadame betuminoso de penetração superior", segundo norma do DNIT.** 

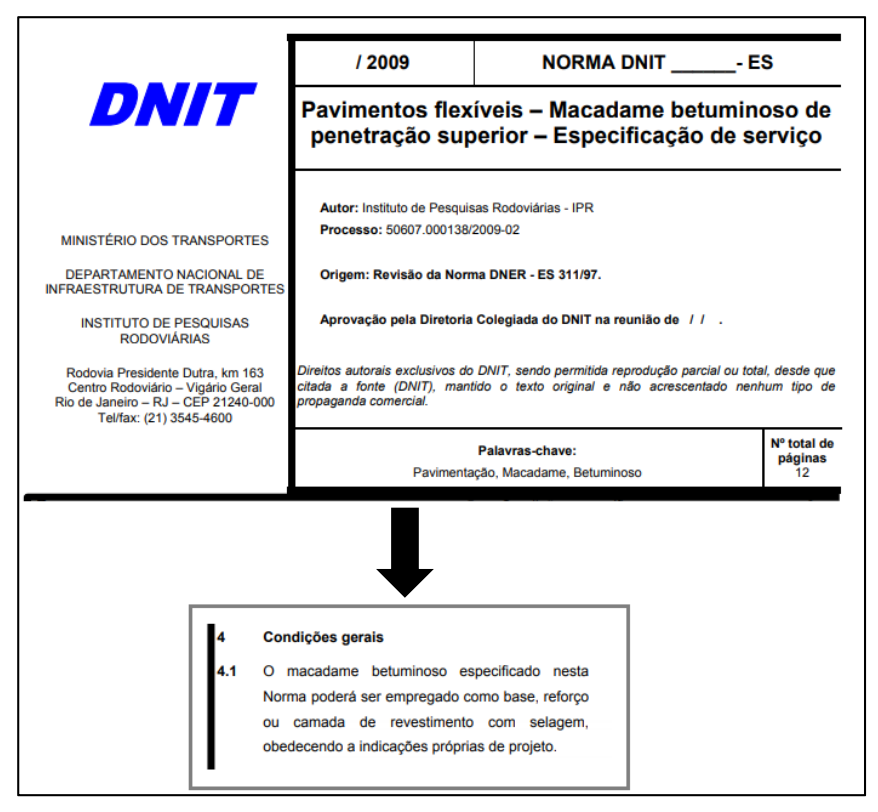

**Fonte: montagem da autora.** 

Como especificamente este material tinha múltiplas aplicações, e nesta pesquisa não foram considerados revestimentos com selagem, assim, para esta composição foram consideradas apenas as funções "base" e "reforço do subleito".

# **4.2.2 Coeficiente de Equivalência estrutural - K**

O sexto campo foi preenchido com o coeficiente de equivalência estrutural (K) de cada material. Para isso, foi consultado o Manual de Pavimentação do DNIT. Os coeficientes também foram apresentados anteriormente na "Tabela 4 - Coeficientes de equivalência estrutural".

O material "4011276- Base ou sub-base de brita graduada com brita comercial", por exemplo, se enquadra em "materiais granulares" e por isso recebeu "K=1".

### **4.2.3 CBR**

O oitavo campo destinou-se ao CBR de cada composição. Ele foi determinado de acordo com a função do material, considerando os critérios mínimos do DNIT: 80% para bases e 20% para sub-bases.

Para os materiais com função "Reforço de Subleito" o DNIT não define CBR, porém indica que deve ser maior que o CBR do subleito e menor que o da camada acima dele. Deste modo, foi definido 10% para CBR do subleito.

Caso o usuário do programa tenha ensaiado determinado material e possua o seu respectivo valor de CBR, indica-se que este valor seja alterado no banco do dados, para conferir mais confiabilidade aos resultados finais gerados.

#### **4.2.4 Ligante e Coeficiente**

Para as composições que indicam material betuminoso, o oitavo e nono campos foram preenchidos com o código do ligante e a quantidade em que ele aparece na composição, respectivamente. As composições que apresentam ligante são: todas as com função "revestimento", as variações de macadame. Para as demais estes campos ficaram vazios.

Em alguns casos, como para a "Imprimação com emulsão asfáltica" abaixo, já estava claro na própria composição qual era o ligante. Neste exemplo o ligante é "M2092 - Emulsão asfáltica para imprimação". Então, a coluna "Ligante" foi preenchida com "M2092" e a coluna "Coeficiente" foi preenchida com "0,0013" (conforme Figura 18).

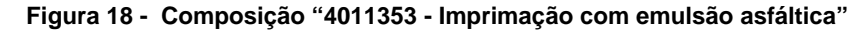

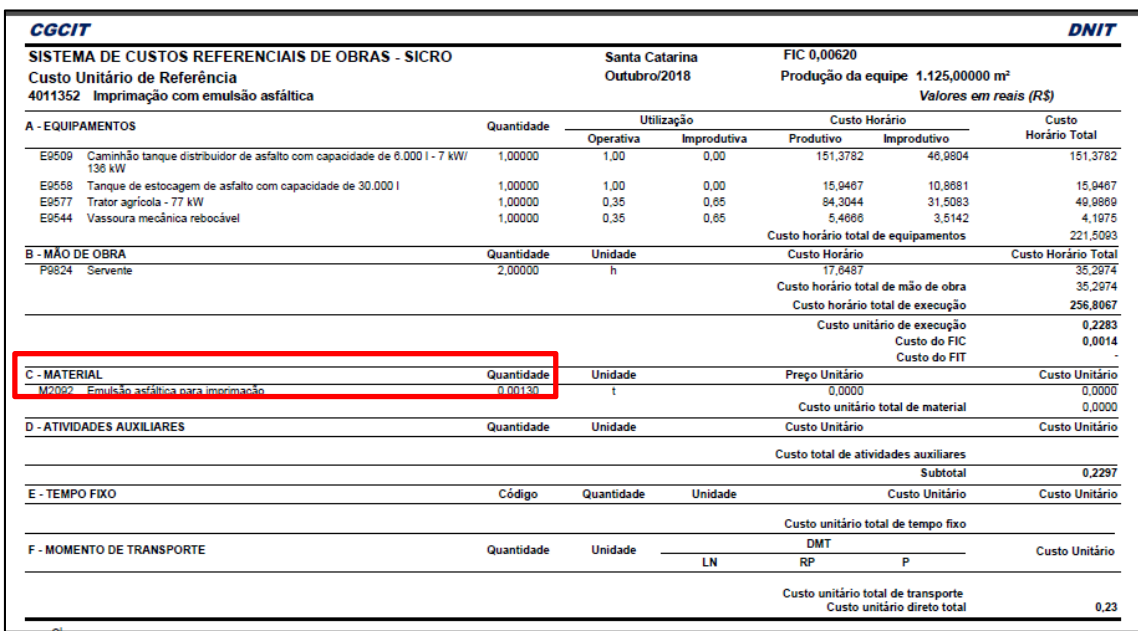

**Fonte: Relatório Analítico de Composições de Custos, 10/2018. Disponível em: http://www.dnit.gov.br/custos-e-pagamentos/sicro/sul/santa-catarina/2018/outubro/outubro-2018** 

Em outros casos a informação não estava tão clara: o ligante fazia parte de uma composição auxiliar. Por exemplo, na composição "4011445 – Areia asfalto a quente – faixa B – areia extraída", não é listado o ligante em "C-MATERIAL" (conforme Figura 19).

| <b>CGCIT</b>                                                                                                    |                                                  |                       |                |                       |                                                                   | DNIT                       |
|----------------------------------------------------------------------------------------------------|--------------------------------------------------|-----------------------|----------------|-----------------------|-------------------------------------------------------------------|----------------------------|
| SISTEMA DE CUSTOS REFERENCIAIS DE OBRAS - SICRO                                                                  |                                                  | <b>Santa Catarina</b> |                | <b>FIC 0,00620</b>    |                                                                   |                            |
| Custo Unitário de Referência                                                                                     |                                                  | Outubro/2018          |                |                       | Produção da equipe 83,00000 t                                     |                            |
| 4011445 Areia asfalto a quente - faixa B - areia extraída                                                        |                                                  |                       |                |                       | Valores em reais (R\$)                                            |                            |
| <b>A - EQUIPAMENTOS</b>                                                                                          | <b>Custo Horário</b><br>Utilização<br>Quantidade |                       |                | <b>Custo</b>          |                                                                   |                            |
|                                                                                                    |                                                  | Operativa             | Improdutiva    | <b>Produtivo</b>      | <b>Improdutivo</b>                                                | <b>Horário Total</b>       |
| Rolo compactador de pneus autopropelido de 27 t - 85 kW<br>E9762                                                 | 1.00000                                          | 0.75                  | 0.25           | 148,9361              | 67,4543                                                           | 128,5657                   |
| E9530<br>Rolo compactador liso autopropelido vibratório de 11 t - 97 kW                                          | 1.00000                                          | 0.64                  | 0.36           | 140.5511              | 58.8657                                                           | 111.1444                   |
| Trator agrícola - 77 kW<br>E9577                                                                                 | 1.00000                                          | 0.36                  | 0.64           | 84.3044               | 31.5083                                                           | 50.5149                    |
| Vassoura mecânica rebocável<br>E9544                                                                             | 1,00000                                          | 0,36                  | 0.64           | 5.4666                | 3.5142                                                            | 4.2171                     |
| Vibroacabadora de asfalto sobre esteiras - 82 kW<br>E9545                                                        | 1.00000                                          | 0.87                  | 0.13           | 203.7323              | 97.6698                                                           | 189,9442                   |
|                                                                                                    |                                                  |                       |                |                       | Custo horário total de equipamentos                               | 484.3863                   |
| <b>B-MÃO DE OBRA</b>                                                                                             | Quantidade                                       | <b>Unidade</b>        |                | <b>Custo Horário</b>  |                                                                   | <b>Custo Horário Total</b> |
| P9824<br>Servente                                                                                                | 8,00000                                          | h                     |                | 17,6487               |                                                                   | 141.1896                   |
|                                                                                                    |                                                  |                       |                |                       | Custo horário total de mão de obra                                | 141,1896                   |
|                                                                                                    |                                                  |                       |                |                       | Custo horário total de execução                                   | 625,5759                   |
|                                                                                                    |                                                  |                       |                |                       | Custo unitário de execução                                        | 7.5371                     |
|                                                                                                    |                                                  |                       |                |                       | <b>Custo do FIC</b>                                               | 0.0467                     |
|                                                                                                    |                                                  |                       |                |                       | <b>Custo do FIT</b>                                               |                            |
| <b>C-MATERIAL</b>                                                                                                | Quantidade                                       | <b>Unidade</b>        |                | <b>Preço Unitário</b> | <b>Custo Unitário</b>                                             |                            |
|                                                                                                    |                                                  |                       |                |                       | Custo unitário total de material                                  |                            |
| <b>D-ATIVIDADES AUXILIARES</b>                                                                                   | Quantidade                                       | <b>Unidade</b>        |                | <b>Custo Unitário</b> |                                                                   | <b>Custo Unitário</b>      |
| 6416225 Usinagem de areia-asfalto a quente - faixa B - areia extraída                                            | 1.02000                                          |                       |                | 57,0500               |                                                                   | 58,1910                    |
|                                                                                                    |                                                  |                       |                |                       | Custo total de atividades auxiliares                              | 58,1910                    |
|                                                                                                    |                                                  |                       |                |                       | <b>Subtotal</b>                                                   | 65,7748                    |
| <b>F-TEMPO FIXO</b>                                                                                              | Código                                           | Quantidade            | <b>Unidade</b> |                       | <b>Custo Unitário</b>                                             | <b>Custo Unitário</b>      |
| 6416225 Usinagem de areia-asfalto a quente - faixa B - areia extraída - Caminhão<br>basculante 10 m <sup>3</sup> | 5914649                                          | 1.02000               | ŧ              |                       | 7,4400                                                            | 7,5888                     |
|                                                                                                    |                                                  |                       |                |                       | Custo unitário total de tempo fixo                                | 7,5888                     |
| <b>F - MOMENTO DE TRANSPORTE</b>                                                                                 | Quantidade                                       | <b>Unidade</b>        |                | <b>DMT</b>            |                                                                   |                            |
|                                                                                                    |                                                  |                       | LN             | <b>RP</b>             | P                                                                 | <b>Custo Unitário</b>      |
| 6416225 Usinagem de areia-asfalto a quente - faixa B - areia extraída - Caminhão<br>basculante 10 m <sup>3</sup> | 1.02000                                          | tkm                   | 5914359        | 5914374               | 5914389                                                           |                            |
|                                                                                                    |                                                  |                       |                |                       | Custo unitário total de transporte<br>Custo unitário direto total | 73,36                      |

**Figura 19: Composição "4011445 – Areia asfalto a quente – faixa B – areia extraída"** 

**Fonte: Relatório Analítico de Composições de Custos, 10/2018. Disponível em: http://www.dnit.gov.br/custos-e-pagamentos/sicro/sul/santa-catarina/2018/outubro/outubro-2018**  Porém ao observar a composição "6416225 – Usinagem de areia-asfalto

a quente – faixa  $B$  – areia extraída – Caminhão basculante 10 m<sup>3</sup>", nota-se que

o ligante "M1943 - Cimento asfáltico CAP 50/70" faz parte dos seus materiais. Neste caso a coluna "Ligante" foi preenchida com "M1943" e a coluna "Coeficiente" foi preenchida com "0,8257 (conforme Figura 20).

**Figura 20: Composição "6416225 – Usinagem de areia-asfalto a quente – faixa B – areia extraída – Caminhão basculante 10 m³"** 

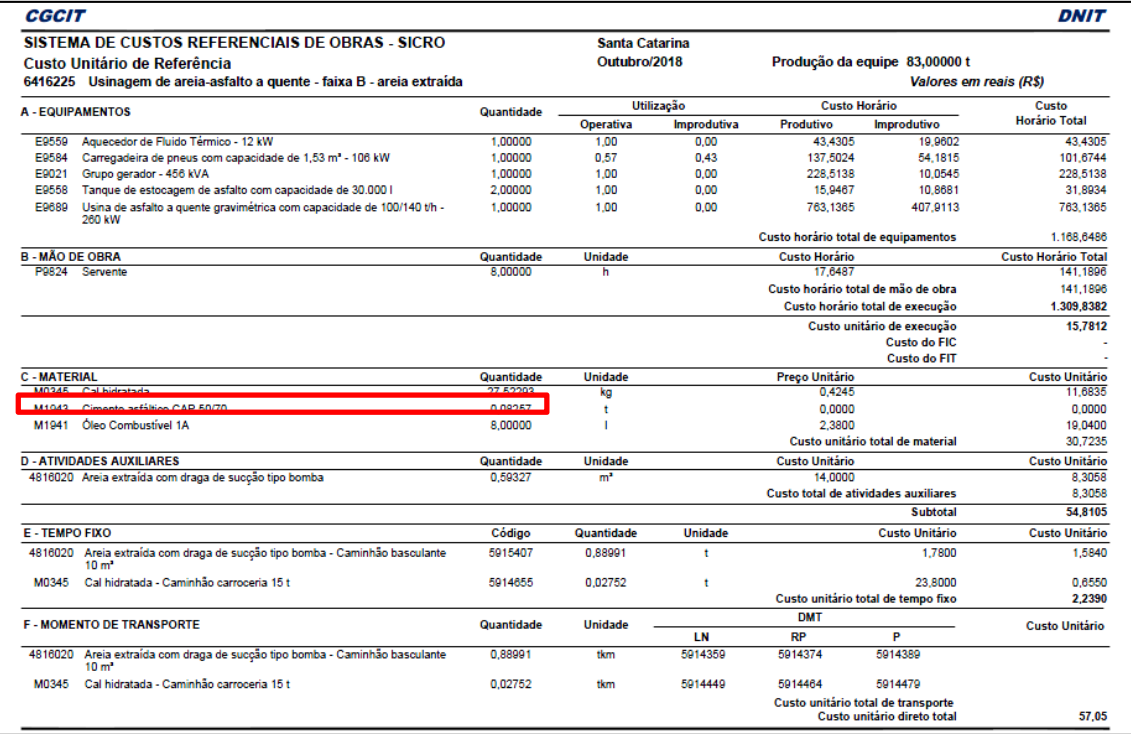

**Fonte: Relatório Analítico de Composições de Custos, 10/2018. Disponível em: http://www.dnit.gov.br/custos-e-pagamentos/sicro/sul/santa-catarina/2018/outubro/outubro-2018** 

# **4.2.5 Custo**

O quarto campo é o custo unitário indicado pelo SICRO para Santa Catarina na data base de Outubro/2018. O valor aferido foi o "Custo unitário direto total". Para a composição "4011444 – Areia asfalto a quente – faixa A – areia comercial", por exemplo, o custo aferido foi R\$103,25, como demonstrado na Figura 21.

#### **Figura 21 – Composição "4011444 – Areia asfalto a quente – faixa A – areia comercial".**

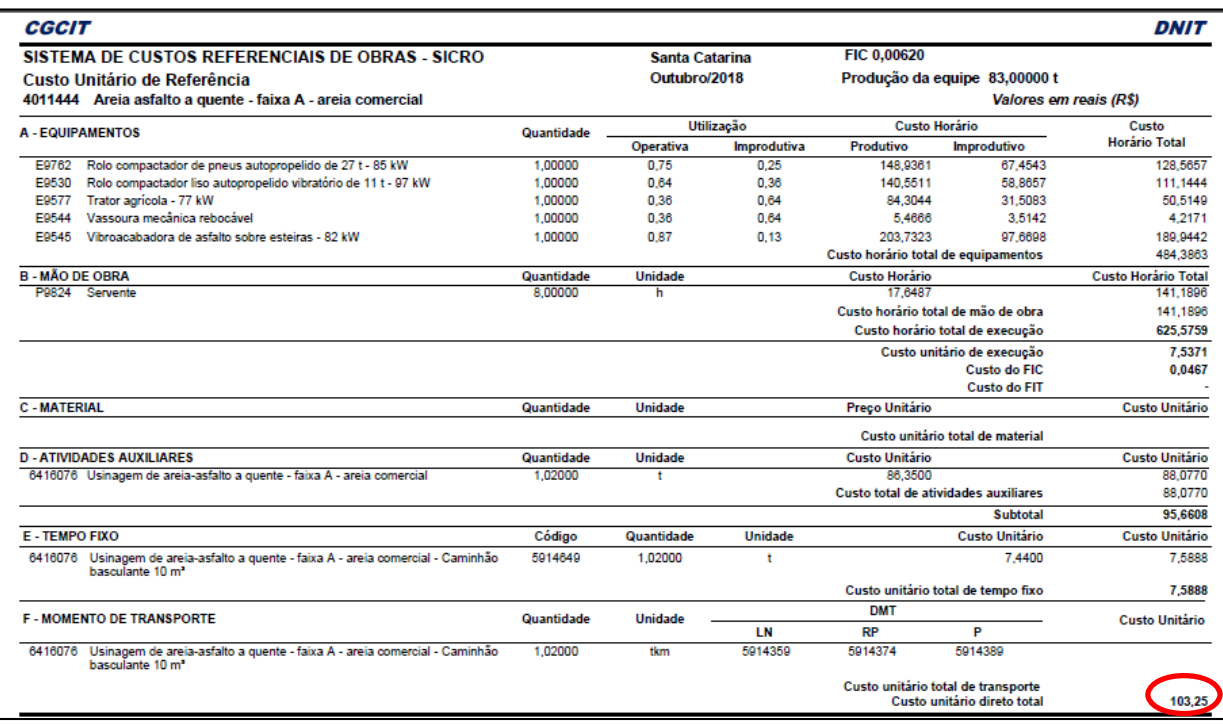

**Fonte: Relatório Analítico de Composições de Custos, 10/2018. Disponível em: http://www.dnit.gov.br/custos-e-pagamentos/sicro/sul/santa-catarina/2018/outubro/outubro-2018** 

### **4.2.6 Lista de ligantes**

Todos os ligantes listados no campo "Ligante" foram inseridos como material no banco de dados. Por não apresentarem "K" nem "CBR", o quinto e sétimo campo não foram preenchidos. A função associada foi "L", correspondente à ligante. Os nove ligantes presentes no programa são: Cimento asfáltico CAP 50/70, Cimento asfáltico CAP 50/70 com polímero, Cimento asfáltico CAP 50/70 com 15% de asfalto borracha, Cimento asfáltico CAP 85/100, Emulsão asfáltica RM-1C, Emulsão asfáltica RM-1C com polímero, Asfalto diluído CM 30, Emulsão asfáltica para imprimação e Emulsão asfáltica RR-1C.

O custo de cada um foi calculado conforme descrito nos itens seguintes.

## **4.2.6.1 Cimento asfáltico CAP 50/70 (M1943)**

A Agência Nacional do Petróleo já dispunha de preço/kg para esse produto na região sul, para outubro/2018, como observado na Figura 22. Então, para inseri-lo no banco de dados, como a unidade de medida era toneladas, o preço foi multiplicado por 1000.

### **Figura 22 - Preço do Cimento Asfáltico CAP 50/70.**

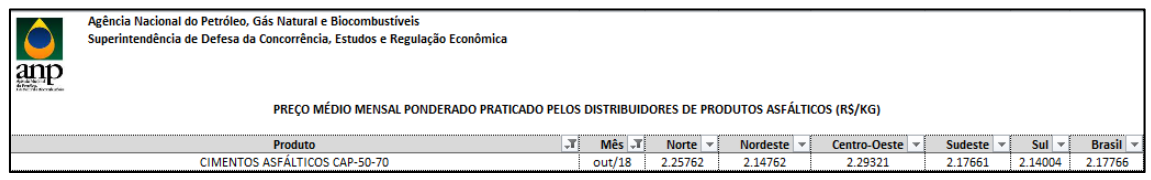

**Fonte: Agência Nacional do Petróleo, Gás Natural e Biocombustíveis.** 

# **4.2.6.2 Cimento asfáltico CAP 50/70 com polímero (M1955)**

Não foi possível encontrar o produto "Cimento asfáltico CAP 50/70 com polímero" entre os disponibilizados pela ANP, pois esse tipo de nomenclatura é específica dos asfaltos comuns, e os asfaltos modificados por polímeros são nomeados de modo diferente.

 Então, foi escolhido o cimento asfáltico modificado por polímero que mais se assemelhava com o CAP 50/70, que neste caso foi o CAP 55/75-E.

A Agência Nacional do Petróleo já dispunha de preço/kg para esse produto na região sul, para outubro/2018, como observado na Figura 23. Para inseri-lo no banco de dados, como a unidade de medida era toneladas, o preço foi multiplicado por 1000.

**Figura 23 - Preço do Cimento Asfáltico CAP 55/75-E** 

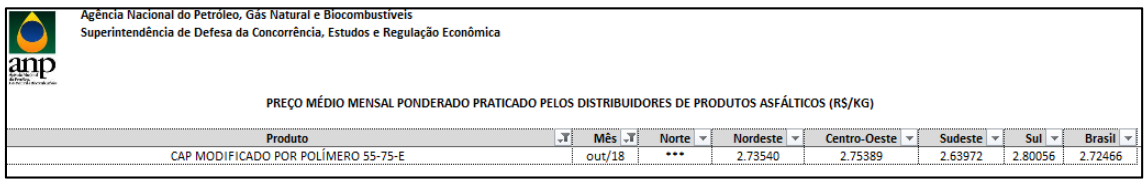

**Fonte: Agência Nacional do Petróleo, Gás Natural e Biocombustíveis.** 

# **4.2.6.3 Cimento asfáltico CAP 50/70 com 15% de asfalto borracha (M3228)**

A ANP dispõe de dois produtos com adição de borracha: "CAP modificado por borracha de pneu AB22" e "CAP modificado por borracha de pneu AB08". De acordo NORMA DNIT 112/2009, o tipo AB08 pode ser usado para concretos faixas A, B, C e Gap Graded, enquanto o tipo AB22 só pode ser usado em concretos Gap Graded. Portanto foi escolhido o produto "CAP modificado por borracha de pneu AB08" por ser utilizável em todos os concretos com borracha disponíveis no programa.

A Agência Nacional do Petróleo já dispunha de preço/kg para esse produto na região sul, para outubro/2018, como observado na Figura 24. Para inseri-lo no banco de dados, como a unidade de medida era toneladas, o preço foi multiplicado por 1000.

**Figura 24 - Preço do CAP modificado por borracha de pneu AB08.** 

| anp | Agência Nacional do Petróleo, Gás Natural e Biocombustíveis<br>Superintendência de Defesa da Concorrência, Estudos e Regulação Econômica |                       |                                |                                   |                   |                                  |                       |                      |
|-----|----------------------------------------------------------------------------------------------------|-----------------------|--------------------------------|-----------------------------------|-------------------|----------------------------------|-----------------------|----------------------|
|     | PRECO MÉDIO MENSAL PONDERADO PRATICADO PELOS DISTRIBUIDORES DE PRODUTOS ASFÁLTICOS (R\$/KG)                                              |                       |                                |                                   |                   |                                  |                       |                      |
|     | Produto                                                                                                    | $M\hat{e}s$ $\vec{r}$ | Norte $\vert \mathbf{v} \vert$ | Nordeste $\vert \mathbf{v} \vert$ | Centro-Oeste $\ $ | Sudeste $\Vert \mathbf{v} \Vert$ | $Sul \rightharpoonup$ | <b>Brasil</b> $\neq$ |
|     | CAP MODIFICADO POR BORRACHA DE PNEU AB8                                                                                                  | out/18                |                                |                                   | 2.67013           | 2.39001                          | 2.71085               | 2.58766              |

**Fonte: Agência Nacional do Petróleo, Gás Natural e Biocombustíveis.** 

# **4.2.6.4 Cimento asfáltico CAP 85/100 (M1945)**

Não havia preço divulgado para o Cimento Asfáltico CAP 85/100 para a região Sul em Outubro de 2018. Logo, utilizou-se o preço mais recente encontrado (janeiro/2017) atualizando-o para a data-base do programa através dos índices de reajustamentos da pavimentação disponibilizados pelo DNIT.

**Figura 25 - Preço do Cimento asfáltico CAP 85/100.** 

| Agência Nacional do Petróleo, Gás Natural e Biocombustíveis                                 |           |              |                               |              |                |                                 |                      |
|---------------------------------------------------------------------------------------------|-----------|--------------|-------------------------------|--------------|----------------|---------------------------------|----------------------|
| Superintendência de Defesa da Concorrência, Estudos e Regulação Econômica                   |           |              |                               |              |                |                                 |                      |
|                                                                                             |           |              |                               |              |                |                                 |                      |
|                                                                                             |           |              |                               |              |                |                                 |                      |
|                                                                                             |           |              |                               |              |                |                                 |                      |
| PREÇO MÉDIO MENSAL PONDERADO PRATICADO PELOS DISTRIBUIDORES DE PRODUTOS ASFÁLTICOS (R\$/KG) |           |              |                               |              |                |                                 |                      |
|                                                                                             |           |              |                               |              |                |                                 |                      |
| ЫT<br>Produto                                                                               | Mês T     | Norte $\sim$ | Nordeste $\blacktriangledown$ | Centro-Oeste | Sudeste $\sim$ | Sul<br>$\vert \mathbf{v} \vert$ | <b>Brasil</b> $\neq$ |
| CIMENTOS ASFÁLTICOS CAP-85-100                                                              | jan/17    | $$           |                               |              | 1,40442        | 2.23476                         | 2.16214              |
| CIMENTOS ASFÁLTICOS CAP-85-100                                                              | few/17    |              | $\cdots$                      | $\cdots$     | 1.90513        |                                 | 1.90513              |
| <b>CIMENTOS ASFÁLTICOS CAP-85-100</b>                                                       | mar/17    |              |                               |              |                |                                 |                      |
| CIMENTOS ASFÁLTICOS CAP-85-100                                                              | abr/17    |              |                               |              | 2.12534        |                                 | 2.12534              |
| CIMENTOS ASFÁLTICOS CAP-85-100                                                              | mai/17    |              |                               |              |                |                                 | $\cdots$             |
| CIMENTOS ASFÁLTICOS CAP-85-100                                                              | $i$ un/17 |              |                               |              |                |                                 | $\cdots$             |
| CIMENTOS ASFÁLTICOS CAP-85-100                                                              | jul/17    |              |                               |              |                |                                 |                      |
| CIMENTOS ASFÁLTICOS CAP-85-100                                                              | ago/17    |              |                               |              |                |                                 |                      |
| CIMENTOS ASFÁLTICOS CAP-85-100                                                              | set/17    |              |                               |              |                |                                 |                      |
| CIMENTOS ASFÁLTICOS CAP-85-100                                                              | out/17    |              |                               |              |                |                                 |                      |
| CIMENTOS ASFÁLTICOS CAP-85-100                                                              | nov/17    |              |                               |              |                | $\cdots$                        | $\cdots$             |
| CIMENTOS ASFÁLTICOS CAP-85-100                                                              | dez/17    |              |                               |              | 2.09100        |                                 | 2.09100              |
| CIMENTOS ASFÁLTICOS CAP-85-100                                                              | jan/18    |              |                               |              |                |                                 |                      |
| CIMENTOS ASEÁLTICOS CAP-85-100                                                              | few/18    |              |                               |              |                | $$                              |                      |
| CIMENTOS ASFÁLTICOS CAP-85-100                                                              | mar/18    |              |                               |              | 4.44400        |                                 | 4.44400              |
| CIMENTOS ASFÁLTICOS CAP-85-100                                                              | abr/18    |              |                               |              |                |                                 |                      |
| CIMENTOS ASFÁLTICOS CAP-85-100                                                              | mai/18    |              |                               |              |                |                                 |                      |
| CIMENTOS ASEÁLTICOS CAP-85-100                                                              | $j$ un/18 |              | $\cdots$                      |              |                | $$                              | $\cdots$             |
| CIMENTOS ASFÁLTICOS CAP-85-100                                                              | $i$ ul/18 |              | $\cdots$                      |              |                |                                 | $\cdots$             |
| <b>CIMENTOS ASFÁLTICOS CAP-85-100</b>                                                       | ago/18    |              |                               |              |                |                                 |                      |
| CIMENTOS ASFÁLTICOS CAP-85-100                                                              | set/18    |              |                               |              |                |                                 |                      |
| CIMENTOS ASFÁLTICOS CAP-85-100                                                              | out/18    |              | $\cdots$                      |              |                |                                 | $\cdots$             |

**Fonte: Agência Nacional do Petróleo, Gás Natural e Biocombustíveis.** 

O Índice de Reajustamento de Pavimentação (IP) é o responsável por reajustar o valor de um contrato ou serviço de uma data-base antiga para uma data-base atual. De acordo com a Instrução de Serviço nº 01/2019, publicada no Boletim Administrativo do DNIT nº 004, de 07 de Janeiro de 2019, ele é calculado através da seguinte equação:

$$
IP = 1 + \frac{(IP_{OUT/18} - IP_{JAN/17})}{IP_{JAN/17}}
$$

Sendo que o índice de 10/2018 é 336,435 e de 01/2017 é 312,037, o índice final que foi utilizado para reajustar o preço do Cimento Asfáltico CAP 85/100 foi 1,0782. Para inseri-lo no banco de dados, como a unidade de medida era toneladas, o preço ainda foi multiplicado por 1000.

# **4.2.6.5 Emulsão asfáltica RM-1C (M1947)**

A Agência Nacional do Petróleo já dispunha de preço/kg para esse produto na região sul, para outubro/2018, como observado na Figura 26. Então, para inseri-lo no banco de dados, como a unidade de medida era toneladas, o preço foi multiplicado por 1000.

**Figura 26 - Preço da Emulsão asfáltica RM-1C.** 

**Fonte: Agência Nacional do Petróleo, Gás Natural e Biocombustíveis.** 

# **4.2.6.6 Emulsão asfáltica RM-1C com polímero (M1958)**

Assim como para o Cimento Asfáltico CAP 85/100, para a Emulsão asfáltica RM-1C com polímero também não havia preço divulgado para o para a região Sul em Outubro de 2018. Logo, utilizou-se o preço mais recente encontrado (outubro/2013) atualizando-o para a data-base do programa através dos índices de reajustamentos da pavimentação disponibilizados pelo DNIT.

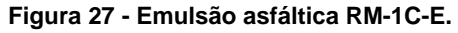

| anp | Agência Nacional do Petróleo, Gás Natural e Biocombustíveis<br>Superintendência de Defesa da Concorrência. Estudos e Regulação Econômica<br>PRECO MÉDIO MENSAL PONDERADO PRATICADO PELOS DISTRIBUIDORES DE PRODUTOS ASFÁLTICOS (R\$/KG) |     |                       |                                |                         |                |                                  |                      |               |
|-----|----------------------------------------------------------------------------------------------------|-----|-----------------------|--------------------------------|-------------------------|----------------|----------------------------------|----------------------|---------------|
|     | <b>Produto</b>                                                                                                    | -TI | $M\hat{e}s$ $\vec{r}$ | Norte $\vert \mathbf{v} \vert$ | Nordeste $\vert \nabla$ | Centro-Oeste – | Sudeste $\overline{\phantom{a}}$ | Sul<br>$\rightarrow$ | <b>Brasil</b> |
|     | EMULSÕES ASF. MOD. POR POLÍMEROS RM1C-E                                                                                                    |     | jan/13                |                                |                         | $\ddotsc$      | $$                               |                      |               |
|     | EMULSÕES ASF. MOD. POR POLÍMEROS RM1C-E                                                                                                    |     | few/13                | $\cdots$                       | $$                      |                |                                  |                      |               |
|     | EMULSÕES ASF. MOD. POR POLÍMEROS RM1C-E                                                                                                    |     | mar/13                | $\cdots$                       | $\cdots$                |                |                                  | $\cdots$             | $\cdots$      |
|     | EMULSÕES ASF. MOD. POR POLÍMEROS RM1C-E                                                                                                    |     | abr/13                |                                | $$                      |                | $$                               |                      |               |
|     | EMULSÕES ASF. MOD. POR POLÍMEROS RM1C-E                                                                                                    |     | mai/13                |                                | $$                      |                |                                  | $\cdots$             | $\cdots$      |
|     | EMULSÕES ASF. MOD. POR POLÍMEROS RM1C-E                                                                                                    |     | jun/13                |                                | $\cdots$                |                |                                  |                      |               |
|     | EMULSÕES ASF. MOD. POR POLÍMEROS RM1C-E                                                                                                    |     | ju1/13                |                                | $$                      |                |                                  | $\cdots$             |               |
|     | EMULSÕES ASF. MOD. POR POLÍMEROS RM1C-E                                                                                                    |     | ago/13                | $$                             | $\cdots$                | $\cdots$       | $\bullet\bullet\bullet$          |                      | $\cdots$      |
|     | EMULSÕES ASF. MOD. POR POLÍMEROS RM1C-E                                                                                                    |     | set/13                | $$                             | $$                      | $\cdots$       |                                  |                      | $\cdots$      |
|     | EMULSÕES ASF. MOD. POR POLÍMEROS RM1C-E                                                                                                    |     | out/13                | $$                             | $$                      |                | $$                               | 1.67200              | 1,67200       |
|     | EMULSÕES ASF. MOD. POR POLÍMEROS RM1C-E                                                                                                    |     | nov/13                | $$                             |                         | $\cdots$       |                                  | $\cdots$             |               |
|     | EMULSÕES ASF. MOD. POR POLÍMEROS RM1C-E                                                                                                    |     | dez/13                |                                |                         |                |                                  |                      | $\cdots$      |

**Fonte: Agência Nacional do Petróleo, Gás Natural e Biocombustíveis.** 

O índice de reajuste foi calculado de modo análogo ao demonstrado em 3.3.6.4 e resultou em 1,3043. Então, para inseri-lo no banco de dados, como a unidade de medida era toneladas, o preço foi multiplicado por 1000.

# **4.2.6.7 Asfalto diluído CM 30 (M0104)**

A Agência Nacional do Petróleo já dispunha de preço/kg para esse produto na região sul, para outubro/2018, como observado na Figura 28. Então, para inseri-lo no banco de dados, como a unidade de medida era toneladas, o preço foi multiplicado por 1000.

**Figura 28 - Preço do Asfalto diluído CM 30** 

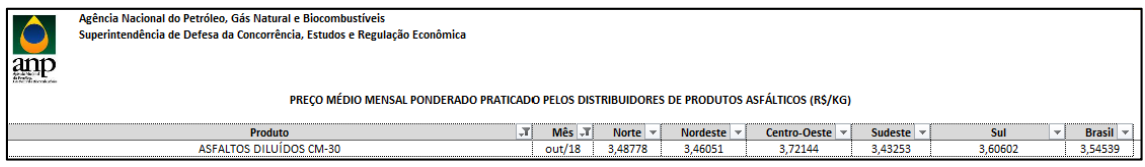

**Fonte: Agência Nacional do Petróleo, Gás Natural e Biocombustíveis.** 

# **4.2.6.8 Emulsão asfáltica para imprimação (M2092)**

A Agência Nacional do Petróleo já dispunha de preço/kg para esse produto na região sul, para outubro/2018, como observado na Figura 29. Então, para inseri-lo no banco de dados, como a unidade de medida era toneladas, o preço foi multiplicado por 1000.

### **Figura 29 - Preço da Emulsão asfáltica para imprimação**

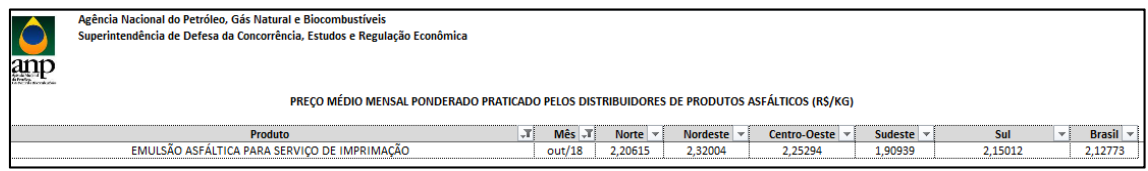

**Fonte: Agência Nacional do Petróleo, Gás Natural e Biocombustíveis.** 

# **4.2.6.9 Emulsão asfáltica RR-1C (M1946)**

A Agência Nacional do Petróleo já dispunha de preço/kg para esse produto na região sul, para outubro/2018, como observado na Figura 30. Então, para inseri-lo no banco de dados, como a unidade de medida era toneladas, o preço foi multiplicado por 1000.

**Figura 30 – Preço da Emulsão asfáltica RR-1C.** 

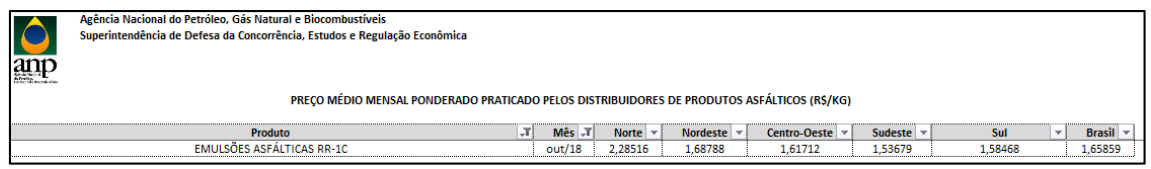

**Fonte: Agência Nacional do Petróleo, Gás Natural e Biocombustíveis.** 

## **4.3 Programa BPS**

O objetivo do programa é calcular as espessuras das camadas que farão parte do pavimento, a partir da informação do CBR do subleito e do número N, e listar as opções mais econômicas.

Como as camadas sub-base e reforço de subleito são dispensáveis quando técnica e economicamente viável, considerou-se três hipóteses de cálculo de pavimento: a primeira somente com revestimento e base, a segunda com adição de sub-base, e a última com adição de reforço, conforme ilustrado na Figura 31.

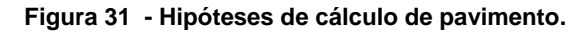

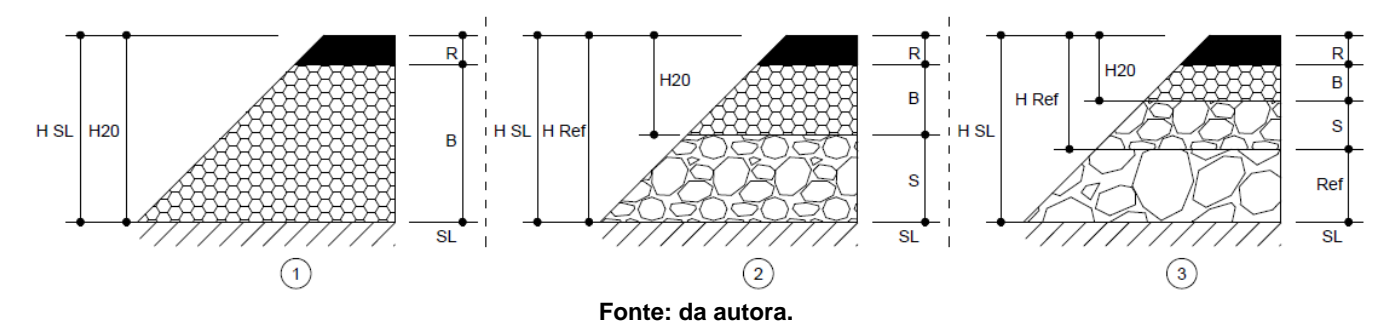

Foram aferidas todas as fórmulas disponíveis pelo método de dimensionamento em questão, sendo que as fórmulas (4), (5), (6a) e (6b) são obtidas de (I)

| $R*K_R + B*K_R \geq H_{20}$                               | (1)  |
|-----------------------------------------------------------|------|
| $R * K_R + B * K_B + S * K_S \geq H_{Ref}$                | (2)  |
| $R * K_R + B * K_B + S * K_S + Ref * K_{Ref} \geq H_{SL}$ | (3)  |
| $H_{SL} = 77{,}67 * N^{0.0482} * CBR_{SL}^{-0.598}$       | (4)  |
| $H_{Ref} = 77{,}67 * N^{0.0482} * CBR_{Ref}^{-0.598}$     | (5)  |
| $H_{20} = 77{,}67 * N^{0.0482} * CBR_{20}^{-0.598}$       | (6a) |
| $H_{20} = 77{,}67 * N^{0.0482} * CBR_s^{-0.598}$          | (6b) |

**Tabela 7 - Fórmulas básicas utilizadas no programa** 

**Fonte: da autora, baseado no dimensionamento do DNIT.** 

Por questões normativas do DNIT considerou-se 15 cm como espessura mínima para as camadas granulares. Logo, se uma expressão resultasse em 10 cm de base, por exemplo, ela seria arredondada automaticamente para 15 cm. Pelo mesmo motivo optou-se por trabalhar apenas com incrementos de 0,5 cm: 15,00 cm, 15,50cm, 16,00 cm, 16,50 cm e assim por diante.

Nos casos de subleito com CBR menor que 2% o programa sugere a troca do material para então prosseguir com o dimensionamento, assim como recomendado pelo DNIT.

Vale ressaltar que as composições referentes à pintura de ligação e imprimação, apesar de terem sido coletadas para efeito de custo, não participam do processo de dimensionamento do pavimento.

A linguagem de programação escolhida para criação do programa foi Python, devido ao fácil acesso à informação tal linguagem apresenta. Possui um modelo de desenvolvimento comunitário, aberto e gerenciado pela organização sem fins lucrativos Python Software Foundation.

Python é uma linguagem dinâmica, interpretada, robusta, multiplataforma, multi-paradigma (orientação à objetos, funcional, refletiva e imperativa) e está preparada para rodar em JVM e .NET Framework. Lançada em 1991 por Guido van Rossum, é uma linguagem livre (até para projetos comerciais) e hoje pode-se programar para desktops, web e mobile (Devmedia, s.d.).

### **4.3.1. Coleta de dados do usuário**

Inicialmente deverão ser coletados os dados necessários para iniciar os cálculos, que são o número N e o CBR do subleito. A partir deles se desenvolverá todo o dimensionamento do pavimento.

Em um caso real são obtidos diversos valores de CBR das diferentes amostras de material coletadas no trecho da obra. Nestes casos, cabe ao usuário do programa realizar o tratamento estatístico adequado desses valores e inserir no programa o CBR que melhor caracterize a situação a ser analisada.

#### **4.3.2. Cálculo da espessura do revestimento**

A espessura adotada para o revestimento varia conforme o N inserido no programa, e seguiu as recomendações de espessura mínima de revestimento betuminoso divulgadas do DNIT.

As recomendações são para "revestimentos betuminosos" e "concretos betuminosos", ambos com coeficiente de equivalência estrutural igual a 2. Por questões de segurança, como o programa considera materiais com outros coeficientes (1,7 e 1,4), optou-se por calcular a espessura do revestimento da seguinte forma:

Onde:

$$
R = \frac{E_{R\,recomendado} * 2}{K_R}
$$

R é a espessura calculada para o revestimento; ER recomendado é a espessura recomendada pelo DNIT; KR é o coeficiente de equivalência estrutural do material utilizado no revestimento.

Para o número N menor ou igual a 10<sup>6</sup> o DNIT sugere tratamento superficial betuminoso, mas como este tipo de revestimento está excluído do estudo em questão, o programa só aceita N maiores que 10<sup>6</sup>.

 Desta forma, as espessuras de revestimento para cada K em função do N estão expostas na Tabela 8 abaixo:

**Tabela 8 - Espessura do revestimento betuminoso de acordo com o K e N.** 

| Ν                               | <b>Espessura</b><br>recomendada<br>(k=2) | <b>Espessura</b><br>calculada para<br>$k=1,7$ | <b>Espessura</b><br>calculada para<br>$k = 1, 4$ |
|---------------------------------|------------------------------------------|-----------------------------------------------|--------------------------------------------------|
| $N \leq 10^6$                   |                                          |                                               |                                                  |
| $10^6$ < N $\leq 5 \times 10^6$ | 5,00                                     | 6,00                                          | 7,50                                             |
| $5x10^6$ < N $\leq 10^7$        | 7,50                                     | 9,00                                          | 11,00                                            |
| $10^7 < N \le 5 \times 10^7$    | 10,00                                    | 12,00                                         | 14,50                                            |
| $N > 5 \times 10^7$             | 12,50                                    | 15,00                                         | 18,00                                            |

**Fonte: DNIT, 2006.** 

### **4.3.3 Cálculo da espessura da Base (B)**

 $K_B$ 

De (1), da Tabela 7, obteve-se que a espessura mínima da base é:

Onde:

B é a espessura mínima calculada para a base (em centímetros);

 $B = \frac{H_{20} - R \cdot K_R}{K}$ H20 é a altura mínima para proteger a camada abaixo da base (em centímetros);

R é a espessura calculada para o revestimento (em centímetros);

 $K_R$  e  $K_B$  são os coeficientes de equivalência estrutural dos materiais utilizados no revestimento e na base, respectivamente.

Foi considerado ainda que, quando o número N inserido no programa for menor ou igual a 10<sup>6</sup> e o CBR da camada inferior for maior que 40, substitui-se  $H_{20}$  por "0,2\* $H_{20}$ " na inequação (1). Já para N maior que 10<sup>7</sup> substitui-se  $H_{20}$ por "1,2\*H20" na inequação (1).

Na hipótese de cálculo 1 a base está apoiada diretamente sobre o subleito e portanto H<sub>20</sub>=H<sub>SL</sub>. O H<sub>SL</sub> é calculado através de (4), da Tabela 7.

Nas hipóteses de cálculo 2 e 3 a base está apoiada sobre a sub-base. Há duas formas de calcular H<sub>20</sub>: para os casos em que o CBR do subleito forem maiores que 20 deve-se utilizar (6a) e para os demais (6b).

#### **4.3.4. Cálculo da espessura da Sub-base (S)**

De (2), da Tabela 7, obteve-se que a espessura mínima da sub-base é:

Onde:

S é a espessura mínima calculada para a sub-base (em centímetros);

H<sub>Ref</sub> é a altura mínima para proteger a camada abaixo da sub-base (em centímetros);

R e B são as espessuras calculadas para o revestimento e a base, respectivamente (em centímetros);

K<sub>R</sub>, K<sub>B</sub> e K<sub>S</sub> são os coeficientes de equivalência estrutural dos materiais utilizados no revestimento, base e sub-base, respectivamente.

Para a hipótese de cálculo 1 não é calculada espessura de sub-base pois o pavimento é composto apenas por revestimento e base.

Na hipótese de cálculo 2 a sub-base está apoiada diretamente sobre o subleito e portanto HRef=H<sub>SL</sub>. O H<sub>SL</sub> é calculado através de (4), da Tabela 7.

Na hipótese de cálculo 3 a base está apoiada sobre o reforço do subleito. Logo, H<sub>Ref</sub> é calculado através de (5), da Tabela 7.

### **4.3.5. Cálculo da espessura do Reforço do Subleito (Ref)**

De (3), da Tabela 7, obteve-se que a espessura mínima do reforço do subleito é:

Onde:

 Ref é a espessura mínima calculada para o reforço do subleito (em centímetros);

 HSL é a altura mínima para proteger a camada abaixo do reforço do subleito (em centímetros);

 R, B e S são as espessuras calculadas para o revestimento, base e sub-base, respectivamente (em centímetros);

KR, KB, Ks e KRef são os coeficientes de equivalência estrutural dos materiais utilizados no revestimento, base, sub-base e reforço do subleito, respectivamente.

Para as hipóteses de cálculo 1 e 2 não é calculada espessura de reforço do subleito pois o pavimento não apresenta esta camada.

Na hipótese de cálculo 3, H<sub>SL</sub> é calculado através de (4), da Tabela 7.

$$
S = \frac{H_{Ref} - B * K_B - R * K_R}{K_S}
$$

 $Ref = \frac{H_{SL} - B * K_B - R * K_R - S * K_S}{W}$ 

 $K_{Ref}$ 

54

### **4.3.6. Cálculo do Custo**

O custo total do pavimento foi obtido através da soma do custo de cada camada que o compõe, somados ainda o custo de pintura de ligação e imprimação.

Alguns materiais como revestimentos, pinturas de ligação, imprimações e alguns materiais granulares tem em sua composição material betuminoso, e este custo (do ligante) é calculado à parte. Portanto, inicialmente é calculado o custo dos ligantes através da seguinte equação:

$$
Custo_L = \frac{Coeficiente * Custo Unitário}{\left(1 - (PIS + COFINS + ICMS)\right)}
$$

Onde:

1

Custo<sub>L</sub> é o custo calculado para o ligante;

Coeficiente é o número apresentado no banco de dados na coluna "coeficiente" do material que o ligante fará parte;

Custo Unitário é o número apresentado no banco de dados na coluna "custo unitário" do próprio ligante; PIS, COFINS e ICMS são impostos pré-definidos.

Os valores para PIS, COFINS<sup>3</sup> e ICMS<sup>4</sup> foram pré-definidos em "0,0065" "0,03" e "0,17", respectivamente, mas podem ser alterados pelo usuário no arquivo de configuração, como exposto em 3.3.7.

<sup>3</sup> Foi considerado o regime de "Incidência Cumulativa" em que a base de cálculo para o PIS (Programa de Integração Social) e Cofins (Contribuição ao Financiamento da Seguridade Social) são 0,65% e 3%, respectivamente, sobre o valor bruto da receita. A contribuição para estes tributos estão previstas na Constituição Federal nos Artigos 195,I e 239. Fonte: https://www.valortributario.com.br/tributos/piscofins/

<sup>4</sup> O ICMS (Imposto sobre Operações Relativas à Circulação de Mercadorias e sobre Prestações de Serviços de Transporte Interestadual, Intermunicipal e de Comunicação) é de competência dos Estados e do Distrito Federal. Sua base constitucional é o artigo 155, da Constituição Federal, podendo variar entre 17% e 18% para serviços de transporte. A alíquota em Santa Catarina é 17%. Fonte: https://www.valortributario.com.br/tributos/icms/

Em seguida é calculado o custo de cada camada que compõe o pavimento através da seguinte equação:

$$
Custo_{camada} = \frac{(Custo\ Unitário + Custo_L) * E * \mu}{100}
$$

Onde:

Custo<sub>camada</sub> é o custo para a camada do pavimento que está sendo calculada (R, B, S ou Ref), em R\$/m<sup>2</sup>; Custo Unitário é o número apresentado no banco de dados na coluna "custo unitário" do material da camada que está sendo considerada;

CustoL é o custo calculado para o ligante que faz parte do material camada considerada; quando não houver ligante, o valor deve ser zero;

E é a espessura da camada considerada, em centímetros

µ é a massa específica do material da camada considerada.

Para fins de ajuste de unidade do Custo<sub>camada</sub>, adotou-se µ=2,45t/m<sup>3</sup> para materiais que foram inseridos no banco de dados com unidade de medida em toneladas (no caso, os revestimentos).

O custo da pintura de ligação é calculado da seguinte forma:

$$
CustoI = Custo Unitário + CustoL
$$

Onde:

Custo<sub>l</sub> é o custo para imprimação, em R\$/m<sup>2</sup>;

Custo Unitário é o número apresentado no banco de dados na coluna "custo unitário" do material de imprimação considerado;

Custo<sub>L</sub> é o custo calculado para o ligante que faz parte do material de imprimação considerado.

O custo da pintura de ligação é calculado de modo semelhante::

$$
Custo_{PL} = Custo\ Unitário + Custo_L
$$

Onde:

CustoPL é o custo para pintura de ligação, em R\$/m²;

Custo Unitário é o número apresentado no banco de dados na coluna "custo unitário" do material de pintura de ligação considerado;

Custo<sub>L</sub> é o custo calculado para o ligante que faz parte do material de pintura de ligação considerado.

Para a hipótese de cálculo 1, o custo total do pavimento considera uma camada de revestimento, uma camada de pintura de ligação e imprimação, e uma camada de base. Assim, seu custo é calculado pela seguinte equação:

$$
Custo_{total} = Custo_R + Custo_B + Custo_I + Custo_{PL}
$$

Para a hipótese de cálculo 2, o custo total do pavimento considera uma camada de revestimento, base e sub-base, uma camada de pintura de ligação e duas camadas de imprimação. Assim, seu custo é calculado pela seguinte equação:

$$
Custo_{total} = Custo_R + Custo_B + Custo_S + 2Custo_I + Custo_{PL}
$$

Para a hipótese de cálculo 3, o custo total do pavimento considera uma camada de revestimento, base, sub-base e reforço do sub-leito, uma camada de pintura de ligação e três camadas de imprimação. Assim, seu custo é calculado pela seguinte equação:

$$
Custo_{total} = Custo_R + Custo_B + Custo_S + Custo_{Ref} + 3Custo_I + Custo_{PL}
$$

Ressalta-se que os valores obtidos referem-se aos custos e não aos preços, por não ser considerado o Benefícios e Despesas Indiretas – BDI. Por limitações do programa, não foi considerado transporte para nenhum dos materiais.

## **4.3.7. Apresentação**

Após todas as combinações realizadas, e seus custos calculados, o programa organiza os pavimentos por ordem crescente de custo e apresenta as 10 combinações mais atrativas economicamente, com as seguintes informações:

- *Pavimento (n) Custo por m²: R\$ (custo)*
- *-> Revestimento: (código) , (espessura em centímetros)*
- *-> Base: (código) , (espessura em centímetros)*
- *-> Sub-base: (código) , (espessura em centímetros)*
- *-> Reforço: (código) , (espessura em centímetros)*

 A quantidade de pavimentos apresentados pode ser modificada no arquivo de configurações.

### **4.3.8. Arquivo de configurações**

O programa conta com uma aba "configurações.json", dedicada ao usuário, para que pequenas modificações possam ser feitas mais facilmente. Nesta aba podem ser feitas 3 alterações: alteração dos impostos, alteração da quantidade de pavimentos mostrados e aplicação de filtros nos materiais, como pode ser visto na Figura 32.

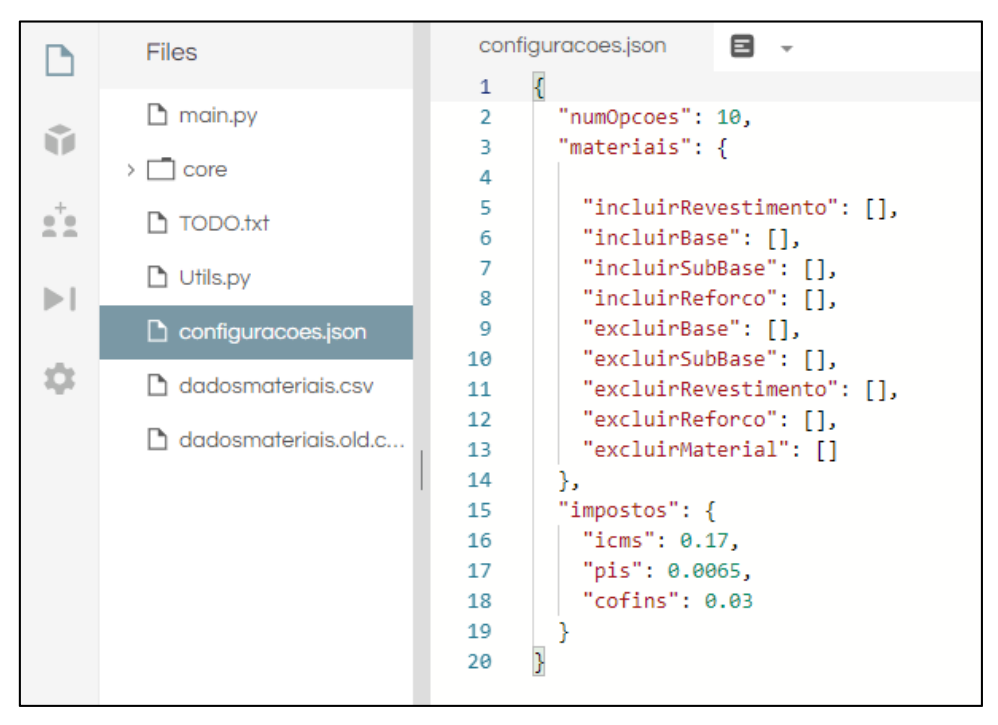

**Figura 32 - Aba de configurações.** 

#### **Fonte: da autora.**

Para alterar a quantidade de pavimentos mostrados ao rodar o programa deve-se alterar o número mostrado na linha 2 em "numOpcoes". O número inserido deve ser inteiro.

Para alterar o valor dos impostos considerados no cálculo dos ligantes, deve-se alterar os número mostrado nas linhas 16 ("icms"), 17 ("pis"), e 18 ("cofins"). O número inserido pode ser decimal, sendo que o separador utilizado deve ser o ponto.

Foi pensado que a filtragem dos materiais, devido ao grande número, poderia se dar de duas formas: excluir algumas composições ou só utilizar algumas composições.

Caso deseje-se filtrar pela primeira opção, o usuário pode preencher as linhas 9, 10, 11, 12 e 13 com o código das composições que não devem ser utilizadas para gerar os pavimentos. Os códigos devem ser escritos entre aspas, e, se houver mais de uma composição, elas devem ser separadas por vírgula.

Caso deseje-se filtrar pela segunda opção, pode-se preencher as linhas 5, 6, 7 e 8 com o código das composições que devem ser utilizadas para gerar os pavimentos.

#### **4.3.9. Variações de Pavimento**

Até esta etapa o programa só calculou pavimentos considerando as espessuras mínimas que o método do dimensionamento indica, mas nada garante que esta distribuição de espessuras será a mais econômica. Por isso o programa testa variações de espessuras nas camadas, respeitando todas os critérios técnicos definidos (espessura mínima de acordo com o dimensionamento, espessura mínima de 15cm, arredondamentos, etc.)

Como o revestimento é a camada mais cara, optou-se por não variar a espessura dessa camada, adotando sempre o mínimo já calculado. As variações nas espessuras em busca do menor custo ocorrerão entre as camadas granulares.

Para a hipótese de cálculo 1, como há apenas uma camada granular, não houve variação do pavimento, sendo calculado o custo apenas para o pavimento com as espessuras mínimas que o dimensionamento exige.

Para hipótese de cálculo 2 as variações ocorreram entre a base e subbase. Inicialmente dividiu-se a espessura mínima de base calculada pelo o H<sub>sl</sub> – este será o percentual de referência. Foram adicionados adicionados incrementos de 5% do Hsl à espessura da base, e recalculada a espessura da sub-base e o custo total do pavimento.

Todos os pavimentos gerados já respeitam aos critérios técnicos estabelecidos. O programa verifica se o custo deste novo pavimento é menor que o custo do pavimento com as espessuras mínimas. Em caso positivo, este pavimento é guardado, senão é descartado. As variações continuam até que sejam testadas todas as possibilidades de espessuras de base, partindo do percentual de referência até 95% Hsl.

Para hipótese de cálculo 3 as variações de espessura são feitas entre base, sub-base e reforço do subleito, e a lógica utilizada foi semelhante à da hipótese de cálculo 2.

### **4.3.10. Funcionamento do Programa**

Inicialmente o programa carrega o arquivo de banco de dados e separa os materiais em listas, de acordo com a função. Assim, é criada uma lista só de materiais para revestimentos (função R), outra só de materiais para base

(função B), e assim por diante. No caso do material possuir mais de uma função, ele vai constar em mais de uma lista.

Para exemplificar, vamos supor que nosso banco de dados fosse formado apenas por 4 materiais: PMQ, concreto asfáltico, brita graduada e macadame betuminoso, e seus atributos fossem conforme exposto na Tabela 9.

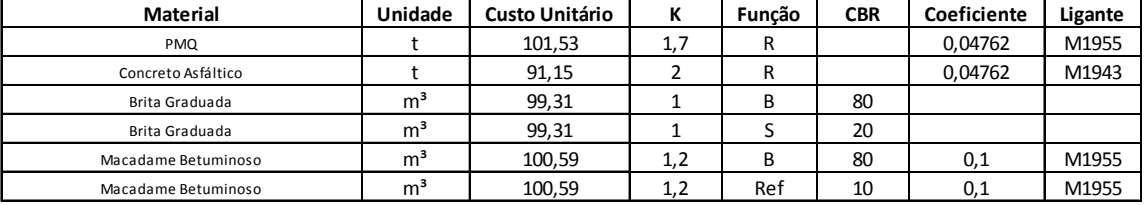

#### **Tabela 9 - Banco de dados hipotético**

Logo, após ler este arquivo o programa criaria as seguintes listas:

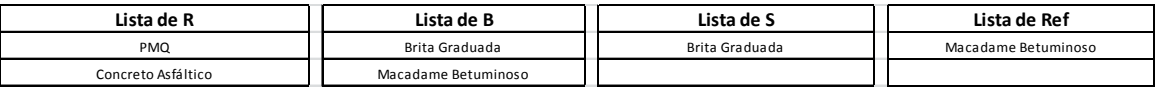

Pergunta-se ao usuário o número N e o CBR do subleito. Com esses dados começa-se a calcular utilizando a hipótese 1 (somente revestimento e base). Então combina-se o primeiro material da lista R com o primeiro material da lista B, calcula-se as espessuras mínimas de R e B e procura-se a combinação de espessuras que oferece o menor custo (como exposto em 3.3.8). Este pavimento é guardado na memória. No exemplo seriam combinados PMQ e brita graduada.

Em seguida, o programa utiliza a hipótese 2 (revestimento, base e subbase) para a próxima combinação. Então, usa-se o primeiro material da lista S junto aos materiais da combinação anterior, calculam-se as espessuras e custos da distribuição mais econômica e este novo pavimento é guardado. No exemplo, seguindo a lógica do programa, deveriam ser combinados os materiais PMQ-brita graduada-brita graduada, porém foi inclusa regra de que camadas subsequentes não podem ser de mesmo material, então esta combinação não seria gerada. Neste caso, usar-se-ia o próximo material da lista de S. Como não há outro material, não seria gerado pavimento, e não iria para a próxima etapa (calcular de acordo com a hipótese 3)

Então, caso o CBR do subleito seja menor 10% o programa utiliza a hipótese 3 (revestimento, base, sub-base e reforço do subleito) para a próxima combinação. Utilizam-se os primeiros materiais de cada lista e calculam-se as

espessuras e custos da distribuição mais econômica e este novo pavimento é guardado. Em seguida o programa repete o mesmo procedimento, variando o material utilizado no reforço do subleito, seguindo a ordem da lista Ref.

Então todo o processo é refeito, porém utilizando o segundo material da lista S: combina-se o primeiro R, primeiro B, segundo S e todos os Ref da lista (um a um). O processo repete-se até o último S da lista.

Testam-se então os diferentes B: cria-se pavimento com primeiro R, segundo B, todos os S da lista S (um a um) e todos os Ref da lista Ref (um a um). O processo repete-se até o último B da lista B.

Por último, testam-se os diferentes R: cria-se pavimento com segundo R, todos os B da lista B (um a um), todos os S da lista S (um a um) e todos os Ref da lista Ref (um a um). O processo repete-se até o último R da lista R.

Os pavimentos guardados na memória são ordenados em ordem crescente, e são mostrados os mais econômicos.

### **4.4. Testes de Validação do Programa**

Para validar o programa foram realizados 3 testes, cada um com uma situações-problema diferente, e o resultado obtido através do programa foi comparado com o resultado que se esperava obter tradicionalmente, sem o uso do programa.

A função descrita em "Variações do Pavimento" foi desabilitada para esses testes, pois o objetivo era verificar se as espessuras e alturas mínimas estavam sendo calculadas de acordo com as premissas do dimensionamento.

A situação-problema do teste 1 foi baseada em um exemplo do Engenheiro Murilo Lopes de Souza, exposto no Método de Projeto de Pavimentos Flexíveis, e consistia em dimensionar um pavimento para uma estrada com número  $N = 7x10^6$ , sabendo que o subleito apresentava CBR de 12%, e deveriam-se utilizar materiais para base e sub-base com CBR de 20% e 80%, respectivamente.

Como o problema não especificava o material a ser utilizado, apenas o seu CBR, foram arbitrados os seguintes materiais para compor o pavimento: Concreto asfáltico - faixa A - areia e brita comerciais, Base de brita graduada com brita comercial e sub-base de macadame seco com brita produzida. Estes materiais foram selecionados através do filtro disponível no "Arquivo de Configurações".

Neste caso, o pavimento deveria ser obrigatoriamente constituído por revestimento, base e sub-base, então as hipóteses de cálculo 1 e 3 (descritas no item 3.3 Programa) foram desabilitadas. O resultado do teste 1 obtido é mostrado na Figura 33.

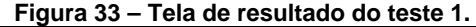

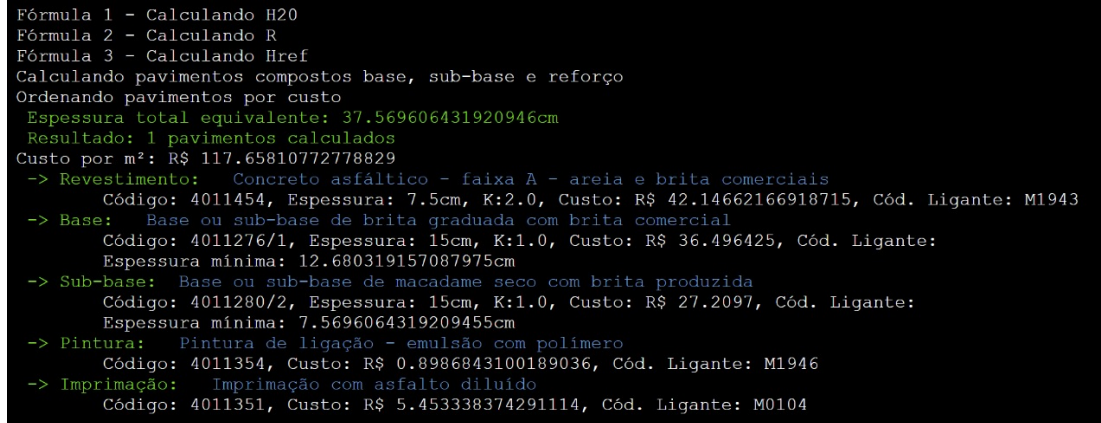

**Fonte: da autora.** 

O comparativo entre os resultados obtidos é exposto na Tabela 10.

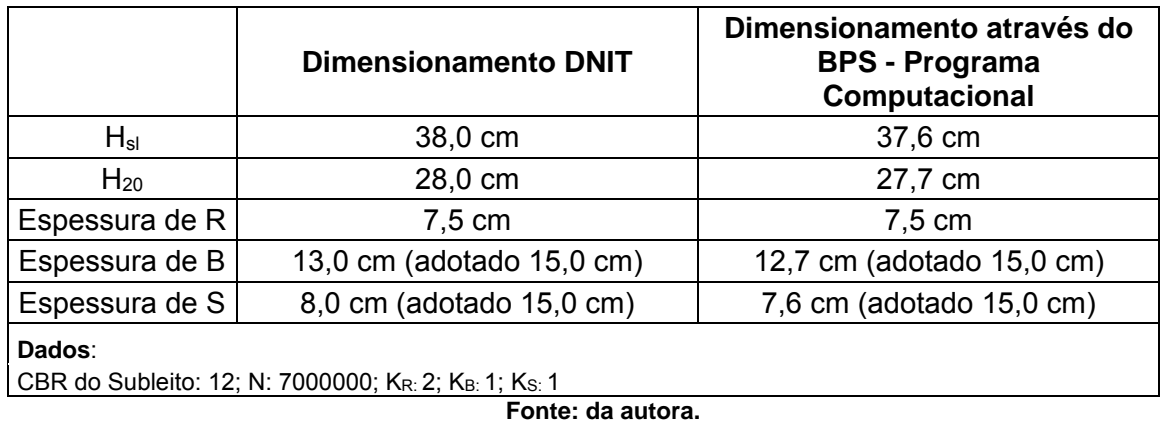

**Tabela 10 – Comparativo dos resultados obtidos utilizando método do DNIT tradicional, e o método do DNIT auxiliado pelo programa BPS – Teste 1.** 

Como é possível observar na tabela 10, ambos os recursos resultaram num pavimento com as mesmas espessuras de camadas: 7,5 cm para revestimento, 15,0 cm para base e 15 cm para sub-base. O BPS obteve espessuras equivalentes (H<sub>sl</sub> e H<sub>20</sub>) ligeiramente menores: 1,05% em relação ao H<sub>sl</sub> e 1,07% em relação ao H<sub>20</sub>. Isso pode ser explicado pelo fato de que o programa utiliza a fórmula que o dimensionamento disponibiliza, e não o ábaco para obter tais valores, conferindo mais precisão à esses valores.

 Consequentemente, as espessuras mínimas de B e S também foram ligeiramente menores, porém como a espessura mínima de cada camada, por questões construtivas, é 15 cm, não alterou a estrutura final do pavimento.

O teste 2 foi baseado em uma situação-problema do Engenheiro Professor Geraldo Luciano Marques para a apostila da Universidade Federal de Juiz de Fora. O problema consistia em determinar as espessuras do pavimento de uma rodovia com número  $N = 6x10^7$ , sabendo que o subleito apresentava CBR de 6%, e dispondo-se de materiais para base, sub-base e reforço do subleito com CBR de 40%, 80% e 12%, respectivamente.

Novamente, como o problema não especificava o material a ser utilizado, foram escolhidos os mesmos materiais do Teste 1, sendo adicionado "Reforço de Subleito com Material de Jazida". Estes materiais foram selecionados através do filtro disponível no "Arquivo de Configurações".

Nesta situação, sabia-se que o CBR da sub-base era 40%, e o do reforço do subleito era 12%, ambos diferentes dos CBR padronizados para o banco de dados (20% para bases e 10% para reforços). Então, foram feitos os devidos ajustes no banco de dados para os materiais "Base de Brita Graduada com Brita Comercial" e "Reforço de Subleito com Material de Jazida".

Como o objetivo do problema era obter um pavimento com revestimento, base, sub-base e reforço do subleito, foram desabilitadas as hipóteses de cálculo 1 e 2. O resultado obtido é mostrado na Figura 34.

**Figura 34 - Tela de resultado do teste 2.** 

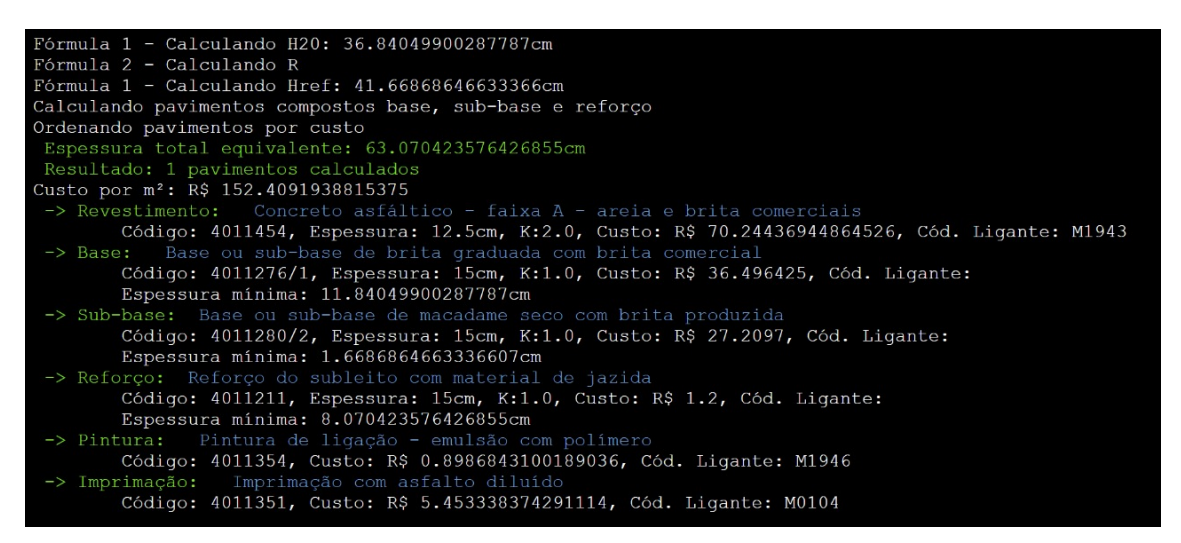

**Fonte: da autora.** 

O comparativo entre os resultados obtidos é exposto na Tabela 11.

**Tabela 11 - Comparativo dos resultados obtidos utilizando método do DNIT tradicional, e o método do DNIT auxiliado pelo programa BPS – Teste 2.** 

|                  | <b>Dimensionamento DNIT</b>                          | Dimensionamento através do<br><b>BPS - Programa</b><br>Computacional |  |  |
|------------------|------------------------------------------------------|----------------------------------------------------------------------|--|--|
| $H_{\rm sl}$     | 65,0 cm                                              | 63,1 cm                                                              |  |  |
| $H_{20}$         | 36,0 cm                                              | 36,8 cm                                                              |  |  |
| Espessura de R   | $12,5$ cm                                            | $12,5$ cm                                                            |  |  |
| Espessura de B   | 11,0 cm (adotado 15,0 cm)                            | 11,8 cm (adotado 15,0 cm)                                            |  |  |
| Espessura de S   | $2,0$ cm (adotado 15,0 cm)                           | 1,7 cm (adotado $15,0$ cm)                                           |  |  |
| Espessura de Ref | 10,0 cm (adotado 15,0 cm)                            | 8,1 cm (adotado 15,0 cm)                                             |  |  |
| Dados:           |                                                      |                                                                      |  |  |
|                  | CBR do Subleito: 6; N: 60000000; KR: 2; KB: 1; Ks: 1 |                                                                      |  |  |

**Fonte: da autora.** 

 Novamente os pavimentos obtidos através dos dois recursos tiveram as mesmas espessuras. No entanto, a diferença entre as espessuras totais equivalentes mínimas calculadas foi um pouco maior: 2,9%.

Neste caso o H<sub>20</sub>, e consequentemente a espessura mínima de B, foram maiores quando calculadas pelo BPS. Isso mostra que a utilização do ábaco para dimensionamento, no recurso tradicional, confere pouca precisão ao método.

O teste 3 buscou validar também custos dos pavimentos, e utilizou como situação-problema um dos segmentos do "Projeto de Engenharia de Melhoramentos Físicos e Operacionais, Visando a Adequação Para Aumento da Capacidade e Segurança da Rodovia BR-282/SC", trecho também conhecido como Via Expressa, localizado na cidade de Florianópolis, produzido pelo Consórcio Via Expressa.

O segmento analisado apresenta número N= 5,7x107 e CBR do subleito de 6%. O dimensionamento do pavimento, apresentado no relatório do projeto da obra em questão, pode ser verificado na Figura 35.

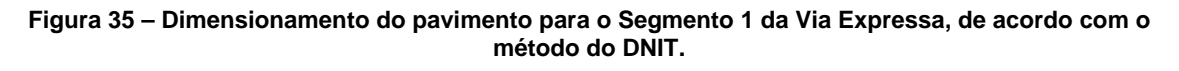

|                     |           | Dados de Tráfego                                                                | Número "N" de Projeto (USACE)  |                                     |                  |                                   |              |            | $N = 10$ anos<br>5.70E+07 |                                                      |                |  |  |
|---------------------|-----------|---------------------------------------------------------------------------------|--------------------------------|-------------------------------------|------------------|-----------------------------------|--------------|------------|---------------------------|------------------------------------------------------|----------------|--|--|
|                     |           |                                                                                 |                                |                                     |                  | CONCEPÇÃO ESTRUTURAL DO PAVIMENTO |              |            |                           |                                                      |                |  |  |
| Camada              |           |                                                                                 | <b>Materiais Constituintes</b> |                                     |                  |                                   |              |            | ISC (%)                   | Coeficiente                                          |                |  |  |
| Revestimento        |           |                                                                                 | <b>CBUQ</b>                    |                                     |                  |                                   |              |            |                           | $K_{\rm R} =$                                        | 2,00           |  |  |
| Base                |           |                                                                                 |                                | <b>BGS - Brita Graduada Simples</b> |                  |                                   |              |            | >80                       | $K_B =$                                              | 1.00           |  |  |
| Sub-Base            |           |                                                                                 |                                | <b>MS</b> - Macadame Seco           |                  |                                   |              |            | > 20                      | $K_{\rm S} =$                                        | 1.00           |  |  |
| Subleito            |           |                                                                                 |                                |                                     |                  |                                   |              |            |                           |                                                      |                |  |  |
|                     |           |                                                                                 |                                |                                     |                  |                                   |              |            |                           |                                                      |                |  |  |
|                     |           | MÉTODO DE PROJETO DE PAVIMENTOS FLEXÍVEIS DO DNER - Eng. Murillo Lopes de Souza |                                |                                     |                  |                                   |              |            |                           |                                                      |                |  |  |
|                     |           | Cálculo das Espessuras:                                                         |                                | $IS_{S1} = 6,00\%$                  |                  |                                   |              |            | $H_m = 63,00 \text{ cm}$  |                                                      |                |  |  |
|                     |           | $R \times K_B + B \times K_B \geq H_{20}$                                       |                                | $IS_{SB} = 20,00\%$                 |                  |                                   |              | $H_{20} =$ | 31,00 cm                  |                                                      |                |  |  |
|                     |           | $R \times K_R$ + $B \times K_B$ + $h_{20} \times K_S \geq Hn$                   |                                | $IS_{REF}$ =                        |                  |                                   |              | $H_n =$    |                           |                                                      |                |  |  |
|                     |           | $R \times K_R + B \times K_B + h_{20} \times K_B + h_0 \times K_{REF} \geq Hm$  |                                |                                     |                  |                                   |              |            |                           | Estrutura Adotada                                    |                |  |  |
|                     |           | Espessura Mínima de Revestimento:                                               | $R =$                          | 12.5                                | cm               | de                                | <b>CBUQ</b>  |            | $R =$                     | 13                                                   | cm             |  |  |
|                     |           | Para N > 10 E+7 recomenda-se substituir, na                                     | $B =$                          | 11.2                                | cm               | de                                | <b>BGS</b>   |            | $B =$                     | 15                                                   | cm             |  |  |
|                     |           | inequação H $_{20}$ , por 1,20 x H $_{20}$                                      | $SB =$                         | 22,0                                | cm               | de                                | MS           |            | $SB =$                    | 22                                                   | cm             |  |  |
| <b>ISC</b>          | ISC       |                                                                                 |                                | Espessuras (cm)                     |                  |                                   |              |            | $H_a$<br><b>Estrutura</b> | Verificação                                          |                |  |  |
| (%)                 | (%)       | <b>CBUQ</b>                                                                     | Base                           |                                     | Sub-base         |                                   | Total        | $H_m$      | Equivalent                | <b>Estrutural</b><br>H <sub>e</sub> > H <sub>m</sub> | <b>ADOTADO</b> |  |  |
| SL<br>6.0%          | SВ<br>20% | R                                                                               | в<br>15.0                      |                                     | $h_{20}$<br>22,0 |                                   | 50,0         | 63         | е<br>63                   | ОК                                                   |                |  |  |
|                     |           | 13.0                                                                            |                                |                                     |                  |                                   |              |            |                           |                                                      |                |  |  |
|                     |           |                                                                                 |                                |                                     |                  | <b>RESUMO DO DIMENSIONAMENTO</b>  |              |            |                           |                                                      |                |  |  |
|                     |           | <b>REVESTIMENTO</b>                                                             | <b>BASE</b>                    |                                     |                  | <b>SUB-BASE</b>                   | <b>TOTAL</b> |            |                           |                                                      |                |  |  |
|                     |           | <b>CBUQ</b>                                                                     | <b>Brita Graduada</b>          |                                     |                  | Macadame Seco                     | Ht           |            | <b>PISTA</b>              |                                                      |                |  |  |
| 15,00 cm<br>13,0 cm |           |                                                                                 |                                |                                     | 22,00 cm         | 50,0 cm                           |              |            |                           |                                                      |                |  |  |

**Fonte: página 305, do "Volume 3: Memória Justificativa", produzido por Consórcio Via Expressa.** 

O orçamento desta obra utilizou referenciais de Novembro de 2016, antes da reformulação do SICRO, portanto as composições utilizadas para os serviços de pavimentação não constavam no banco de dados do programa. Além disso, foram utilizadas algumas composições próprias, produzidas pela orçamentista do Consórcio Via Expressa. Neste caso, criou-se um novo banco de dados, apenas com os materiais necessários para tal teste, com a seguinte estrutura:

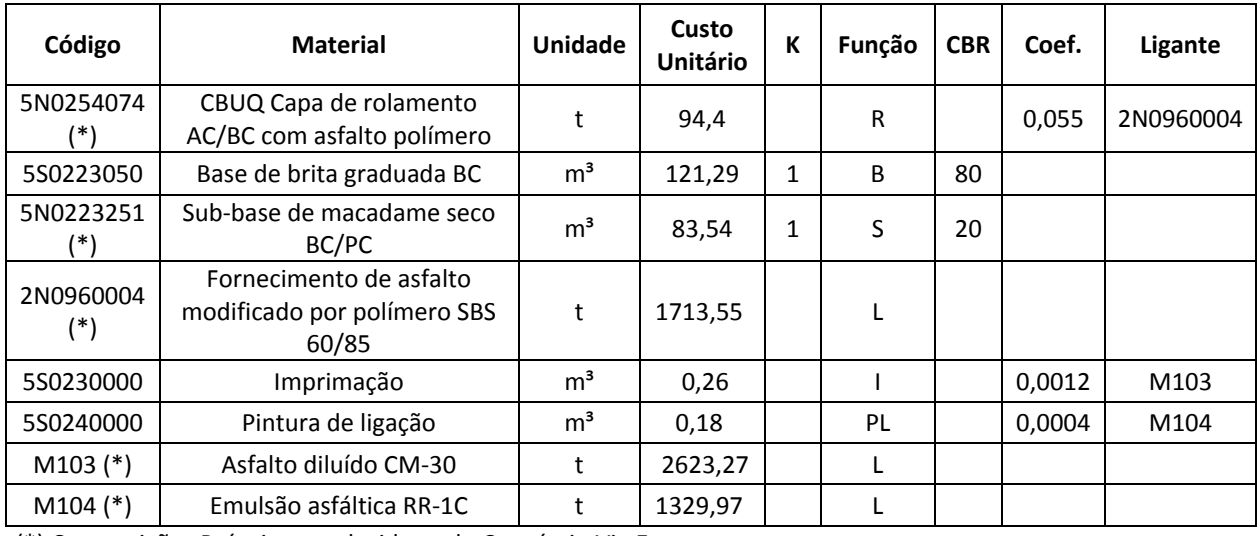

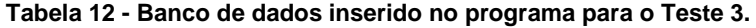

(\*) Composições Próprias, produzidas pelo Consórcio Via Expressa.

**Fonte: da autora.** 

Como o objetivo do problema era obter um pavimento com revestimento, base e sub-base, foram desabilitadas as hipóteses de cálculo 1 e 3. Outro ajuste foi feito para este teste: os ligantes asfálticos já tinham os impostos incorporados em seu custo, por isso esta função do programa foi desativada. O resultado obtido é mostrado na Figura 36.

**Figura 36 - Tela de resultado do teste 3, com banco de dados de Novembro de 2016.** 

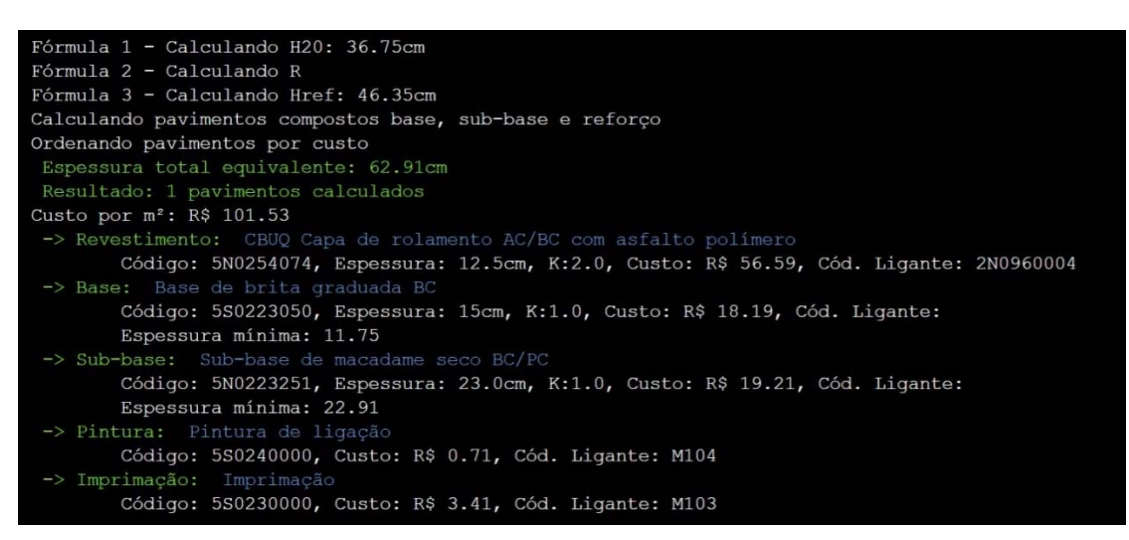

**Fonte: da autora.** 

O comparativo entre os resultados obtidos é exposto na Tabela 13.

**Tabela 13 - Comparativo dos resultados do Projeto Via Expressa, e o método do DNIT auxiliado pelo programa BPS – Teste 3.** 

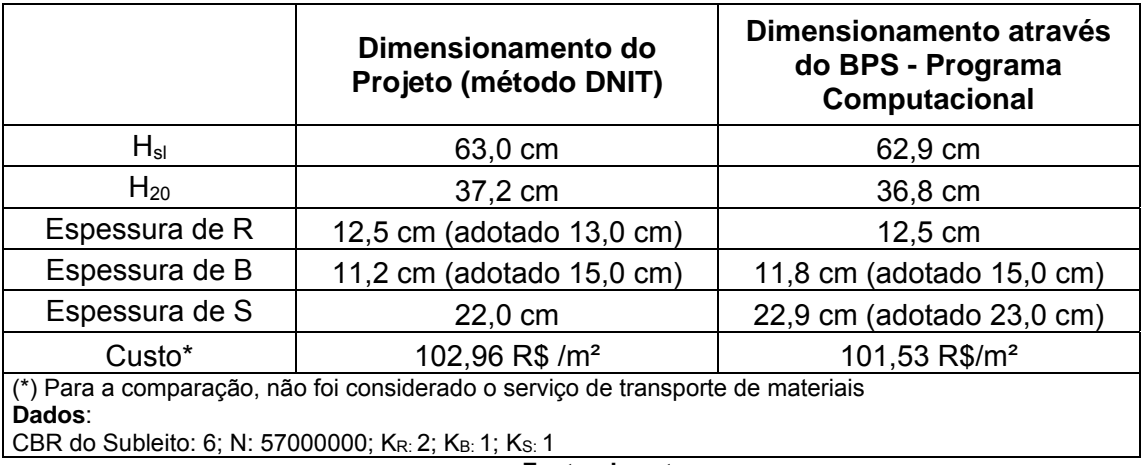

**Fonte: da autora.** 

No pavimento do projeto, a espessura do revestimento escolhida foi maior que a espessura mínima, que é sempre a utilizada pelo programa – 13 cm ao invés de 12,5 cm. Por isso houve uma pequena diferença entre as espessuras de bases e consequentemente no custo dos pavimentos.

 Os mesmos dados do projeto da Via Expressa foram inseridos novamente no programa, desta vez com o banco de dados atual (Outubro/2018) e sem nenhuma função desabilitada. Esse teste foi denominado "3A". Os dois pavimentos mais econômicos obtidos são exibidos na Figura 37

**Figura 37 – Programa BPS aplicado ao caso do Projeto Via Expressa – Primeiro e segundo resultados do Teste 3A.** 

| Espessura total equivalente: 62.91468484651528cm<br>Resultado: 697450 pavimentos calculados      |
|--------------------------------------------------------------------------------------------------|
| Custo por m <sup>2</sup> : R\$ 77.06960463295528                                                 |
| -> Revestimento: Concreto asfáltico - faixa A - areia extraída brita produzida                   |
| Código: 4011453, Espessura: 12.5cm, K:2.0, Custo: R\$ 67.24618194864526, Cód. Ligante: M1943     |
| -> Base: Base de solo estabilizado granulometricamente sem mistura com material de jazida        |
| Código: 4011219, Espessura: 38.0cm, K:1.0, Custo: R\$ 3.0513999999999997, Cód. Ligante:          |
| $\rightarrow$ Pintura: Pintura de ligação - emulsão com polímero                                 |
| Código: 4011354, Custo: R\$ 1.0886843100189036, Cód. Ligante: M1946                              |
| -> Imprimação: Imprimação com asfalto diluído                                                    |
| Código: 4011351, Custo: R\$ 5.6833383742911145, Cód. Ligante: M0104                              |
| Custo por m <sup>2</sup> : R\$ 77.24440463295528                                                 |
| -> Revestimento: Concreto asfáltico - faixa A - areia extraída brita produzida                   |
| Código: 4011453, Espessura: 12.5cm, K:2.0, Custo: R\$ 67.24618194864526, Cód. Ligante: M1943     |
| -> Base: Base estabilizada granulometricamente com mistura solos na pista com material de jazida |
| Código: 4011221, Espessura: 38.0cm, K:1.0, Custo: R\$ 3.2262, Cód. Ligante:                      |
| $\rightarrow$ Pintura: Pintura de ligação - emulsão com polímero                                 |
| Código: 4011354, Custo: R\$ 1.0886843100189036, Cód. Ligante: M1946                              |
| -> Imprimação: Imprimação com asfalto diluído                                                    |
| Código: 4011351, Custo: R\$ 5.6833383742911145, Cód. Ligante: M0104                              |

#### **Fonte: da autora.**

Como era esperado, a "Espessura total equivalente" (H<sub>sl</sub>) manteve-se em 62,91cm, já que esta só depende do número N e do CBR do subleito, que também mantiveram-se. Ambos os pavimentos são compostos apenas por revestimento e base. Os materiais escolhidos para base são misturas de solo, e estão entre os materiais mais baratos do banco de dados, por isso originaram os pavimentos mais econômicos.

A combinação mais barata foi R\$77,07. O custo do pavimento original da Via Expressa (102,96 R\$ /m²) atualizado para a mesma data-base do programa através do índice de reajuste de pavimentação do DNIT é R\$114,04. Isso significa que, diante de todas as opções de materiais disponíveis no banco de dados, o programa encontrou uma solução 32,42% mais barata que a utilizada no projeto.

A estrutura composta por revestimento + base + sub-base também apareceu como resultado para o teste 3A, na 10ª posição (dos pavimentos mais baratos para os mais caros), e pode ser observado na Figura 38. Assim como para os demais, combinou composições que utilizavam solo para base e sub-base.

**Figura 38 - Programa BPS aplicado ao caso do Projeto Via Expressa – Décimo resultado do Teste 3A.** 

| Custo por m <sup>2</sup> : R\$ 82.05204300724638                                                  |
|---------------------------------------------------------------------------------------------------|
| -> Revestimento: Concreto asfáltico - faixa A - areia extraída brita produzida                    |
| Código: 4011453, Espessura: 12.5cm, K:2.0, Custo: R\$ 67.24618194864526, Cód. Ligante: M1943      |
| -> Base: Base de solo estabilizado granulometricamente sem mistura com material de jazida         |
| Código: 4011219, Espessura: 15.0cm, K:1.0, Custo: R\$ 1.2045, Cód. Ligante:                       |
| -> Sub-base: Sub-base de solo estabilizado granulometricamente sem mistura com material de jazida |
| Código: 4011227, Espessura: 15cm, K:1.0, Custo: R\$ 1.146, Cód. Ligante:                          |
| $\rightarrow$ Pintura: Pintura de ligação - emulsão com polímero                                  |
| Código: 4011354, Custo: R\$ 1.0886843100189036, Cód. Ligante: M1946                               |
| -> Imprimação: Imprimação com asfalto diluído                                                     |
| Código: 4011351, Custo: R\$ 5.6833383742911145, Cód. Ligante: M0104                               |
|                                                                                                   |

#### **Fonte: da autora.**

Para mostrar que é possível obter pavimentos com outras composições de materiais, fez-se um novo teste, denominado "3B". Nele, foram retirados todos os materiais que indicavam solo, através do filtro do arquivo de configuração. Os dois pavimentos mais econômicos obtidos são exibidos na Figura 39.

**Figura 39 - Programa BPS aplicado ao caso do Projeto Via Expressa – Primeiro e segundo resultados do Teste 3B.** 

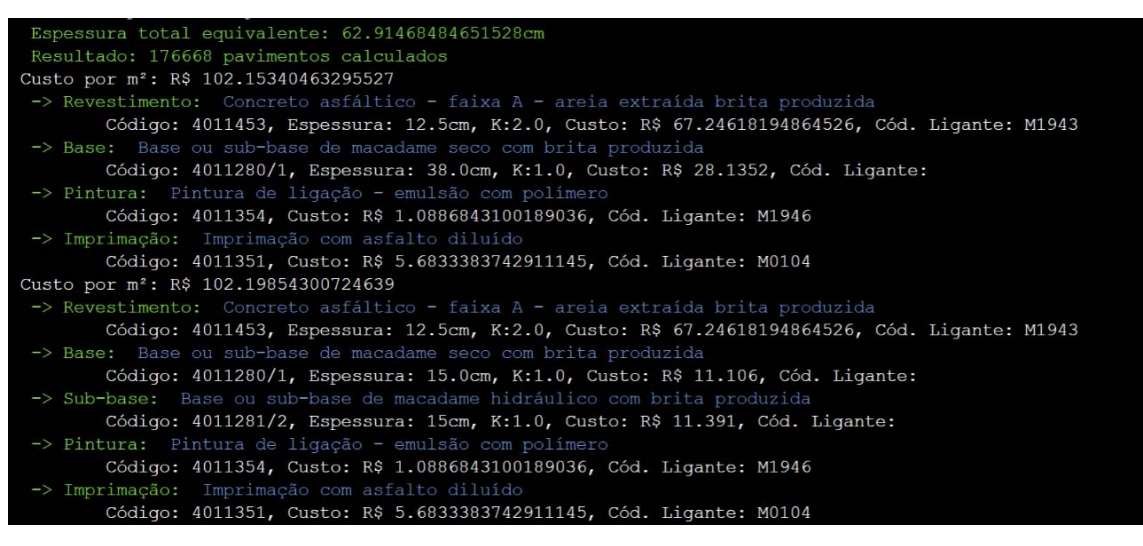

#### **Fonte: da autora.**

Com a aplicação do filtro nos materiais, o pavimento mais econômico encontrado era composto por revestimento e base (em macadame seco), com o custo de R\$102,15 por m². Este pavimento é mais caro que o primeiro resultado do teste 3A (cerca de 32%), porém ainda é mais barato que o pavimento original do projeto da via expressa, atualizado para a data-base do programa (10,43%).

O comparativo dos testes 3, 3A, 3B com o Projeto original da Via Expressa são apresentados na Tabela 14.

#### **Tabela 14 - Comparativo dos resultados do Projeto Via Expressa, e os testes 3, 3A e 3B, utilizando o método do DNIT auxiliado pelo programa BPS.**

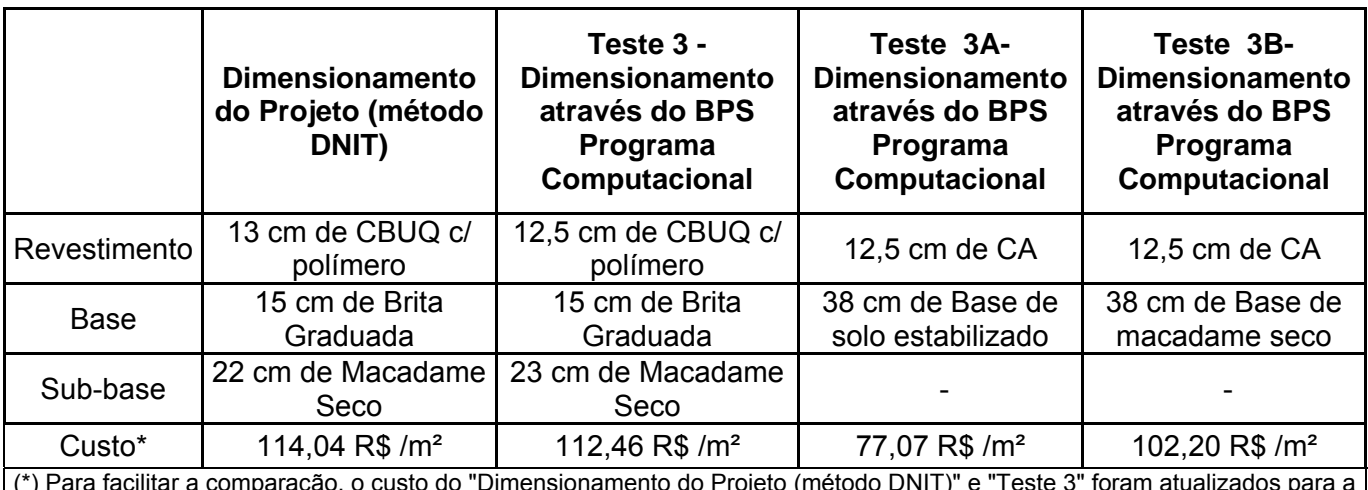

(\*) Para facilitar a comparação, o custo do "Dimensionamento do Projeto (método DNIT)" e "Teste 3" foram atualizados para a mesma data-base dos testes 3A, e 3B (outubro/2018).

CA = Concreto Asfáltico

CBUQ = Concreto Betuminoso Usinado à Quente

**Dados**:

CBR do Subleito: 6; N: 57000000; KR: 2; KB: 1; Ks: 1

**Fonte: da autora.**
## **5. CONSIDERAÇÕES FINAIS**

Criar um programa pioneiro de avaliação de custos de dimensionamento de pavimentos flexíveis foi desafiador, pois envolveu conhecimentos de pavimentação, programação e matemática. Foi necessário se aprofundar nos temas pertinentes à engenharia, como dimensionamento de pavimento flexível, orçamentação de obras rodoviárias, materiais para pavimentação e suas propriedades, assim como recorrer à programação e a matemática para viabilizar o programa.

O trabalho tem caráter de ineditismo por se diferenciar de trabalho de conclusão de curso de engenharia civil. Realmente teve caráter de pesquisa cientifica, pois foi necessário testar diversos caminhos e hipóteses até chegar a uma(as) que se representa-se mais fielmente o dimensionamento e a consequente avaliação econômica do pavimento.

Neste percurso, devido a enorme quantidade de composições de materiais de construção disponíveis na tabela da SICRO (231 composições); aos limites impostos de revestimento em função no numero N representativo do tráfego de veículos na via e; das particularidades que envolvem as condições geológicogeotécnica dos subsolos (CBRs), a concretização da concepção e desenvolvimento de um programa computacional foi um árduo trabalho.

Com a exposição dos resultados desta pesquisa acredita-se que houve um notório desenvolvimento acadêmico, em nível de trabalho de conclusão de curso, compatível com a formação de engenheira civil.

O programa computacional BPS iniciará o processo para geração de patente e sua aplicação profissional pode perfeitamente se enquadrar na rotina de levantamento de custos e pré-dimensionamento de pavimentos. Ressalta-se que este programa não deve ser utilizado diretamente como software de dimensionamento estrutural, uma vez que para isso, os parâmetros de resistência e deformabilidade dos materiais existente no local ou empregados no pavimento devem ser previamente testado por meio de ensaios laboratoriais.

A aplicação prática do programa BSP é indicada para propostas licitatórias e até mesmo projeto básico de rodovias. Nas propostas as empresas estudam as obras que desejam concorrer, propõem as soluções e ofertam um preço

para realizar tais serviços. O programa auxiliaria na concepção da solução e sua precificação.

No projeto básico busca-se um conjunto de elementos necessários e suficientes para caracterizar a obra com a finalidade de selecionar a alternativa de traçado a ser consolidada e detalhar a solução proposta. Assim, a avaliação econômica nesta fase pode aferir sobre a viabilidade ou não da obra, ou num comparativo de traçados, definir a melhor solução técnica-econômica a ser empregada na futura obra.

Para tornar o programa mais utilizável, pretende-se aprimorá-lo, diminuindo suas limitações, como por exemplo, incluir as composições referentes à tratamentos superficiais e considerar o transporte dos materiais no cálculo do custo dos pavimentos.

## **6. REFERÊNCIAS BIBLIOGRÁFICAS**

- AGÊNCIA NACIONAL DO PETRÓLEO, GÁS NATURAL E BIOCOMBUSTÍVEIS. Preços de distribuição de produtos asfálticos. **ANP**. 2016. Disponível em:http://www.anp.gov.br/precos-edefesa-da-concorrencia/precos/precos-de-distribuicao.. Acesso em: 15 Jun. 2019
- BERNUCCI, *et al*. **Pavimentação Asfáltica**: Formação Básica Para Engenheiros. Rio de Janeiro: Abeda, 2008.

CONFEDERAÇÃO NACIONAL DOS TRANSPORTES. Transporte rodoviário: por que os pavimentos das rodovias do Brasil não duram? . **CNT**. 2016. Disponível

em:http://cms.cnt.org.br/Imagens%20CNT/PDFs%20CNT/Estudos%20C NT/estudo\_pavimentos\_nao\_duram.pdf. Acesso em: 15 Jun. 2019.

- O QUE É ESSA tal linguagem Python, afinal? . **Devmedia**. Disponível em: https://www.devmedia.com.br/aprendendo-a-programar-em-pythonintroducao/17093 . Acesso em: 15 Jun. 2019.
- DNIT. **Manual de Pavimentação**. 2006. Disponível em:http://www1.dnit.gov.br/arquivos\_internet/ipr/ipr\_new/manuais/Manua l%20de%20Pavimenta%E7%E3o\_05.12.06.pdf. Acesso em: 26 Mai. 2019.
- DNIT. **Índices de Reajustamentos de Obras Rodoviárias**. 2012. Disponível em: http://www.dnit.gov.br/custos-e-pagamentos/indices-dereajustamentos-de-obras/indices-de-reajustamentos-de-obrasrodoviario. Acesso em: 15 Jun. 2019
- DNIT. **Manual de Custos de Infraestrutura de Transportes**. 2018. Disponível em: http://www.dnit.gov.br/custos-e-pagamentos/sicro-2/manual-decustos-rodoviarios/manual-de-custos-rodoviarios. Acesso em: 15 Jun. 2019.
- CONSÓRCIO VIA EXPRESSA. **Estudo de Viabilidade Técnico-Econômica e Ambiental EVTEA e Projeto Executivo de Engenharia de Melhoramentos Físicos e Operacionais, Visando a Adequação para Aumento da Capacidade e Segurança da Rodovia BR-282/SC**.

*Volume 3: Memória Justificativa*. Florianópolis, Santa Catarina, Brasil. 2017.

- INSTITUTO DE PESQUISAS RODOVIÁRIAS. **Pavimentos flexíveis Concreto asfáltico com asfaltoborracha, via úmida, do tipo "Terminal Blending"**. Rio de Janeiro, 2009.
- MARQUES, Geraldo Luciano de Oliveira. Notas de Aula da Disciplina Pavimentação . **UFJF**. Minas Gerais, 2018. Disponível em:http://www.ufjf.br/pavimentacao/files/2009/03/Notas-de-Aula-2018.pdf.. Acesso em: 12 Jul. 2019.
- SICRO. Relatório Sintético de Composições de Custos 10/2018. **DNIT**. Disponível em: http://www.dnit.gov.br/custos-epagamentos/sicro/sul/santa-catarina/2018/outubro/outubro-2018. Acesso em: 15 Jun. 2019.
- SOUZA, Engenheiro Murilo Lopes de . Método de Projeto de Pavimentos Flexíveis. **DNIT**. 1981. Disponível em: http://ipr.dnit.gov.br/normas-emanuais/manuais/documentos/667 metodo de projeto de pavimentos \_flexiveis.pdf. Acesso em: 15 Jun. 2019.
- JUNIOR, José Antonio A.. Evolução Tecnológica : Desenvolvimento dos revestimentos asfálticos produzidos com asfaltos modificados por polímeros e borracha de pneus no Brasil. **SINICESP**. 2012. Disponível em:http://sinicesp.org.br/materias/2012/bt07a.htm. Acesso em: 13 Jul. 2019.
- FRANCO, F.A.C.P., 2007 Método de Dimensionamento Mecanístico-Empírico de Pavimentos Asfálticos – SisPav. Tese de D.Sc. COPPE/UFRJ, Rio de Janeiro, RJ, Brasil

**Anexo A** 

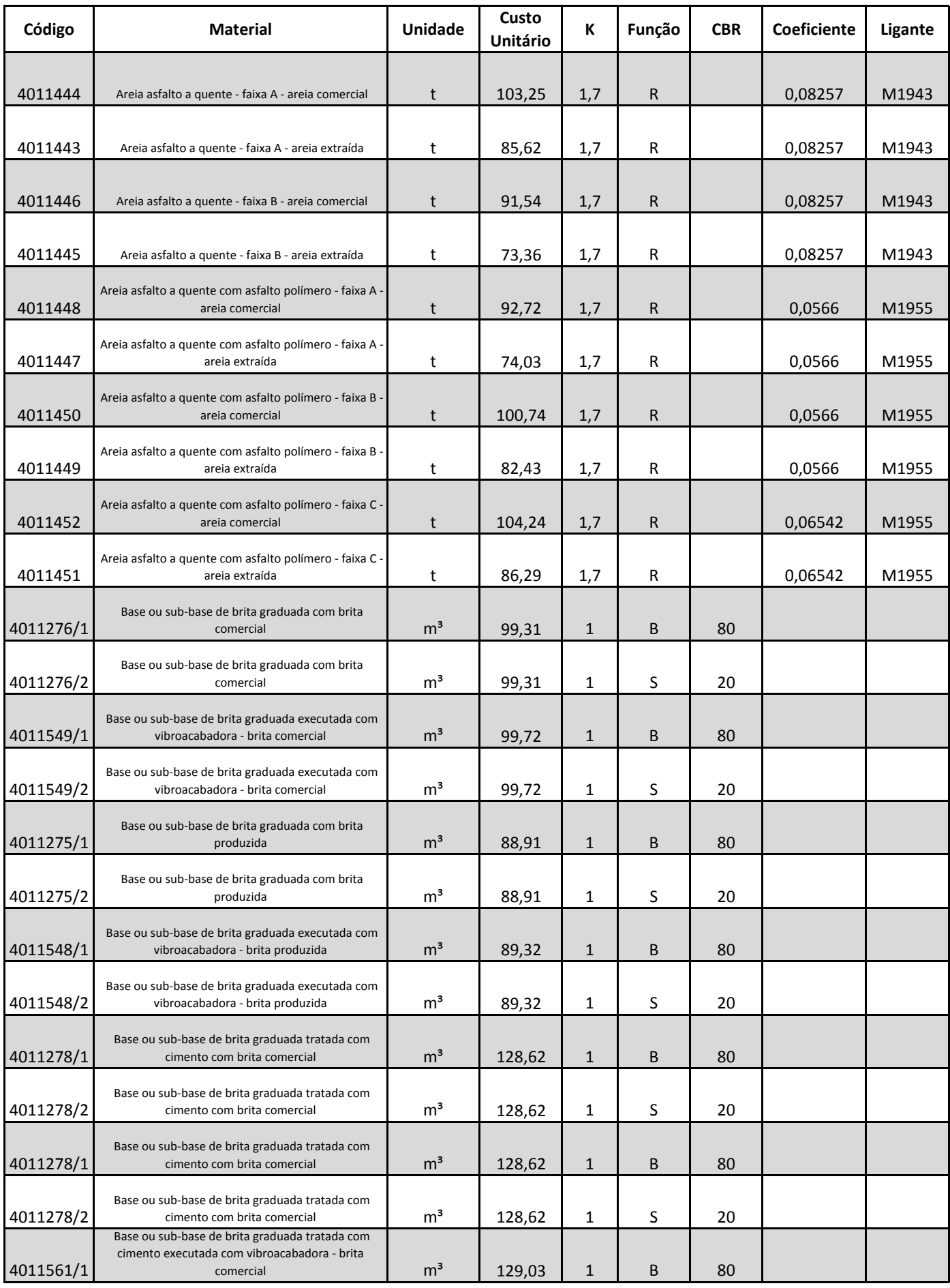

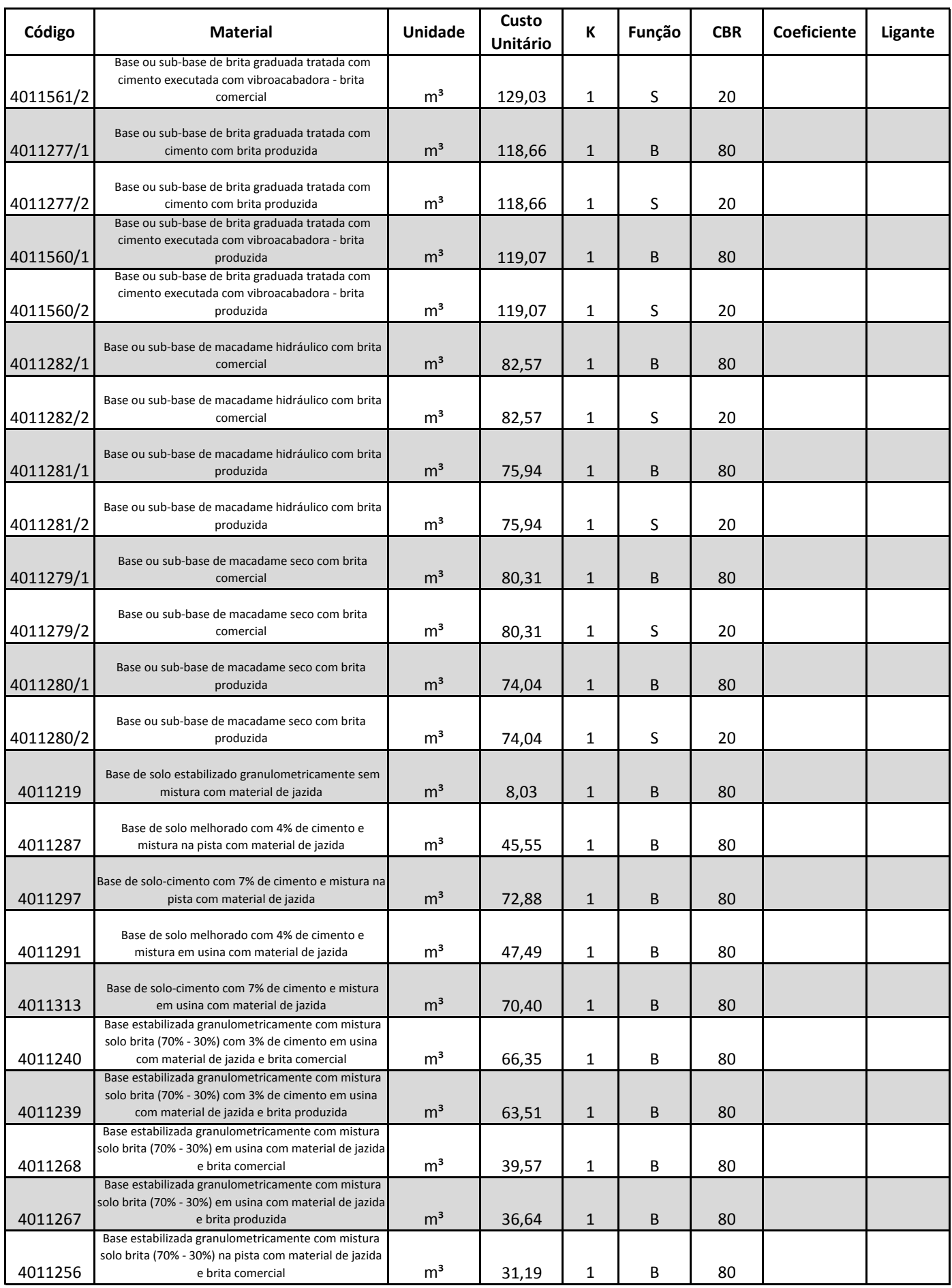

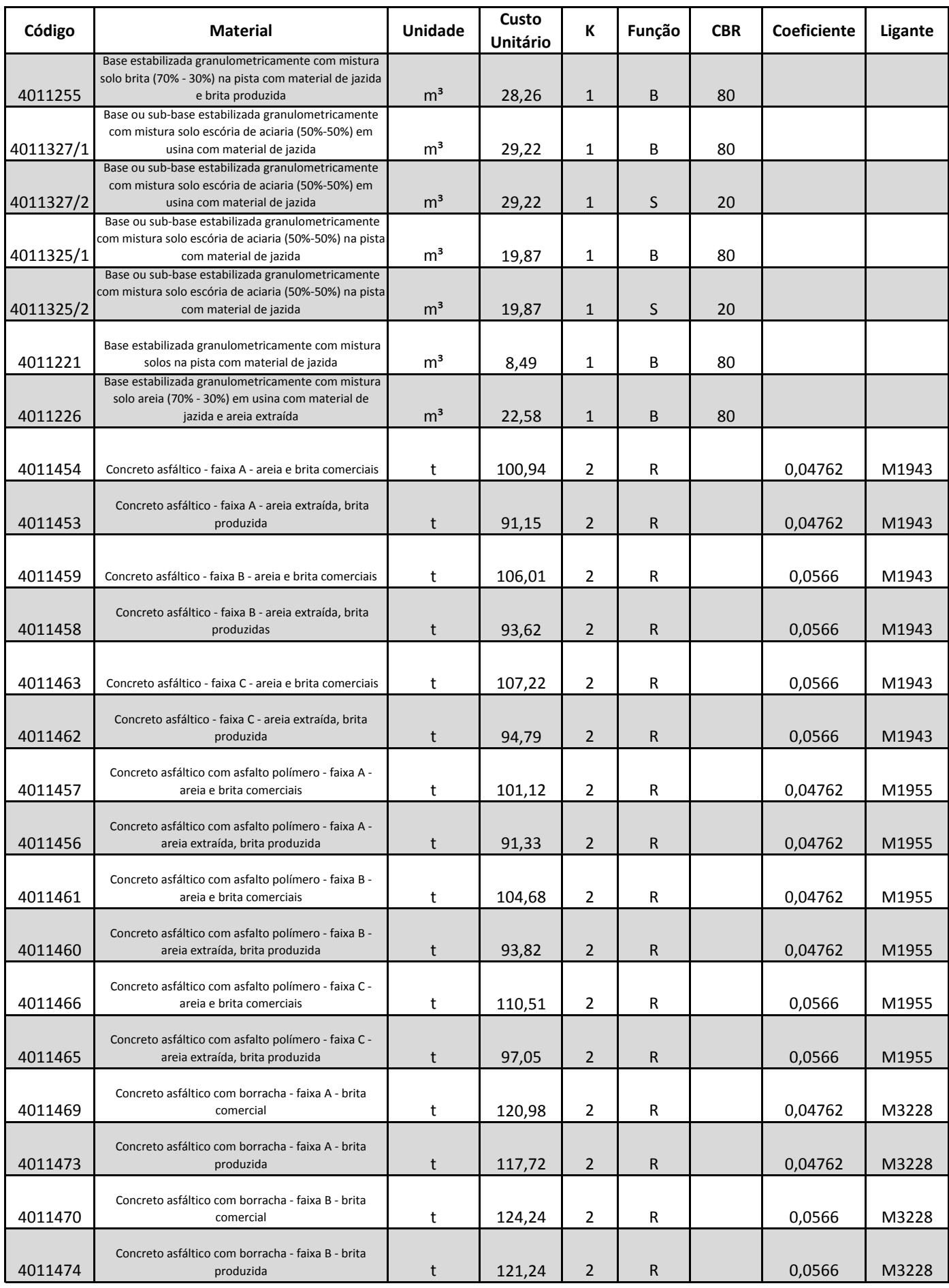

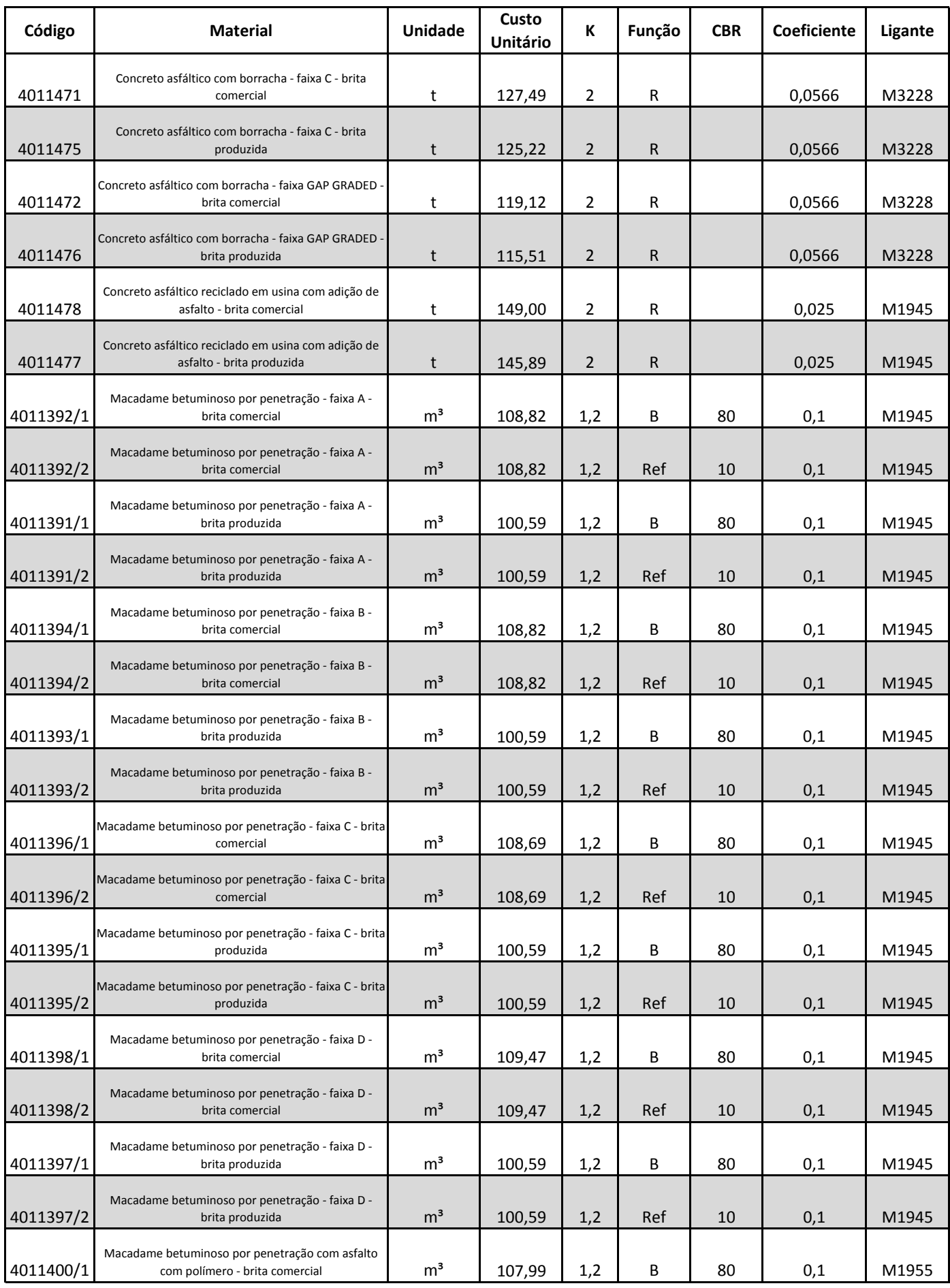

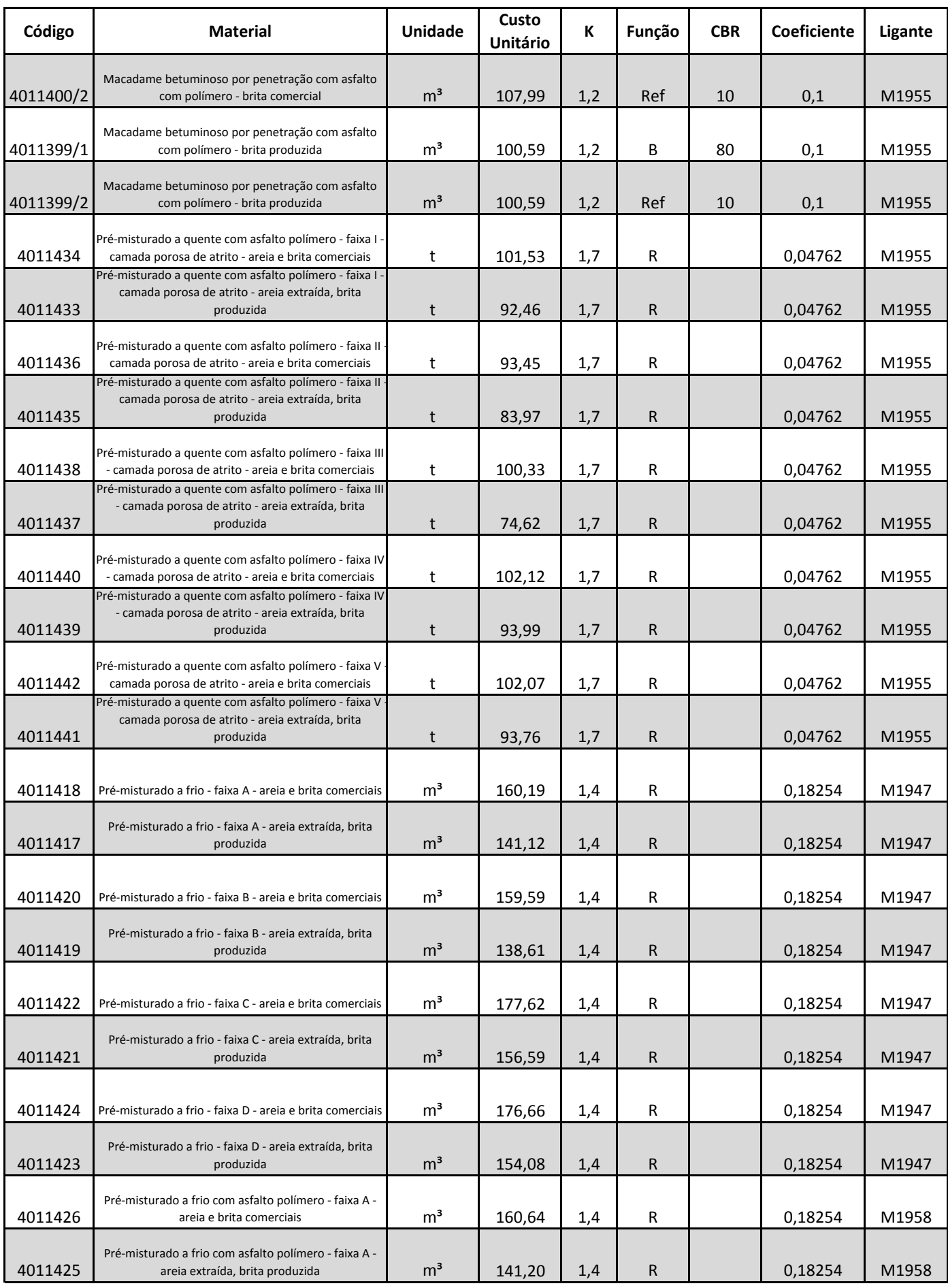

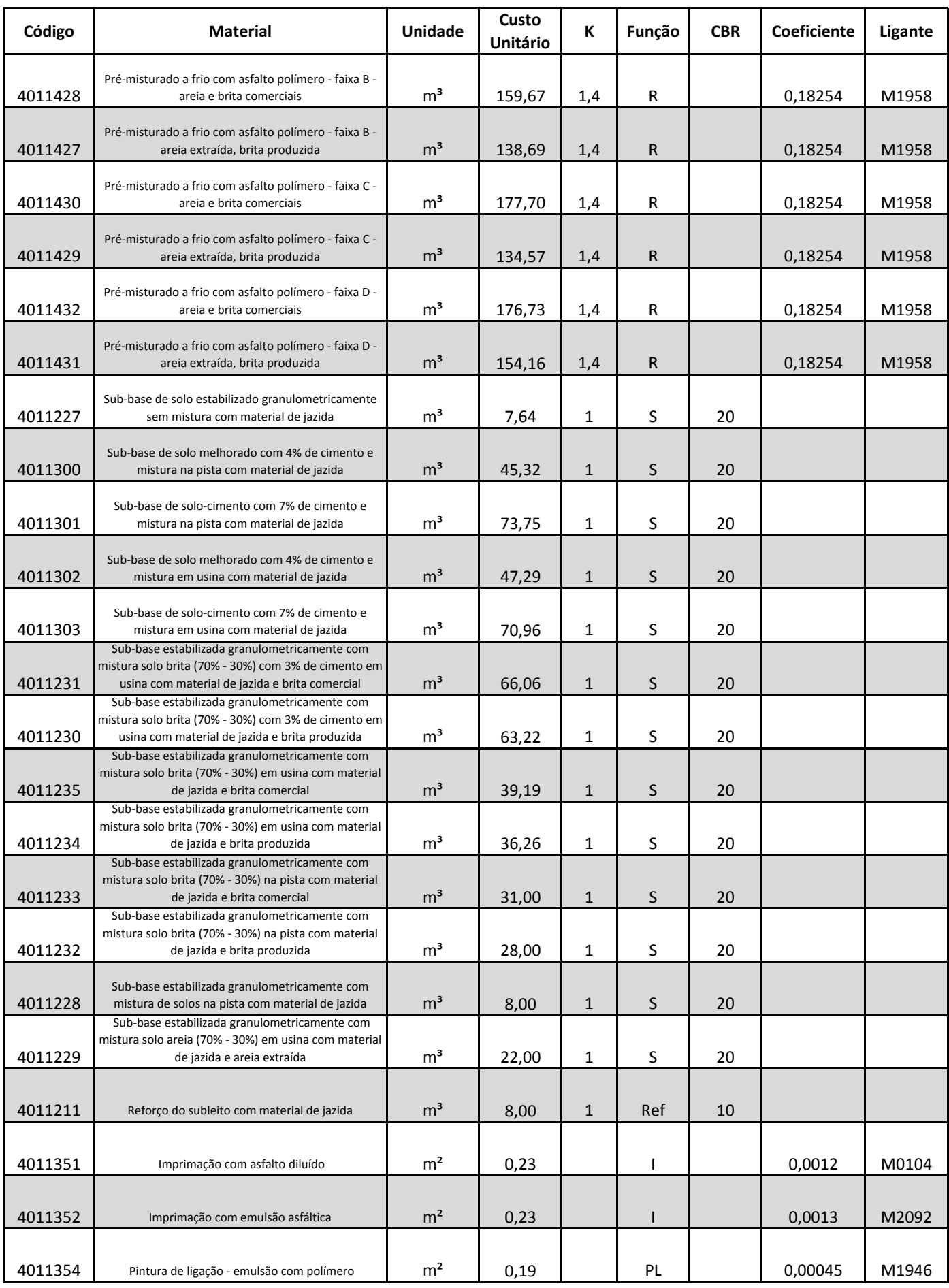

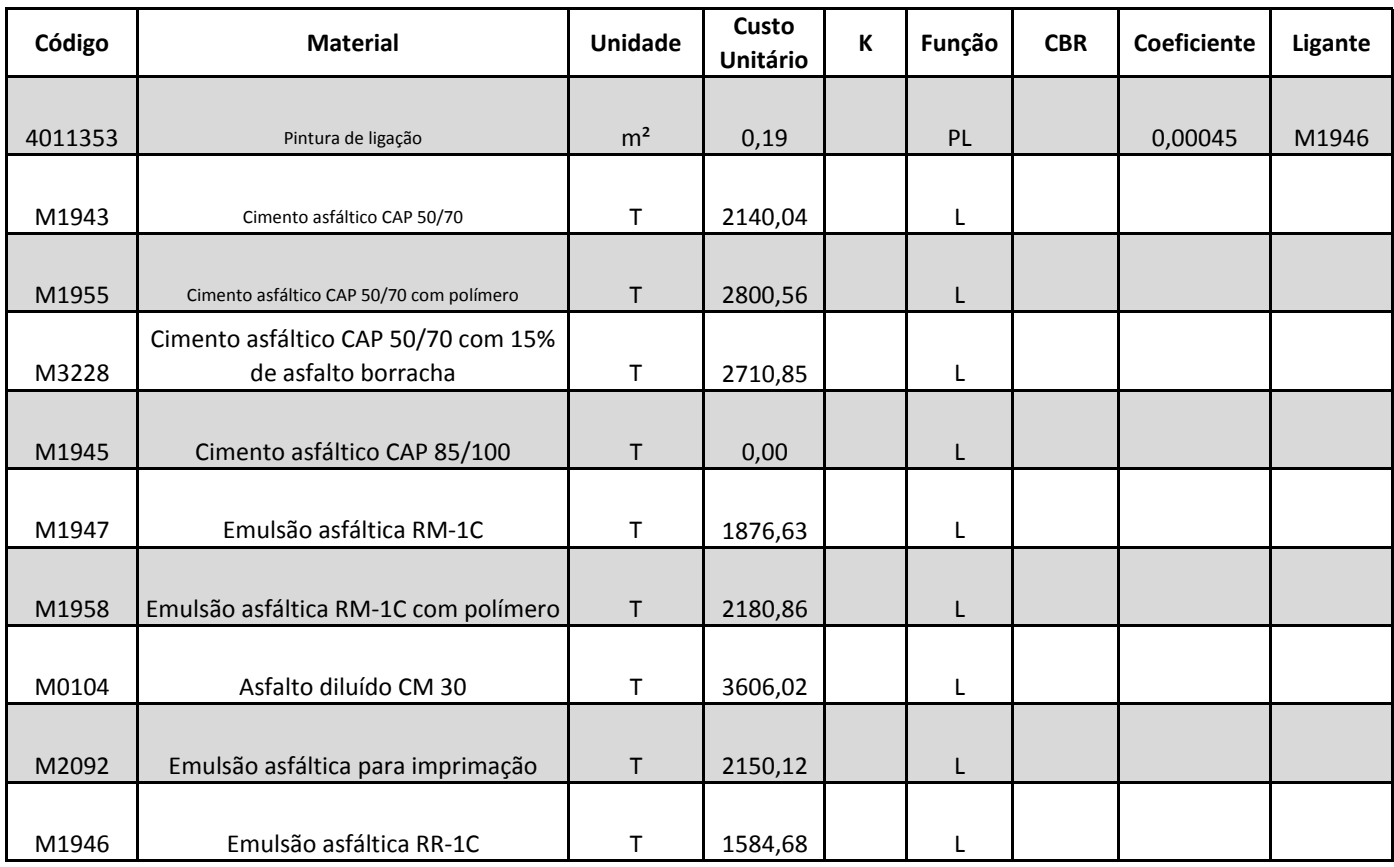